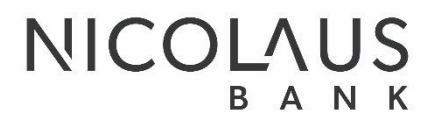

**Regulamin świadczenia usług w zakresie prowadzenia rachunków bankowych dla Klientów Instytucjonalnych w Nicolaus Banku** 

**Toruń, październik 2023**

# **Spis treści**

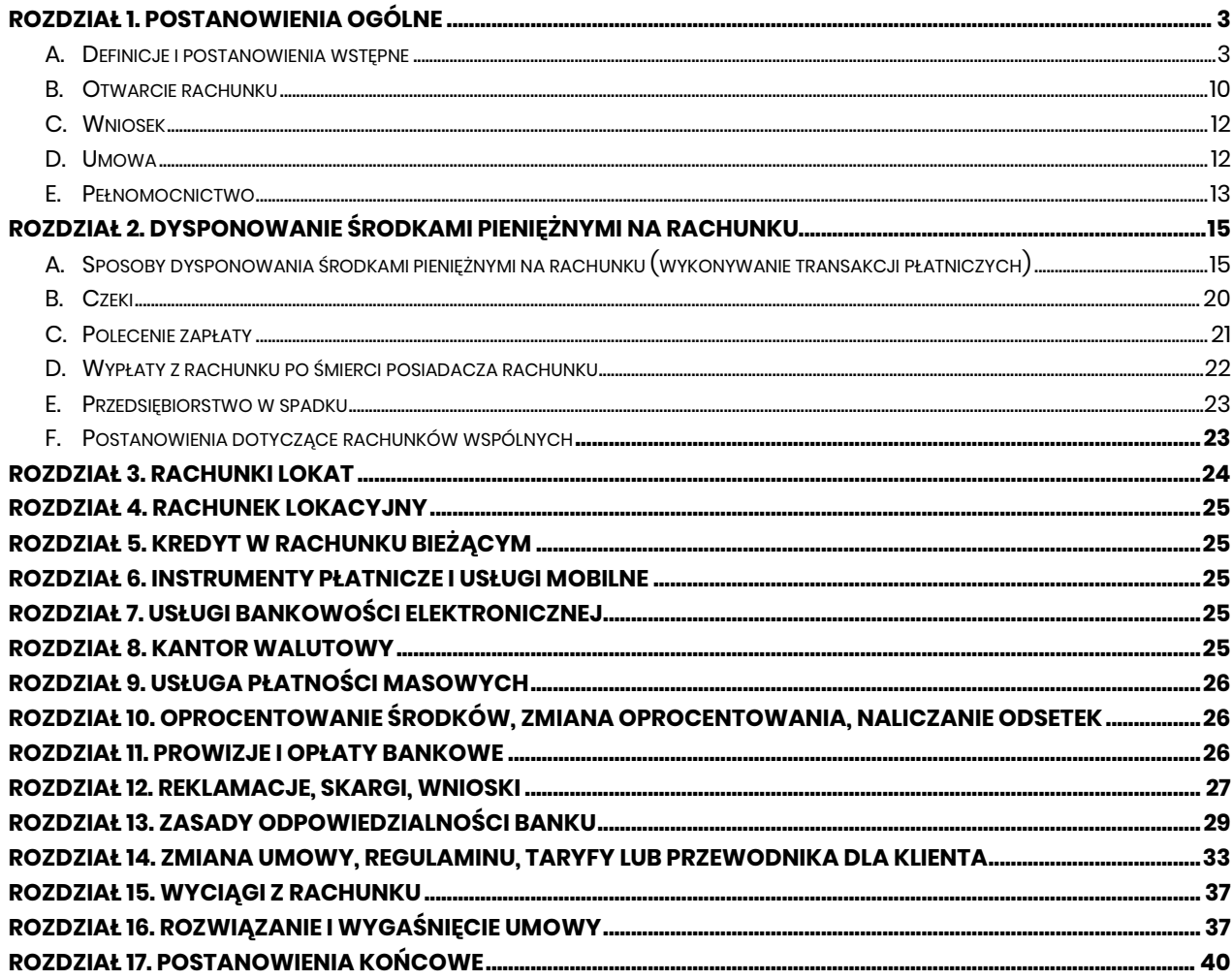

#### Wykaz załączników do regulaminu:

- Załącznik nr 1 Zasady realizacji przelewów natychmiastowych w systemie Express Elixir
- Załącznik nr 2 Zasady wydawania i funkcjonowania instrumentów płatniczych
- Załącznik nr 3 Zasady udostępniania i funkcjonowania elektronicznych kanałów dostępu
- Załącznik nr 4 Zasady realizacji przelewów ekspresowych w Nicolaus Banku Spółdzielczym w Toruniu
- Załącznik nr 5 Zasady świadczenia usługi Kantor walutowy w ramach usług bankowości elektronicznej

#### **Rozdział 1. Postanowienia ogólne**

#### **A. Definicje i postanowienia wstępne**

#### § 1

- <span id="page-2-1"></span><span id="page-2-0"></span>1. Niniejszy "Regulamin świadczenia usług w zakresie prowadzenia rachunków bankowych dla klientów instytucjonalnych w Nicolaus Banku", zwany w dalszej części regulaminem, określa prawa i obowiązki stron umowy ramowej dla klientów instytucjonalnych w tym:
	- 1) warunki otwierania, prowadzenia i zamykania rachunków (w złotych lub w walutach wymienialnych);
	- 2) zakres i zasady dysponowania środkami zgromadzonymi na rachunkach;
	- 3) zasady wydawania przez Bank kart do rachunków i dokonywania operacji przy ich użyciu;
	- 4) zasady świadczenia przez Bank usług bankowości elektronicznej;
	- 5) zasady świadczenia usługi Kantor walutowy za pośrednictwem bankowości elektronicznej;
	- 6) zasady wydawania i funkcjonowania innych instrumentów płatniczych;
	- 7) zasady świadczenia przez Bank pozostałych usług w ramach prowadzonego rachunku.
- 2. Zlecenia płatnicze w obrocie dewizowym realizowane są zgodnie z obowiązującym w Banku regulaminem realizacji poleceń wypłaty w obrocie dewizowym.
- 3. Aktualna treść regulaminów, o których mowa w ust. 1 i 2, zamieszczona jest na stronie internetowej Banku oraz jest dostępna w placówkach Banku.
- 4. W okresie obowiązywania umowy Bank, na wniosek posiadacza rachunku złożony w każdym czasie, zobowiązany jest do udostępnienia:
	- 1) postanowień zawartych umów w sposób uzgodniony z posiadaczem rachunku;
	- 2) aktualnej treść regulaminu, w sposób uzgodniony z posiadaczem rachunku, poza trybem określonym w § 66 oraz
	- 3) informacji dotyczących rachunku i wykonanych transakcji płatniczych, w sposób uzgodniony z posiadaczem rachunku.

#### § 2

Przez określenia użyte w niniejszym regulaminie należy rozumieć:

- 1) **agent rozliczeniowy** bank lub innego dostawcę w rozumieniu przepisów ustawy z dnia 19 sierpnia 2011 r. o usługach płatniczych;
- 2) **agent rozliczeniowy Banku** agenta rozliczeniowego, za którego pośrednictwem Bank dokonuje rozliczeń transakcji dokonanych przy użyciu instrumentów płatniczych wydanych przez Bank;
- 3) **akceptant** odbiorcę innego niż konsument, na rzecz którego agent rozliczeniowy świadczy usługę płatniczą w tym możliwość zapłaty za usługę lub towar przy wykorzystaniu usługi BLIK;
- 4) **aktywacja usługi BLIK** czynności wykonywane w aplikacji Nicolaus Bank mające na celu zdefiniowanie parametrów niezbędnych do realizacji transakcji w ramach usługi BLIK;
- 5) **aplikacja mobilna Nicolaus Bank** oprogramowanie udostępniane przez Bank, służące do obsługi bankowości mobilnej, instalowane na zaufanym urządzeniu mobilnym użytkownika, umożliwiające korzystanie z usług bankowych, w tym składanie zleceń płatniczych;
- 6) **autoryzacja** udzielenie przez użytkownika zgody na wykonanie dyspozycji, w tym zlecenia płatniczego, przed jej realizacją przez Bank, w sposób określony w Umowie lub niniejszym regulaminie, poprzedzone uwierzytelnieniem lub silnym uwierzytelnieniem użytkownika;
- 7) **Bank** lub Nicolaus Bank Nicolaus Bank Spółdzielczy w Toruniu;
- 8) **bank beneficjenta (odbiorcy)** bank prowadzący rachunek beneficjenta, dokonujący rozliczenia kwoty zlecenia płatniczego z beneficjentem;
- 9) **bank płatnika** bank prowadzący rachunek posiadacza rachunku będącego płatnikiem, dokonujący rozliczenia kwoty zlecenia płatniczego z płatnikiem;
- 10) **bankomat** urządzenie samoobsługowe umożliwiające wypłatę gotówki lub dokonywanie innych operacji przy użyciu instrumentu płatniczego;
- 11) **baza powiązań BLIK** baza danych odbiorców przelewów na telefon BLIK prowadzona przez PSP;
- 12) **beneficjent rzeczywisty** każda osoba fizyczna sprawująca bezpośrednio lub pośrednio kontrolę nad posiadaczem rachunku poprzez posiadane uprawnienia, które wynikają z okoliczności faktycznych lub prawnych umożliwiające wywieranie decydującego wpływu na czynności lub działania podejmowane

przez posiadacza rachunku, lub każdą osobę fizyczną, w imieniu której są nawiązywane stosunki gospodarcze lub jest przeprowadzana transakcja okazjonalna, w tym:

a) w przypadku osoby prawnej innej niż spółka, której papiery wartościowe są dopuszczone do obrotu na rynku regulowanym podlegającym wymogom ujawniania informacji wynikającym z przepisów prawa Unii Europejskiej lub odpowiadających im przepisów prawa państwa trzeciego:

– osobę fizyczną będącą udziałowcem lub akcjonariuszem, której przysługuje prawo własności więcej niż 25% ogólnej liczby udziałów lub akcji tej osoby prawnej,

– osobę fizyczną dysponującą więcej niż 25% ogólnej liczby głosów w organie stanowiącym tej osoby prawnej, także jako zastawnik albo użytkownik, lub na podstawie porozumień z innymi uprawnionymi do głosu,

– osobę fizyczną sprawującą kontrolę nad osobą prawną lub osobami prawnymi, którym łącznie przysługuje prawo własności więcej niż 25% ogólnej liczby udziałów lub akcji, lub które łącznie dysponują więcej niż 25% ogólnej liczby głosów w organie stanowiącym tej osoby prawnej, także jako zastawnik albo użytkownik, lub na podstawie porozumień z innymi uprawnionymi do głosu,

– osobę fizyczną sprawującą kontrolę nad osobą prawną poprzez posiadanie uprawnień, o których mowa w art. 3 ust. 1 pkt 37 ustawy z dnia 29 września 1994 r. o rachunkowości, lub

– osobę fizyczną zajmującą wyższe stanowisko kierownicze w przypadku udokumentowanego braku możliwości ustalenia lub wątpliwości co do tożsamości osób fizycznych określonych w tiret pierwszym–czwartym oraz w przypadku niestwierdzenia podejrzeń prania pieniędzy lub finansowania terroryzmu,

- b) w przypadku trustu:
	- założyciela,
	- powiernika,
	- nadzorcę, jeżeli został ustanowiony,

– beneficjenta lub – w przypadku gdy osoby fizyczne czerpiące korzyści z danego trustu nie zostały jeszcze określone – grupę osób, w których głównym interesie powstał lub działa trust,

– inną osobę sprawującą kontrolę nad trustem,

– inną osobę fizyczną posiadającą uprawnienia lub wykonującą obowiązki równoważne z określonymi w tiret pierwszym–piątym,

- c) w przypadku osoby fizycznej prowadzącej działalność gospodarczą, wobec której nie stwierdzono przesłanek lub okoliczności mogących wskazywać na fakt sprawowania kontroli nad nią przez inną osobę fizyczną lub osoby fizyczne, przyjmuje się, że taka osoba fizyczna jest jednocześnie beneficjentem rzeczywistym
- 12) **eDokumenty** trwały nośnik informacji wykorzystywany w Banku;
- 13) **Contact Center** telefoniczne centrum wsparcia technicznego klienta infolinia dostępna 24h/7 dni w tygodniu. Wszystkie rozmowy są rejestrowane (opłata za minutę połączenia zgodnie z taryfą danego operatora);
- 14) **CEIDG** Centralna Ewidencja i Informacja o Działalności Gospodarczej;
- 15) **data waluty (data księgowania)** moment w czasie, od którego lub do którego Bank nalicza odsetki od środków pieniężnych, którymi obciążono lub uznano rachunek;
- 16) **dodatkowy dokument tożsamości** inny niż określony w pkt 18, ważny dokument, pozwalający na dodatkową weryfikację tożsamości osoby dokonującej z Bankiem czynności prawnej lub faktycznej, w szczególności: legitymację emeryta lub rencisty;
- 17) **dokument tożsamości** ważny dokument, pozwalający na ustalenie tożsamości osoby, dokonującej z Bankiem czynności prawnej lub faktycznej;
- 18) **dostępne środki** saldo rachunku, powiększone o kwotę niewykorzystanego kredytu w rachunku bieżącym, pomniejszone o sumę środków zablokowanych na rachunku w celu rozliczenia dyspozycji dotyczących tych środków;
- 19) **dostawca świadczący usługę inicjowania transakcji płatniczej** dostawcę usług płatniczych prowadzącego działalność gospodarczą w zakresie świadczenia usługi inicjowania transakcji płatniczej;
- 20) **dzień roboczy** dzień, w którym Bank prowadzi obsługę klientów w zakresie uregulowanym regulaminem, inny niż sobota lub dzień określony odrębnymi przepisami, jako dzień wolny od pracy;
- 21) **elektroniczny kanał dostępu** sposób komunikacji posiadacza rachunku z Bankiem lub Banku z posiadaczem na odległość, za pośrednictwem sieci teleinformatycznej lub urządzeń elektronicznych;
- 22) **EOG** Europejski Obszar Gospodarczy obejmujący państwa wymienione na liście krajów będących jego członkami;
- 23) **Express Elixir** system przelewów natychmiastowych realizowanych w złotych polskich, umożliwiający wymianę zleceń płatności pomiędzy jednostkami uczestników tego systemu w godzinach określonych przez każdego uczestnika;
- 24) **godzina graniczna** godzina podana w regulaminie, do której Bank przyjmuje określone zlecenia płatnicze, w celu ich wykonania w danym dniu roboczym;
- 25) **hasło 3D Secure** jednorazowy kod SMS wysyłany przez Bank na numer telefonu komórkowego użytkownika, podany w Banku w celu zweryfikowania tożsamości użytkownika i dodatkowej autoryzacji transakcji kartą w internecie z wykorzystaniem usługi 3D Secure;
- 26) **IBAN / unikatowy identyfikator** unikalny numer rachunku bankowego, zgodny z międzynarodowym standardem numeracji rachunków bankowych, ustanowionym przez European Committee for Bank Standardisation;
- 27) **indywidualne dane uwierzytelniające** indywidualne dane zapewniane użytkownikowi przez dostawcę usług płatniczych do celów uwierzytelniania
- 28) **instrumentpłatniczy** karta, karta zbliżeniowa, usługa BLIK;
- 29) **identyfikacja danymi biometrycznymi** funkcjonalność udostępniona na urządzeniu mobilnym, na którym zainstalowana jest aplikacja, przez jego producenta; metoda weryfikacji tożsamości użytkownika przy wykorzystaniu danych biometrycznych, tj. cech fizycznych zarejestrowanych przez użytkownika aplikacji na urządzeniu mobilnym, umożliwiająca identyfikację i autoryzację dyspozycji;
- 30) **kantor walutowy** usługę oferowaną przez Bank dającą możliwość dokonywania transakcji wymiany (kupno/sprzedaż) walut;
- 31) **karta (karta debetowa)** instrument płatniczy, identyfikujący jej wydawcę licencjonowanego i użytkownika, umożliwiający dokonywanie operacji określonych w regulaminie;
- 32) **karta wzorów podpisów** ewidencję wzorów podpisów osób upoważnionych przez posiadacza rachunku do dysponowania rachunkiem/środkami będącymi na rachunku
- 33) **karta zbliżeniowa** karta umożliwiająca dokonywanie transakcji zbliżeniowych;
- 34) **klient/klient instytucjonalny** –osobę prawną lub jednostkę organizacyjną, nieposiadającą osobowości prawnej w tym Kasy Zapomogowo Pożyczkowe posiadające Regon, o ile posiada zdolność prawną, osobę fizyczną prowadzącą działalność gospodarczą (w tym wspólników spółki cywilnej lub rolnika);
- 35) **klucz zabezpieczeń U2F** urządzenie zewnętrzne, podłączane do komputera lub urządzenia mobilnego, używane w procesie logowania i uwierzytelniania wieloskładnikowego w bankowości internetowej;
- 36) **kod BLIK**  6-cyfrowy kod, niezbędny do realizowania transakcji w ramach usługi BLIK, generowany w aplikacji mobilnej Nicolaus Bank;
- 37) **kursy walut (referencyjne kursy walutowe)** ustalane przez SGB-Bank S.A. w złotych kursy walut obcych, wartości dewizowych wyrażonych w walutach obcych, stosowane w obrocie dewizowym i rozrachunkach między klientami i Bankiem;
- 38) **limit BLIK** odpowiednio dzienny limit ilościowy lub kwotowy dla transakcji BLIK;
- 39) **limit transakcji bezgotówkowych** ustaloną przez Bank maksymalną dzienną kwotę operacji bezgotówkowych, które mogą być dokonywane odpowiednio przy użyciu karty w placówkach handlowousługowych, akceptujących karty płatnicze lub za pośrednictwem elektronicznego kanału dostępu, w tym transakcje wypłaty gotówki w ramach usługi cash back;
- 40) **limit transakcji zbliżeniowych** limit kwotowy pojedynczej transakcji zbliżeniowej ustalany przez organizację płatniczą; wysokość limitu kwotowego dla transakcji zbliżeniowych przeprowadzanych poza granicami Rzeczypospolitej Polskiej może być różna od wysokości limitu obowiązującego na terenie Rzeczypospolitej Polskiej;
- 41) **limit wypłat gotówki** ustaloną przez Bank maksymalną, dzienną kwotę operacji wypłat gotówkowych, które mogą być dokonywane przy użyciu instrumentów płatniczych w bankomatach, innych urządzeniach samoobsługowych lub placówkach banków akceptujących instrumenty płatnicze;
- 42) **mechanizm podzielonej płatności** sposób płatności szczegółowo opisany w ustawie VAT polegający na zapłacie w całości lub w części: wartości podatku VAT na rachunek VAT, a wartości sprzedaży netto na rachunek rozliczeniowy, na podstawie jednego zlecenia płatniczego przy zastosowaniu dedykowanego komunikatu przelewu;
- 43) **Mastercard International (Mastercard)** organizację płatniczą obsługującą międzynarodowy system akceptacji i rozliczania operacji dokonanych przy użyciu kart z logo Maestro/Cirrus/ Mastercard;
- 44) **nierezydent** posiadacza rachunku będącego nierezydentem w rozumieniu przepisów Prawa dewizowego – niemającego miejsca zamieszkania/siedziby na terytorium Rzeczypospolitej Polskiej;
- 45) **NRB/unikatowy identyfikator** unikalny 26-cyfrowy numer rachunku bankowego, zgodny ze standardem obowiązującym banki prowadzące działalność na terytorium Rzeczypospolitej Polskiej;
- 46) **obciążenie rachunku** zmniejszenie salda rachunku o kwotę zrealizowanej przez Bank dyspozycji;
- 47) **odbiorca (beneficjent)** posiadacza rachunku wskazanego w zleceniu płatniczym będącego odbiorcą środków pieniężnych stanowiących przedmiot transakcji płatniczej;
- 48) **okres odsetkowy** okres wskazany w umowie lub potwierdzeniu, za jaki naliczane są odsetki;
- 49) **okres umowny** okres, na jaki została zawarta umowa ramowa lub umowa rachunku (potwierdzenie);
- 50) **organizacja płatnicza** organizację kartową oraz podmiot, w tym organ lub organizację, określający zasady funkcjonowania schematu płatniczego oraz odpowiedzialny za podejmowanie decyzji dotyczących funkcjonowania schematu płatniczego (np. Visa, Mastercard lub Polski Standard Płatności);
- 51) **pakiet** zdefiniowane w taryfie opłaty i prowizje dla poszczególnych grup klientów;
- 52) **pasywny użytkownik** osobę wskazaną przez posiadacza rachunku, posiadającą dostęp do produktów posiadacza obsługiwanych w bankowości elektronicznej, bez prawa do autoryzacji operacji, która otrzymała od Banku indywidualne dane uwierzytelniające;
- 53) **pełnomocnik** osobę lub osoby upoważnione przez posiadacza rachunku na zasadach określonych w regulaminie – do dysponowania rachunkiem w imieniu posiadacza;
- 54) **PIN do aplikacji Nicolaus Bank (e-PIN)** unikalny ciąg co najmniej 6 cyfr stosowany jako sposób uwierzytelnienia użytkownika i autoryzacji dyspozycji w aplikacji;
- 55) **PIN (kod identyfikacyjny)** poufny, indywidualny numer identyfikacyjny przypisany użytkownikowi karty, który łącznie z danymi zawartymi na karcie służy do elektronicznej identyfikacji posiadacza rachunku/użytkownika karty lub użytkownikowi systemu;
- 56) **placówka Banku** jednostkę organizacyjną Banku prowadzącą obsługę klientów;
- 57) **placówka Banku prowadząca rachunek** placówkę Banku, w której zawarta została przez klienta umowa ramowa;
- 58) **płatnik** posiadacza rachunku lub inną osobę upoważnioną przez posiadacza rachunku składającego zlecenie płatnicze;
- 59) **płatność BLIK** płatności za towary lub usługi w sklepie stacjonarnym/punkcie usługowym lub w sklepie internetowym z wykorzystaniem kodu BLIK, płatność BLIK jest poleceniem przelewu albo poleceniem przelewu wewnętrznego;
- 60) **polecenie zapłaty** inicjowane przez odbiorcę zlecenie płatnicze, polegające na obciążeniu określoną kwotą rachunku posiadacza rachunku i uznaniu tą kwotą rachunku odbiorcy;
- 61) **posiadacz/posiadacz rachunku** klienta instytucjonalnego, z którym Bank zawarł umowę ramową, w przypadku rachunku wspólnego każdego ze współposiadaczy;
- 62) **potwierdzenie** umowa danego rodzaju rachunku;
- 63) **Prawo bankowe** Ustawę z dnia 29 sierpnia 1997 r. Prawo bankowe;
- 64) **Prawo dewizowe** Ustawę z dnia 27 lipca 2002 r. Prawo dewizowe;
- 65) **Przewodnik dla klienta** dokument określający zasady korzystania z danej usługi w Banku;
- 66) **przelew na telefon BLIK** przelew wykonywany na podstawie dyspozycji składanej w aplikacji, polegający na przekazaniu środków pieniężnych na konto odbiorcy zarejestrowanego w bazie powiązań BLIK i realizowany w czasie rzeczywistym w dniu złożenia dyspozycji przelewu, przelew na telefon BLIK jest poleceniem przelewu
- 67) **PSP** Polski Standard Płatności sp. z o.o. z siedzibą w Warszawie, będąca podmiotem zarządzającym i udostępniającym system BLIK;
- 68) **rachunek** każdego rodzaju rachunek otwierany i prowadzony przez Bank dla posiadacza rachunku na podstawie umowy, posiadający unikalny 26-cyfrowy numer NRB;
- 69) **rachunek lokaty lub lokata** rachunek terminowej lokaty prowadzonej przez Bank dla posiadacza rachunku;
- 70) **rachunek lokacyjny** rachunek służący do przechowywania środków pieniężnych;
- 71) **rachunek rozliczeniowy** rachunek bieżący oraz pomocniczy, służący do gromadzenia środków pieniężnych posiadacza rachunku oraz do przeprowadzania operacji związanych z działalnością gospodarczą prowadzoną przez posiadacza rachunku, o których mowa w regulaminie;
- 72) **rachunek VAT** nieoprocentowany rachunek prowadzony dla rachunku rozliczeniowego, na zasadach określonych w Prawie bankowym;
- 73) **reklamacja** każde wystąpienie skierowane do Banku, zawierające zastrzeżenia dotyczące usług świadczonych przez Bank;
- 74) **rezydent** posiadacza rachunku, będącego rezydentem w rozumieniu ustawy Prawo dewizowe mającego miejsce zamieszkania/siedzibę na terytorium Rzeczypospolitej Polskiej;
- 75) **saldo rachunku** stan środków pieniężnych zgromadzonych na rachunku, zaksięgowanych na koniec dnia operacyjnego, stanowiący różnicę między sumą uznań a obciążeń rachunku na koniec dnia operacyjnego;
- 76) **SGB lub Spółdzielcza Grupa Bankowa** zrzeszenie, które tworzą Bank oraz banki spółdzielcze, które zawarły z nim umowy zrzeszenia;
- 77) **silne uwierzytelnianie** uwierzytelnianie zapewniające ochronę poufności danych w oparciu o zastosowanie co najmniej dwóch elementów należących do kategorii:
	- a) wiedza o czymś, o czym wie wyłącznie użytkownik,
	- b) posiadanie czegoś, co posiada wyłącznie użytkownik,
	- c) cechy charakterystyczne użytkownika

będących integralną częścią tego uwierzytelniania oraz niezależnych w taki sposób, że naruszenie jednego z tych elementów nie osłabia wiarygodności pozostałych;

- 74) **SmartKARTA** usługa umożliwiająca poprzez aplikację mobilną obsługę rachunku w wybranych bankomatach i wpłatomatach własnych Banku;
- 75) **status dewizowy** rezydent lub nierezydent w rozumieniu przepisów Prawa dewizowego;
- 76) **stawka bazowa** stopę procentową pochodzącą z publicznie dostępnego źródła, która może być zweryfikowana przez obie strony umowy;
- 77) **strona internetowa Banku** [www.nicolausbank.pl;](http://www.nicolausbank.pl/)
- 78) **SWIFT** międzynarodowy system telekomunikacyjny;
- 79) **system rozliczeń BLIK** międzybankowy system służący do rozliczeń transakcji płatniczych dokonywanych za pomocą BLIK; informacje o bankach, będących stronami systemu rozliczeń BLIK podane są na stronie internetowej prowadzonej przez Polski Standard Płatności Spółka z o.o., www.polskistandardplatnosci.pl;
- 80) **tabela** obowiązującą w Banku tabelę kursów walut dla dewiz publikowaną na stronie internetowej Banku, pod adrese[m www.nicolausbank.pl;](http://www.nicolausbank.pl/)
- 81) **tablica ogłoszeń w Banku** dedykowany tablet elektroniczny zainstalowany w placówce Banku;
- 82) **taryfa** taryfę prowizji i opłat za czynności i usługi bankowe obowiązującą w Banku;
- 83) **technologia NFC (skrót od angielskiego Near Field Communication)** technologię umożliwiającą bezstykową i bezprzewodową transmisję danych na bliską odległość przy użyciu urządzenia mobilnego posiadającego antenę NFC, komunikującą się z terminalem POS lub bankomatem i umożliwiającą dokonywanie transakcji zbliżeniowej;
- 84) **terminal POS (terminal płatniczy)** elektroniczne urządzenie służące do przeprowadzania transakcji gotówkowych i bezgotówkowych, w tym do transakcji bezgotówkowych przy wykorzystaniu usługi BLIK, którego integralną część może stanowić czytnik zbliżeniowy, służący do dokonywania transakcji zbliżeniowych;
- 85) **transakcja BLIK**  płatności BLIK i wypłaty BLIK, transakcja zainicjowana przez klienta i wykonana z wykorzystaniem usługi BLIK;
- 86) **transakcja płatnicza (operacja/transakcja)** zainicjowaną przez posiadacza rachunku lub upoważnioną przez niego osobę wpłatę, wypłatę lub transfer środków pieniężnych;
- 87) **transakcja bezgotówkowa** płatność za towary i usługi przy użyciu karty, w tym internecie;
- 88) **transakcje SmartKARTA** wypłata/wpłata SmartKARTA;
- 89) **transakcja zbliżeniowa (transakcja bezstykowa)** transakcję bezgotówkową dokonaną przy użyciu karty w punkcie handlowo-usługowym zaopatrzonym w terminal z czytnikiem zbliżeniowym polegającą na realizacji płatności poprzez zbliżenie karty do czytnika zbliżeniowego;
- 90) **tryb on-line** tryb dokonywania transakcji za pomocą instrumentu płatniczego, który wymaga połączenia w czasie rzeczywistym urządzenia akceptującego instrument płatniczy z systemem bankowym;
- 91) **umowa ramowa/umowa** umowę, na podstawie której Bank wykonuje indywidualne transakcje płatnicze i prowadzi rachunek lub rachunki, zgodnie z postanowieniami niniejszego regulaminu;
- 92) **urządzenie mobilne** telefon komórkowy z bezprzewodowym dostępem do internetu, umożliwiający obsługę aplikacji mobilnej Nicolaus Bank; w przypadku usług bankowości elektronicznej również tablet;
- 93) **urządzenie samoobsługowe** urządzenie elektroniczne, za pośrednictwem którego posiadacz rachunku może samodzielnie lub poprzez pełnomocnika dokonywać czynności określonych w regulaminie w ciężar lub na dobro rachunku;
- 94) **usługa** usługi świadczone przez Bank na podstawie umowy ramowej, w zakresie określonym w regulaminie;
- 95) **usługa BLIK** usługa umożliwiająca dokonywanie transakcji przy użyciu kodów BLIK generowanych w aplikacji mobilnej Nicolaus Bank;
- 96) **usługa 3D-Secure/3D-Secure** usługa dodatkowego potwierdzania transakcji dokonywanych bez fizycznego użycia karty za pośrednictwem sieci internet, w serwisach internetowych oferujących tego typu usługę;
- 97) **usługa cash back (cash back)** usługę umożliwiającą wypłatę gotówki z kasy punktu handlowousługowego przy jednoczesnym dokonywaniu płatności kartą; maksymalna wysokość wypłaty w usłudze cash back jest określana przez organizację płatniczą, a informacja o wysokości kwoty podawana jest klientowi przez punkt handlowo-usługowy; usługa jest dostępna w punktach oznaczonych logo Mastercard/Maestro Płać i wypłacaj lub Visa cash back;
- 98) **usługa chargeback** usługę świadczoną przez Bank na wniosek posiadacza rachunku/użytkownika karty, mającą na celu odzyskanie środków pieniężnych z tytułu transakcji płatniczej kwestionowanej przez użytkownika karty, w przypadkach wskazanych w regulaminie;
- 99) **usługa inicjowania transakcji płatniczej** usługę polegającą na zainicjowaniu zlecenia płatniczego przez dostawcę świadczącego usługę inicjowania transakcji płatniczej na wniosek użytkownika z rachunku płatniczego użytkownika prowadzonego przez innego dostawcę;
- 100) **usługa dostępu do informacji o rachunku** usługę on-line polegającą na dostarczaniu skonsolidowanych informacji dotyczących rachunków płatniczych użytkownika, a w przypadku, gdy rachunki płatnicze prowadzone są przez różnych dostawców – wszystkich rachunków płatniczych użytkownika, które są dostępne on-line;
- 101) **ustawa o zarządzie sukcesyjnym** ustawa z dnia 5 lipca 2018 r. o zarządzie sukcesyjnym przedsiębiorstwem osoby fizycznej i innych ułatwieniach związanych z sukcesją przedsiębiorstw;
- 102) **ustawa VAT** ustawa z dnia 11 marca 2004 r. o podatku od towarów i usług;
- 103) **uwierzytelnianie** procedurę umożliwiającą Bankowi weryfikację tożsamości użytkownika lub ważności stosowania konkretnego instrumentu płatniczego, łącznie ze stosowaniem indywidualnych danych uwierzytelniających;
- 104) **uznanie rachunku** powiększenie salda rachunku o kwotę zrealizowanej przez Bank dyspozycji;
- 105) **użytkownik** osobę fizyczną, osobę prawną oraz jednostkę organizacyjną niebędącą osobą prawną, której ustawa przyznaje zdolność prawną, korzystającą z usług płatniczych w charakterze płatnika lub odbiorcy, użytkownikiem jest posiadacz rachunku oraz osoba przez niego upoważniona w tym użytkownik BLIK, użytkownik aplikacji mobilnej Nicolaus Bank;
- 106) **użytkownik karty** osobę fizyczną, której dane identyfikacyjne są umieszczone na karcie, upoważnioną przez posiadacza rachunku do dokonywania operacji przy użyciu karty;
- 107) **Visa (Visa International)** organizację obsługującą międzynarodowy system akceptacji i rozliczania operacji dokonanych przy użyciu kart z logo Visa;
- 108) **waluta rachunku** walutę, w której Bank prowadzi rachunek dla posiadacza;
- 109) **waluta rozliczeniowa** walutę, w której dokonywane jest rozliczanie transakcji krajowych lub zagranicznych przez organizację płatniczą;
- 110) **waluty wymienialne** waluty obce państw spełniających wymagania Art. VIII Statutu Międzynarodowego Funduszu Walutowego, w jakich Bank prowadzi rachunki;
- 111) **wniosek** wniosek o otwarcie rachunku (część 1 wniosku), kartę wzorów podpisów, dane osób reprezentujących posiadacza/pełnomocników (część 2 wniosku); w przypadku kart i usług bankowości elektronicznej - odpowiednio wniosek o udostępnienie lub zmianę usług w zakresie rachunku, karty i bankowości elektronicznej;
- 112) **wpłata** każdą dyspozycję powodującą uznanie rachunku;
- 113) **wpłatomat Banku** urządzenie działające on-line, umożliwiające użytkownikowi karty lub usługi identyfikacji biometrycznej wpłacanie/wypłacanie gotówki na/z rachunek bankowy, do którego została wydana karta/uruchomiona usługa identyfikacji biometrycznej; lista wpłatomatów Banku dostępna jest na stronie internetowej Banku;
- 114) **wydawca karty** Bank;
- 115) **wydawca licencjonowany** SGB-Bank S.A., na licencji którego wydawana jest karta;
- 116) **wypłata** każdą dyspozycję powodującą obciążenie rachunku;
- 117) **wypłata BLIK** transakcja BLIK polegająca na wypłacie środków pieniężnych w bankomacie lub w terminalu POS w sklepie stacjonarnym/punkcie usługowym, dokonywana bez użycia karty płatniczej, wypłata BLIK jest wypłatą gotówki;
- 118) **wypłata/wpłata SmartKARTA** transakcja SmartKARTA polegająca na wypłacie/wpłacie środków pieniężnych w Bankomacie/wpłatomacie własnym Banku, dokonywana bez użycia karty płatniczej z wykorzystaniem aplikacji mobilnej Nicolaus Bank;
- 119) **zablokowanie karty** czynność polegającą na czasowym uniemożliwieniu dokonywania operacji przy użyciu karty;
- 120) **zarząd sukcesyjny** forma tymczasowego zarządzania przedsiębiorstwem w spadku oraz kontynuowania działalności gospodarczej wykonywanej z wykorzystaniem tego przedsiębiorstwa na zasadach określonych w ustawie o zarządzie sukcesyjnym;
- 121) **zarządca sukcesyjny** osoba fizyczna wpisana do CEIDG jako zarządca sukcesyjny danego przedsiębiorstwa w spadku, której zasady ustanawiania i działania określa ustawa o zarządzie sukcesyjnym;
- 122) **zastrzeżenie karty** czynność, polegającą na nieodwołalnym uniemożliwieniu dokonywania operacji przy użyciu karty;
- 123) **zastrzeżenie usługi BLIK** czynność polegającą na nieodwołalnym uniemożliwieniu dokonywania transakcji BLIK;
- 124) **zaufane urządzenie mobilne** urządzenie mobilne z dostępem do internetu, na którym dokonano aktywacji aplikacji, zarejestrowane w systemach Banku przez użytkownika, którego jest on jedynym użytkownikiem, wykorzystywane w celu silnego uwierzytelnienia;
- 125) **zestawienie operacji** zestawienie operacji dokonanych przy użyciu karty oraz opłaty i prowizje z tytułu tych operacji, rozliczone w danym okresie rozliczeniowym;
- 126) **zgoda na obciążanie rachunku** zgodę posiadacza rachunku na obciążanie przez odbiorcę jego rachunku kwotami wynikającymi z jego zobowiązań wobec odbiorcy, na podstawie której odbiorca uprawniony jest do wystawienia polecenia zapłaty z tytułu określonych zobowiązań;
- 127) **zlecenie płatnicze** dyspozycję posiadacza skierowaną do Banku, zawierającą polecenie wykonania transakcji płatniczej;
- 128) **zleceniodawca** posiadacza rachunku lub inną osobę fizyczną, prawną lub jednostkę organizacyjną nieposiadającą osobowości prawnej, o ile posiada zdolność prawną, zlecającą Bankowi wykonanie zlecenia płatniczego;
- 129) **wartości majątkowe** rozumie się przez to prawa majątkowe lub inne mienie ruchome lub nieruchomości, środki płatnicze, instrumenty finansowe w rozumieniu ustawy z dnia 29 lipca 2005 r. o obrocie instrumentami finansowymi, inne papiery wartościowe, wartości dewizowe oraz waluty wirtualne;
- 130) **zamrożenie wartości majątkowych** zapobieganie przenoszeniu, zmianie lub wykorzystaniu, a także przeprowadzeniu z udziałem tych wartości jakiejkolwiek operacji w jakikolwiek sposób, który może spowodować zmianę ich wielkości, wartości, miejsca, własności, posiadania, charakteru, przeznaczenia lub jakąkolwiek inną zmianę, która może umożliwić osiągnięcie z nich korzyści.

- 1. Bank jest podmiotem objętym obowiązkowym systemem gwarantowania środków pieniężnych zgromadzonych na rachunkach bankowych, zgodnie z Ustawą z dnia 10 czerwca 2016 r. o Bankowym Funduszu Gwarancyjnym, systemie gwarantowania depozytów oraz przymusowej restrukturyzacji.
- 2. Informacje o uczestnictwie w obowiązkowym systemie gwarantowania depozytów i zasadach jego funkcjonowania, w tym o zakresie podmiotowym i przedmiotowym ochrony przysługującej ze strony BFG, w tym kwota określająca maksymalną wysokość gwarancji oraz rodzaje osób i podmiotów, które mogą być uznane za deponenta określone są w arkuszu informacyjnym – doręczanym posiadaczowi rachunku przed zawarciem umowy a następnie co najmniej raz w roku w sposób określony w § 66 ust. 2 i ust.3.

1. Bank zapewnia klientowi, posiadaczowi rachunku, osobom upoważnionym do reprezentowania posiadacza rachunku lub innym osobom uprawnionym do rachunku, w przypadku śmierci osoby fizycznej zachowanie tajemnicy bankowej oraz ochronę ich danych osobowych, zgodnie z obowiązującymi w tym zakresie przepisami ustawy Prawo bankowe oraz przepisami o ochronie danych osobowych.

§ 4

- 2. Posiadacz rachunku jest zobowiązany do:
	- 1) niezwłocznego pisemnego zawiadamiania Banku o wszelkich istotnych z punktu widzenia Umowy zmianach, tj. o:
		- a) zmianie adresu lub nazwy,
		- b) zmianie przedmiotu prowadzonej działalności,
		- c) zmianie statusu dewizowego posiadacza rachunku,
		- d) zmianie osób reprezentujących posiadacza rachunku,
		- e) ogłoszeniu upadłości posiadacza rachunku,
		- f) likwidacji posiadacza rachunku,
		- g) zmianie adresu email;
	- 2) dostarczania do Banku aktualnych dokumentów związanych z prowadzoną działalnością jeżeli w wyniku zmian w zakresie prowadzonej przez posiadacza rachunku działalności, dokumenty uprzednio złożone w Banku wymagają zmiany lub uzupełnienia;
	- 3) udzielania na każdą prośbę Banku pisemnych i ustnych wyjaśnień w sprawach związanych z transakcjami dokonywanymi na rachunku, w tym niezwłocznego dostarczania dokumentów finansowo-księgowych potwierdzających cel i charakter realizowanej transakcji;
	- 4) zgłaszania do Centralnego Rejestru Beneficjentów Rzeczywistych informacji o beneficjentach rzeczywistych i ich aktualizacji, jeżeli jest podmiotem zobligowanym do tego przepisami prawa;
	- 5) udzielania na każdą prośbę Banku pisemnych i ustnych wyjaśnień w sprawach dotyczących zidentyfikowanych przez pracownika Banku rozbieżności w zakresie ustalonych beneficjentów rzeczywistych przez Bank, a informacjami zarejestrowanymi w Centralnym Rejestrze Beneficjentów Rzeczywistych;
	- 6) dostarczania na każdą prośbę Banku dodatkowych informacji w zakresie:
		- a) prowadzonej przez posiadacza rachunku działalności gospodarczej;
		- b) beneficjentów rzeczywistych posiadacza rachunku;
		- c) źródła pochodzenia wartości majątkowych oraz źródła pochodzenia majątku posiadacza rachunku;
		- d) źródła pochodzenia wartości majątkowych oraz źródła pochodzenia majątku wszystkich beneficjentów rzeczywistych posiadacza rachunku;
		- e) zamierzonego charakteru stosunków gospodarczych z Bankiem;
		- f) przyczyn i okoliczności zamierzonych lub przeprowadzonych transakcji;
		- g) średniej wartości zamierzonych lub przeprowadzanych transakcji ogółem oraz procentowy udział transakcji gotówkowych oraz zagranicznych wraz z zamierzonym kierunkiem ich realizacji.
- 3. W przypadku zmiany adresu siedziby bez powiadomienia Banku, korespondencję wysłaną na ostatni znany Bankowi adres i zwróconą, załącza się do akt rachunku ze skutkiem doręczenia od dnia adnotacji poczty o zwrocie przesyłki<sup>1</sup>. .
- 4. Osoby:
	- 1) reprezentujące posiadacza rachunku;
	- 2) posiadające pełnomocnictwa do dysponowania rachunkami posiadacza rachunku;
	- 3) dokonujące transakcji gotówkowych na zlecenie lub na rzecz posiadacza rachunku;
	- 4) składające w jednostce Banku w imieniu posiadacza rachunku dokumenty zawierające dyspozycje posiadacza rachunku;
	- 5) zarządca sukcesyjny;
	- 6) właściciel przedsiębiorstwa w spadku;
	- są zobowiązane do okazywania dokumentu tożsamości.

## **B. Otwarcie rachunku**

- <span id="page-9-0"></span>1. W zależności od charakteru operacji przeprowadzanych za pośrednictwem rachunku, Bank może prowadzić dla klienta następujące rachunki:
	- 1) rachunek bieżący;

<sup>1</sup> Zapis nie dotyczy osób fizycznych prowadzących działalność gospodarczą w tym rolników i wspólników spółek cywilnych.

2)rachunek pomocniczy;

3)rachunek lokacyjny;

4)rachunki lokat;

5)rachunek VAT.

- 2. Rachunki, o których mowa w ust. 1 pkt 2-3 i 5, prowadzone są wyłącznie w złotych, pozostałe rachunki mogą być prowadzone w złotych lub w walucie wymienialnej<sup>2</sup>, określonej przez Bank; informacja o rodzajach walut, w których Bank prowadzi rachunki podawana jest w formie komunikatów na tabletach elektronicznych w placówkach Banku oraz na stronie internetowej Banku.
- 3. Bank otwiera i prowadzi rachunki, o których mowa ust. 1, dla rezydentów i nierezydentów na podstawie zawartej umowy.
- 4. Umowa zawierana jest w języku polskim, w formie pisemnej; językiem jakim strony porozumiewają się w trakcie obowiązywania umowy jest język polski.
- 5. Dokumenty i oświadczenia przedkładane przez posiadacza rachunku winny być:
	- 1) sporządzone w języku polskim;
	- 2)dokumenty wystawione w języku obcym winny być przetłumaczone przez tłumacza przysięgłego na język polski; dokumenty wystawione za granicą, w tym również sporządzone za granicą ich tłumaczenia, winny być potwierdzone w sposób określony w ust. 6.
- 6. Dokumenty nierezydenta sporządzone w języku obcym winny być poświadczone za zgodność z prawem miejscowym np. przez konsula Rzeczypospolitej Polskiej (lub jego odpowiednika, zgodnie z obowiązującymi przepisami) lub przez notariusza danego kraju i opatrzone pieczęcią "apostille", przewidzianą postanowieniami Konwencji Haskiej znoszącej wymóg legalizacji zagranicznych dokumentów urzędowych.
- 7. Rachunek bieżący umożliwia w szczególności:
	- 1) przechowywanie środków pieniężnych;
	- 2)przeprowadzanie rozliczeń pieniężnych związanych z prowadzeniem działalności gospodarczej;
	- 3)uzyskanie kredytu w rachunku bieżącym;
	- 4)korzystanie z kart;
	- 5)korzystanie z usług bankowości elektronicznej;
	- 6)korzystanie z innych usług bankowych oferowanych przez Bank w ramach rachunku zgodnie z odrębnie określonymi warunkami.
- 8. Usługi, o których mowa w ust. 7, mogą zostać udostępnione dla rachunku bieżącego prowadzonego w walucie wymienialnej, o ile oferta Banku na to pozwala.
- 9. Rachunek pomocniczy służy do gromadzenia środków pieniężnych posiadacza rachunku na wyodrębnione cele, np. fundusz socjalny oraz przeprowadzania określonych rozliczeń finansowych.
- 10. Rachunek lokacyjny służy do gromadzenia nadwyżek środków i nie jest rachunkiem przeznaczonym do przeprowadzania rozliczeń z tytułu prowadzonej przez posiadacza działalności.
- 11. Rachunek lokaty służy do przechowywania wolnych środków posiadacza przez czas określony w umowie.
- 12. Rachunek VAT nie wymaga zawarcia odrębnej umowy i jest otwierany przez Bank automatycznie dla rachunku rozliczeniowego prowadzonego w złotych.
- 13. Rachunek VAT służy do przechowywania środków z tytułu podatku VAT oraz do dokonywania płatności określonych przez przepisy prawa bankowego lub wykonywania płatności przy zastosowaniu mechanizmu podzielonej płatności.
- 14. Dla tego samego posiadacza rachunku Bank prowadzi jeden rachunek VAT. W przypadku prowadzenia dla posiadacza rachunku więcej niż jednego rachunku rozliczeniowego, na wniosek klienta, Bank otwiera kolejne rachunki VAT.
- 15. Bank z rachunku VAT i na rachunek VAT realizuje wyłącznie przelewy zlecone przy zastosowaniu mechanizmu podzielonej płatności za pomocą dedykowanego komunikatu przelewu, chyba że przepisy stanowią inaczej.
- 16. Bank może prowadzić inne rachunki, niż wymienione w ust. 1, na indywidualnych warunkach określonych w umowie zawartej z klientem.
- 17. Dla wspólników spółki cywilnej oraz dla rolników/współwłaścicieli gospodarstwa rolnego Bank otwiera i prowadzi rachunki, o których mowa w ust. 1 jako rachunki wspólne.

 $^{2}$  Otwarcie rachunku walutowego uzależnione jest od posiadania przez posiadacza rachunku bieżącego w PLN

#### **C. Wniosek**

#### § 6

<span id="page-11-0"></span>Klient wnioskujący o otwarcie rachunku zobowiązany jest do złożenia wniosku oraz dokumentów wymaganych przez Bank, określających status prawny klienta instytucjonalnego oraz wskazujących osoby uprawnione do składania oświadczeń w jego imieniu w zakresie jego praw i obowiązków majątkowych.

#### § 7

- 1. Wniosek stanowi integralną część umowy i jest dokumentem służącym do ewidencji:
	- 1) danych dotyczących posiadacza rachunku (część 1 wniosku);
	- 2)danych osób reprezentujących posiadacza, w tym pełnomocników (część 2 wniosku), którym posiadacz rachunku udzielił pełnomocnictwa

#### § 8

- 1. Na wniosku o otwarcie rachunku, o której mowa w § 7 ust. 1 pkt 2, posiadacz rachunku ustala sposób powiązań podpisów osób upoważnionych do dysponowania środkami będącymi na rachunku przez osoby w niej wymienione, zgodnie z wymogami obowiązującego w Banku formularza karty wzorów podpisów oraz określa zakres pełnomocnictwa udzielonego poszczególnym osobom upoważnionym do działania w jego imieniu.
- 2. W przypadku gdy wniosek o założenie rachunku składa pełnomocnik, który nie został ujawniony w KRS, CEiDG lub innym stosownym rejestrze konieczne jest uzyskanie przez Bank wystawionego przez osoby ujawnione we wspomnianych wyżej rejestrach potwierdzenia na piśmie o tym, że przedstawione w Banku pełnomocnictwo nie zostało odwołane i jego zakres nie został zmieniony. Bez uzyskania potwierdzenia opisanego powyżej rachunek nie może zostać założony poprzez pełnomocnika.

§ 9

O ile umowa lub regulamin nie stanowi inaczej, dla ważności dyspozycji wystawianych z rachunku wymagane jest zamieszczenie na dokumencie, zawierającym taką dyspozycję, podpisów zgodnych z wzorami złożonymi w Banku na karcie wzorów podpisów, z wyjątkiem dyspozycji realizowanych przez elektroniczne kanały dostępu.

#### § 10

- 1. Zmiana danych zawartych we wniosku wymaga formy pisemnej poprzez złożenie przez posiadacza rachunku odpowiedniej części wniosku oraz dokumentów stanowiących podstawę wprowadzanych zmian, z zastrzeżeniem postanowień ust. 2 - 4.
- 2. W przypadku konieczności dokonania zmiany danych zawartych w karcie wzorów podpisów posiadacz rachunku winien:
	- 1) złożyć w placówce Banku prowadzącej rachunek nową kartę wzorów podpisów lub
	- 2) w razie utraty uprawnień do dysponowania rachunkiem przez pełnomocnika/ów dokonać odpowiednich zmian poprzez przekreślenie, na karcie wzorów podpisów złożonej w placówce Banku prowadzącej rachunek, właściwej rubryki, zamieszczając obok przekreślonej rubryki własnoręczny podpis, datę oraz godzinę dokonania zmiany.
- 3. Zapisy ust. 2 pkt 2 mają zastosowanie w sytuacji, gdy utrata uprawnień do dysponowania rachunkiem jednej lub kilku osób nie powoduje konieczności złożenia nowej karty wzorów podpisów, jeżeli pozostałe osoby – ze względu na wymaganą liczbę podpisów - mogą prawidłowo dysponować środkami będącymi na rachunku.
- <span id="page-11-1"></span>4. Złożenie nowej karty wzorów podpisów nie jest konieczne w przypadku, o którym mowa w § 14 ust. 3.

## **D. Umowa**

- 1. Warunkiem otwarcia rachunku jest zawarcie umowy.
- 2. Na podstawie podpisanej umowy, Bank zobowiązuje się wobec posiadacza rachunku, na czas określony lub nieokreślony, do gromadzenia jego środków pieniężnych oraz w zależności od rodzaju rachunku, do przeprowadzania na jego zlecenie czynności związanych z jego funkcjonowaniem.
- 3. Posiadacz rachunku zobowiązany jest do przestrzegania postanowień umowy oraz niniejszego regulaminu.
- 4. Otwarcie rachunku następuje zgodnie z dyspozycją posiadacza rachunku, na warunkach określonych w ofercie Banku oraz poprzez wydanie przez Bank potwierdzenia, stanowiącego integralną część umowy.
- 5. Potwierdzenie, o którym mowa w ust. 4, może mieć:
	- 1) formę pisemną złożenie dyspozycji następuje bezpośrednio w placówce Banku; Bank niezwłocznie po zrealizowaniu przyjętej dyspozycji wystawia potwierdzenie i wydaje je posiadaczowi rachunku;
	- 2)postać elektroniczną złożenie dyspozycji następuje za pośrednictwem któregokolwiek z elektronicznych kanałów dostępu; Bank po zrealizowaniu przyjętej dyspozycji potwierdza posiadaczowi rachunku otwarcie rachunku i warunki jego prowadzenia za pośrednictwem tego samego kanału dostępu i w sposób dla niego właściwy; w takim przypadku posiadacz rachunku zobowiązany jest pobrać potwierdzenie za pośrednictwem tego kanału i dokonać archiwizacji we własnym zakresie.
- 6. Potwierdzenie, o którym mowa w ust. 4, zawiera:

1) oznaczenie posiadacza rachunku i Banku;

2)rodzaj rachunku;

3)walutę rachunku;

- 4)oznaczenie terminu, na jaki zawarto umowę;
- 5)wysokość i rodzaj oprocentowania rachunku;
- 6)terminy wypłaty, postawienia do dyspozycji lub kapitalizacji odsetek.
- 7. W sprawach nieokreślonych w potwierdzeniu mają zastosowanie postanowienia umowy oraz regulaminu.
- 8. Na dowód zawarcia umowy i otwarcia rachunku klient otrzymuje:

1) jeden egzemplarz umowy;

2)regulamin;

3)wniosek;

4)potwierdzenie;

5)taryfę.

9. Na dowód otwarcia rachunku VAT klient otrzymuje:

1) potwierdzenie;

2)taryfę.

## **E. Pełnomocnictwo**

- <span id="page-12-0"></span>1. Pełnomocnik może reprezentować posiadacza rachunku na podstawie pełnomocnictwa stałego, rodzajowego lub szczególnego.
- 2. Pełnomocnikiem posiadacza może być wyłącznie osoba mająca pełną zdolność do czynności prawnych.
- 3. Pełnomocnictwo stałe, z zastrzeżeniem ust. 5, uprawnia pełnomocnika do działania w zakresie zastrzeżonym dla posiadacza i obejmuje swoim zakresem wszystkie rachunki, w tym również otwarte przed i po udzieleniu pełnomocnictwa, chyba, że wprost z treści pełnomocnictwa lub innej, późniejszej dyspozycji posiadacza wynikać będzie inny zamiar posiadacza.
- 4. Pełnomocnictwo rodzajowe uprawnia pełnomocnika do dysponowania środkami pieniężnymi na danym rachunku, do którego zostało udzielone, w tym do składania zleceń lub dyspozycji określonego rodzaju wskazanych w treści pełnomocnictwa, z zastrzeżeniem ust. 5.
- 5. Na podstawie otrzymanego pełnomocnictwa:
	- 1) stałego, pełnomocnik nie jest uprawniony do:
		- a) udzielania dalszych pełnomocnictw;
		- b) zaciągania zobowiązań z tytułu kredytu w rachunku bieżącym;
		- c) wypowiedzenia umowy ramowej;
		- d) złożenia wniosku o kartę, instrument płatniczy w tym usługę BLIK na rzecz posiadacza rachunku oraz innego niż pełnomocnik stały użytkownika oraz wniosku o usługi bankowości elektronicznej na rzecz innego niż pełnomocnik stały użytkownika;
		- e) odbioru karty wydanej na rzecz posiadacza rachunki oraz innego niż pełnomocnik stały użytkownika karty;
		- f) odbioru indywidualnych danych uwierzytelniających przeznaczonych przez Bank dla innego użytkownika systemu;
- g) złożenia wniosku o udostępnienie usługi Kantor walutowy.
- 2) rodzajowego, pełnomocnik nie jest uprawniony do:
	- a) udzielania dalszych pełnomocnictw;
	- b) złożenia wniosku o instrumenty płatnicze oraz wniosku o elektroniczne kanały dostępu;
	- c) odbioru karty wydanej na rzecz posiadacza rachunku oraz innego użytkownika;
	- d) złożenia wniosku o udostępnienie usługi Kantor walutowy;
	- e) odbioru indywidualnych danych uwierzytelniających;
	- f) zaciągania zobowiązań z tytułu kredytu w rachunku bieżącym;
	- g) wypowiedzenia umowy ramowej.
- 6. Pełnomocnictwo szczególne uprawnia pełnomocnika do dokonania z Bankiem czynności ściśle określonej w treści pełnomocnictwa.

- 1. Pełnomocnictwo wymaga formy pisemnej.
- 2. Pełnomocnictwo musi zawierać dane osobowe pełnomocników wymagane przez Bank.
- 3. Pełnomocnictwo może być:
	- 1) złożone bezpośrednio w placówce Banku prowadzącej rachunek, poprzez:
		- a) wypełnienie karty wzorów podpisów, zgodnie z formularzem obowiązującym w Banku,
		- b) pisemne ustanowienie pełnomocnika do dokonania ściśle określonych czynności, podpisane przez posiadacza rachunku w obecności pracownika placówki Banku prowadzącej rachunek;
	- 2)doręczone drogą pocztową, poprzez przesłanie pełnomocnictwa opatrzonego podpisem posiadacza rachunku, zgodnie z wzorami znajdującymi się w dokumentacji placówki Banku prowadzącej rachunek, a jego tożsamość i własnoręczność podpisu poświadczone:
		- a) w kraju przez notariusza,
		- b) za granicą przez:
			- konsula Rzeczypospolitej Polskiej (lub jego odpowiednika, zgodnie z obowiązującymi przepisami) lub
			- notariusza danego kraju i opatrzone pieczęcią "apostille", przewidzianą postanowieniami Konwencji Haskiej znoszącej wymóg legalizacji zagranicznych dokumentów urzędowych.
- 4. Pełnomocnictwo wywołuje skutki prawne wobec Banku od momentu określonego w treści dokumentu, nie wcześniej niż z chwilą złożenia karty wzorów podpisów bądź dokumentu pełnomocnictwa w Banku.

- 1. Pełnomocnictwo może być w każdym czasie zmienione lub odwołane przez posiadacza rachunku na podstawie pisemnej dyspozycji.
- 2. Zmiany pełnomocnictwa dokonuje się na zasadach określonych w § 13 regulaminu.
- 3. Odwołanie pełnomocnictwa lub pełnomocnictw niektórych osób nie powoduje konieczności sporządzenia nowej karty wzorów podpisów, o ile pozostałe pełnomocnictwa pozwalają na skuteczne dysponowanie rachunkiem.
- 4. Odwołanie pełnomocnictwa staje się skuteczne wobec Banku, od momentu określonego w treści dokumentu, nie wcześniej niż z chwilą otrzymania przez Bank prowadzącą rachunek pisemnego oświadczenia posiadacza rachunku o odwołaniu pełnomocnictwa.
- 5. Pełnomocnictwo wygasa na skutek:
	- 1) śmierci posiadacza rachunku (będącego osobą fizyczną prowadzącą działalność gospodarczą) lub pełnomocnika;
	- 2) upływu terminu, na jaki zostało udzielone;
	- 3) zaistnienia zdarzenia, dla którego zostało udzielone;
	- 4) odwołania pełnomocnictwa;
	- 5) rozwiązania lub wygaśnięcia umowy w całości lub w części dotyczącej rachunku, do którego zostało udzielone;
	- 6) utraty lub ograniczenia zdolności do czynności prawnych pełnomocnika.
- 6. Za skuteczne wobec Banku uważa się czynności dokonane przez pełnomocnika do chwili powzięcia przez Bank informacji o wygaśnięciu pełnomocnictwa.

#### **Rozdział 2. Dysponowanie środkami pieniężnymi na rachunku**

## <span id="page-14-1"></span><span id="page-14-0"></span>**A. Sposoby dysponowania środkami pieniężnymi na rachunku (wykonywanie transakcji płatniczych)**

§ 15

- 1. Posiadacz rachunku może dysponować środkami pieniężnymi składając zlecenia płatnicze do wysokości dostępnych środków, z uwzględnieniem należnych Bankowi prowizji i opłat, a w przypadku operacji dokonywanych przy użyciu instrumentów płatniczych lub za pośrednictwem elektronicznych kanałów dostępu dodatkowo z uwzględnieniem dziennych limitów wypłat gotówki i limitów operacji bezgotówkowych, limitów dla usługi BLIK określonych odpowiednio przez posiadacza rachunku lub Bank.
- 2. W przypadku braku dostępnych środków na rachunku w wysokości określonej w ust. 1 złożone zlecenie płatnicze nie zostanie zrealizowane.
- 3. Rachunek nie może być wykorzystywany przez posiadacza rachunku do dokonywania transakcji sprzecznych z prawem, w tym transakcji w ramach uczestnictwa w grach hazardowych w sieci Internet, których organizator nie uzyskał zezwolenia wymaganego zgodnie z ustawą o grach hazardowych.
- 4. Rachunek VAT może zostać obciążony lub uznany wartością odpowiadającą kwocie podatku VAT lub z innego tytułu, na zasadach i w przypadkach określonych w Prawie bankowym i Ustawie VAT.

§ 16

- 1. Dysponowanie środkami pieniężnymi na rachunku odbywa się poprzez składanie zleceń płatniczych: 1) w formie bezgotówkowej – na podstawie złożonej dyspozycji:
	- a) polecenie przelewu,
	- b) zlecenia stałego,
	- c) polecenia zapłaty,
	- d) przy użyciu instrumentu płatniczego,
	- e) realizacji czeku rozrachunkowego,
	- f) przy użyciu usługi BLIK,
	- g) wymiany walut w Kantorze walutowym za pośrednictwem usług bankowości elektronicznej;
	- 2)w formie gotówkowej na podstawie złożonej dyspozycji:
		- a) wypłaty środków, po okazaniu dokumentu tożsamości,
		- b) przy użyciu instrumentu płatniczego, w tym usługi cash back,
		- c) dokonywane w wielofunkcyjnych urządzeniach samoobsługowych Nicolaus Banku za pomocą karty płatniczej, identyfikacji biometrycznej, SmartKARTY lub usługi BLIK,
		- d) realizacji czeku gotówkowego, po okazaniu dokumentu tożsamości.
- 2. Aby umożliwić Bankowi realizację dyspozycji, o których mowa w ust. 1, posiadacz rachunku zobowiązany jest udzielić Bankowi zgody na realizację zlecenia płatniczego (autoryzacja transakcji) w następujący sposób:
	- 1) w przypadku zlecenia płatniczego składanego w formie pisemnej poprzez złożenie podpisów zgodnie z wzorami złożonymi w Banku albo
	- 2) w przypadku zlecenia płatniczego składanego w postaci elektronicznej za pośrednictwem elektronicznych kanałów dostępu, w sposób określony w załączniku nr 3 do niniejszego regulaminu z zastrzeżeniem, że autoryzacja transakcji dokonywanych instrumentami płatniczymi - dokonywana jest zgodnie z zasadami określonymi w załączniku nr 2 do niniejszego regulaminu.
- 3. Bank realizuje zlecenie płatnicze, o którym mowa w ust. 2, pod warunkiem podania w zleceniu danych, o których mowa w § 19 ust. 1 oraz kwoty, z zastrzeżeniem postanowień § 22.
- 4. Wszelkie opłaty i prowizje należne Bankowi z tytułu zleceń płatniczych określone są w taryfie.

§ 17

- 1. Zlecenia płatnicze, o których mowa w § 16, realizowane są w złotych, a ponadto dyspozycje, o których mowa w:
	- 1) § 16 ust. 1 pkt 1 lit. a i d- również w walutach wymienialnych znajdujących się w tabeli kursów walut Banku;

2)§ 16 ust. 1 pkt 2 lit. a i b - również w walutach wymienialnych, w których prowadzony jest rachunek dotyczy wyłącznie rachunków prowadzonych w walutach EUR, GBP i USD;

z zastrzeżeniem, że zlecenie płatnicze, o którym mowa w § 16 ust. 1 pkt 1 lit. d i pkt 2 lit. b realizowane są zgodnie z zasadami określonymi w załączniku nr 2 do niniejszego regulaminu.

- 2. W przypadku wpływu na rachunek środków w innej walucie niż waluta rachunku, Bank dokonuje przewalutowania tych środków na walutę rachunku według zasad określonych w § 18.
- 3. W przypadku wypłaty środków z rachunku w innej walucie niż waluta rachunku, Bank dokonuje wypłaty w kwocie ustalonej zgodnie z zasadami określonymi w § 18.
- 4. Wpłaty środków na rachunek dotyczą wyłącznie rachunków prowadzonych w złotych oraz w walutach EUR, GBP i USD.

- 1. W przypadku dokonywania zleceń płatniczych w walutach wymienialnych związanych z realizacją dyspozycji uznaniowych lub obciążeniowych, Bank stosuje kursy kupna albo sprzedaży walut obowiązujące przy dokonywaniu wpłaty albo wypłaty, zgodnie z zasadami stosowania kursów walut w SGB-Banku S.A., określonymi w ust. 2- ust. 6, z zastrzeżeniem postanowień regulaminu określających zasady rozliczania transakcji dokonywanych przy użyciu karty oraz wymiany walut realizowanych w Kantorze walutowym.
- 2. W przypadku operacji polegających na uznaniu rachunku posiadacza, jako beneficjenta płatności:
	- 1) otrzymanej w walucie rachunku Bank dokonuje księgowania otrzymanych środków na rachunku, bez dokonywania przewalutowania;
	- 2) otrzymanej w walucie wymienialnej znajdującej się w ofercie Banku, ale innej niż waluta rachunku:
		- a) jeżeli wskazany w zleceniu rachunek jest prowadzony w złotych, Bank dokonuje przeliczenia otrzymanych środków pieniężnych w walucie wymienialnej bezpośrednio na złote po aktualnie obowiązującym w Banku kursie kupna tej waluty i uznaje rachunek kwotą w złotych, albo
		- b) jeżeli wskazany w zleceniu rachunek jest prowadzony w walucie innej niż złoty, Bank dokonuje przeliczenia otrzymanych środków na walutę rachunku po aktualnie obowiązujących kursach kupna/sprzedaży i uznaje rachunek odbiorcy równowartością otrzymanego zlecenia w walucie rachunku.
- 3. W przypadku operacji polegających na obciążeniu rachunku w wyniku realizacji obciążeniowej dyspozycji płatniczej posiadacza rachunku, Bank księguje w ciężar rachunku:
	- 1) kwotę wskazaną w dyspozycji, jeżeli obciążany rachunek jest prowadzony w walucie płatności;
	- 2) kwotę stanowiącą równowartość w złotych kwoty wskazanej w dyspozycji przeliczonej po aktualnie obowiązującym w Banku kursie sprzedaży tej waluty wobec złotych, jeżeli rachunek jest prowadzony w złotych;
	- 3) kwotę stanowiącą równowartość w walucie rachunku, po aktualnie obowiązujących w Banku kursach kupna/sprzedaży tej waluty– jeżeli rachunek jest prowadzony w walucie innej niż waluta płatności.
- 4. Przy operacjach bezgotówkowych Bank stosuje kursy kupna/sprzedaży walut dla dewiz, a przy operacjach gotówkowych – kursy kupna/sprzedaży dla pieniędzy.
- 5. W przypadku, gdy realizacja przez Bank złożonej dyspozycji odbywa się za pośrednictwem korespondenta Banku lub innej pośredniczącej instytucji finansowej, Bank przy dokonywaniu przewalutowań, o których mowa w ust. 2 i ust. 3, stosuje kursy walut obowiązujące odpowiednio u korespondenta Banku lub w instytucji pośredniczącej.
- 6. Referencyjne kursy walutowe ustalane są wg następujących zasad:
	- 1) referencyjny kurs walutowy Banku ustalany jest w oparciu o kursy poszczególnych walut na rynku międzybankowym obowiązujące w momencie tworzenia tabeli kursów walut - powiększany lub pomniejszany o marżę Banku obowiązującą w momencie tworzenia tabeli;
	- 2) Bank SGB publikuje na stronie https://www.sgb.pl/kursy-walut/ odrębne zestawienie kursów walut dla operacji bezgotówkowych i gotówkowych wraz z kursami średnimi NBP;
	- 3) tabela kursów walut zawiera dzień i godzinę, od której obowiązuje;
	- 4) kursy walut Banku mogą ulegać zmianom w ciągu dnia roboczego i podawane są do wiadomości w bieżącej tabeli kursów walut Banku, dostępnej w placówkach Banku oraz na stronie internetowej Banku.

- 1. Osoba dokonująca wpłaty na rachunek zobowiązana jest podać na wypełnionym przez siebie dokumencie lub wygenerowanym przez pracownika placówki Banku numer rachunku w standardzie NRB lub w standardzie IBAN, nazwę posiadacza rachunku oraz tytuł wpłaty, z zastrzeżeniem ust. 2,
- 2. Posiadacz rachunku/Użytkownik karty może dokonać wpłaty gotówki na rachunek rozliczeniowy do którego został wydany instrument płatniczy we wpłatomacie Banku; identyfikacja rachunku oraz

autoryzacja transakcji przez użytkownika karty odbywa się poprzez numer użytkowanego instrumentu płatniczego.

- 3. W przypadku wpłaty gotówki we wpłatomacie Banku użytkownik karty otrzymuje potwierdzenie dokonania wpłaty na wydruku z wpłatomatu.
- 4. Dokument, o którym mowa w ust. 1, wystawiony, przez osobę dokonującą wpłaty, nieczytelnie, ze śladami poprawek, bez podania nazwy posiadacza rachunku oraz bez numeru NRB lub IBAN nie będzie przyjęty przez Bank do realizacji.
- 5. Wpłata gotówki w placówce Banku na rachunek posiadacza jest udostępniana na tym rachunku niezwłocznie po otrzymaniu środków pieniężnych, nie później niż w tym samym dniu roboczym, oraz otrzymuje datę waluty z chwilą wpłaty z zastrzeżeniem ust. 6.
- 6. Wpłata gotówki we wpłatomacie Banku jest udostępniana na rachunku, do którego została wydana karta, niezwłocznie po otrzymaniu środków pieniężnych, nie później niż w tym samym dniu roboczym.
- 7. W przypadku złożenia dyspozycji, przekraczającej kwotę wskazaną w ustawie o przeciwdziałaniu praniu pieniędzy oraz finansowaniu terroryzmu oraz w przypadku wskazującym na postępowanie mające charakter wprowadzenia do obrotu finansowego pieniędzy pochodzących z nielegalnych lub nieujawnionych źródeł finansowania, Bank ma obowiązek, zgodnie z postanowieniami ustawy, rejestracji transakcji oraz pozyskania od klienta informacji w zakresie źródeł pochodzenia środków finansowych.
- 8. W przypadku przelewów zlecanych przy zastosowaniu mechanizmu podzielonej płatności, posiadacz zobowiązany jest podać dane wskazane w § 19 ust. 1, przy czym klient zobowiązany jest podać NRB rachunku rozliczeniowego odbiorcy oraz dodatkowo :
	- 1) kwotę podatku VAT, która ma zostać zapłacona;
	- 2) kwotę sprzedaży brutto albo kwotę przekazywanych środków w przypadku przelewu na inny własny rachunek VAT w Banku;
	- 3) numer faktury, w związku z którą dokonywana jest płatność albo słowa "przekazanie własne" w przypadku przelewu na inny własny rachunek VAT w Banku;
	- 4) numer identyfikacyjny na potrzeby podatku VAT odbiorcy przelewu.
- 9. Na rachunek VAT nie są realizowane wpłaty w formie gotówkowej.

- 1. Bank doprowadza do uznania rachunku płatniczego banku beneficjenta (odbiorcy) kwotą transakcji płatniczej nie później niż do końca następnego dnia roboczego po otrzymaniu zlecenia posiadacza rachunku; termin ten może zostać przedłużony o jeden dzień roboczy w przypadku otrzymania zlecenia płatniczego w postaci papierowej; możliwość przedłużenia terminu nie znajduje zastosowania do transakcji płatniczych w całości wykonywanych na terytorium Rzeczypospolitej Polskiej w walucie polskiej dotyczących należności, do których stosuje się przepisy:
	- 1) Ustawy z dnia 29 sierpnia 1997 r. Ordynacja podatkowa;
	- 2) Rozporządzenia Parlamentu Europejskiego i Rady (UE) nr 952/2013 z dnia 9 października 2013 r. ustanawiającego unijny kodeks celny;
	- 3) Ustawy z dnia 17 grudnia 1998 r. o emeryturach i rentach z Funduszu Ubezpieczeń Społecznych.
- 2. Obciążenie rachunku kwotą transakcji płatniczej następuje z datą waluty nie wcześniejszą niż moment, w którym rachunek ten został faktycznie obciążony kwotą transakcji płatniczej.
- 3. W przypadkach określonych w § 15 ust. 2 oraz w § 19 ust. 4, Bank informuje posiadacza o odmowie wykonania zlecenia płatniczego i jeśli to jest możliwe o przyczynie odmowy oraz procedurze sprostowania błędów, które spowodowały odmowę, chyba że powiadomienie takie nie jest dopuszczalne z mocy odrębnych przepisów.
- 4. Powiadomienie o odmowie może zostać dokonane przez Bank w następujący sposób:
	- 1) bezpośrednio posiadaczowi bądź osobie składającej zlecenie płatnicze w przypadku, kiedy zlecenie składane jest w placówce Banku;
	- 2) w postaci komunikatu w systemie po złożeniu zlecenia płatniczego w przypadku złożenia zlecenia płatniczego w postaci elektronicznej za pośrednictwem elektronicznych kanałów dostępu;
	- 3) w inny sposób uzgodniony pomiędzy posiadaczem a Bankiem;
	- 4) w inny sposób wskazany przez dostawcę świadczącego usługę inicjowania płatności.
- 5. Zlecenie płatnicze, którego wykonania odmówiono, dla celów związanych z ustaleniem terminu wykonania zlecenia płatniczego lub odpowiedzialności Banku uznaje się za nieotrzymane.
- 1. Wypłaty z rachunku wykonywane w formie gotówkowej są realizowane przez posiadacza rachunku lub osoby upoważnione:
	- 1) za pośrednictwem bankomatów i terminali POS innych bankach, akceptujących wydane przez Bank instrumenty płatnicze;
	- 2) w urządzeniach wielofunkcyjnych za pomocą uruchomionej identyfikacji biometrycznej do rachunku, lub kartą w walucie PLN, lub walucie EUR z urządzeń posiadających funkcje EURO,
	- 3) w placówce Banku prowadzącej obsługę kasową.
- 2. Dokonanie z rachunku wypłaty środków pieniężnych, w wysokości **przekraczającej 15.000 złotych** dla rachunku prowadzonego w złotych oraz **3.000** EUR, GBP, USD lub równowartości tej kwoty w walucie wymienialnej dla rachunków prowadzonych w walutach wymienialnych, w drodze realizacji dyspozycji gotówkowej wymaga zaawizowania przez posiadacza rachunku lub jego pełnomocnika zamiaru wypłaty najpóźniej w dniu poprzedzającym planowaną wypłatę do godz. 10.30.
- 3. Zaawizowanie zamiaru, o którym mowa w ust. 1, może nastąpić:
	- a) w bankowości elektronicznej poprzez złożenie wniosku (Wnioski pozostałe-zamówienie gotówki),
	- b) w formie pisemnej, po uzupełnieniu odpowiedniego formularza w placówce.

Podstawą identyfikacji posiadacza rachunku i/lub odbiorcy na zleceniu płatniczym jest numer rachunku w standardzie NRB lub w standardzie IBAN, z wyjątkiem wpłat dokonanych we wpłatomacie Banku, gdzie identyfikacja rachunku oraz użytkownika karty odbywa się na podstawie numeru instrumentu płatniczego.

## § 23

- 1. Za dzień wpłaty lub wypłaty z rachunku uważa się dzień księgowania środków pieniężnych na rachunku.
- 2. Za dzień wpłaty środków na rachunek uważa się dzień:
	- 1) dokonania wpłaty gotówkowej na rachunek w placówce Banku;

2)otrzymania przez Bank dyspozycji uznania rachunku, o ile spełnia ona wymagania określone w regulaminie, warunkujące jej realizację;

3)dokonania wpłaty we wpłatomacie Banku, zgodnie z § 19 ust. 6.

- 3. Za dzień wypłaty środków z rachunku uważa się dzień:
	- 1) dokonania wypłaty gotówkowej z rachunku;
	- 2) otrzymania przez Bank dyspozycji obciążenia rachunku, o ile spełnia ona wymagania określone w regulaminie, warunkujące jej realizację;
	- 3) realizacji dyspozycji obciążeniowej wskazany przez zleceniodawcę, jeżeli termin realizacji dyspozycji przypada na dzień późniejszy niż data otrzymania dyspozycji przez Bank;
	- 4) realizacji dyspozycji obciążeniowej późniejszy niż data otrzymania dyspozycji przez Bank ze względu na brak dostępnych środków wystarczających do jej realizacji w terminie jej otrzymania (dotyczy dyspozycji z odroczonym terminem realizacji).
- 4. Bank realizuje zlecenia płatnicze niezwłocznie w dniu ich otrzymania, jednak nie później niż w następnym dniu roboczym następującym po złożeniu dyspozycji, z zastrzeżeniem ust. 5 - ust. 6 oraz § 20 ust. 1. Gdy Bank otrzymuje zlecenie płatnicze w dniu niebędącym dla niego dniem roboczym, uznaje się, że zlecenie zostało otrzymane pierwszego dnia roboczego po tym dniu.
- 5. Zlecenia płatnicze w krajowym obrocie płatniczym realizowane są w oparciu o następujące godziny graniczne:
	- 1) w tym samym dniu roboczym, o ile zostaną złożone:
		- a) w placówce Banku do godziny 12:00 lub
		- b) za pośrednictwem elektronicznych kanałów dostępu do godziny 13:30;
	- 2)w następnym dniu roboczym, jeżeli zostaną złożone:
		- a) w placówce Banku po godzinie 12:00 lub
		- b) za pośrednictwem elektronicznych kanałów dostępu po godzinie 13:30;
	- 3)w przypadku realizacji rozliczeń w formie przelewów natychmiastowych w oparciu o godziny graniczne określone w załączniku nr 1 do regulaminu.
- 6. Zlecenia płatnicze w obrocie dewizowym realizowane są zgodnie z regulaminem, o którym mowa w § 1 ust. 2.
- 7. Od momentu otrzymania zlecenia przez Bank autoryzowane zlecenie płatnicze realizowane w systemie płatności, nie może być odwołane, za wyjątkiem sytuacji opisanych w § 24 i § 35 ust. 3. Jeśli płatnik

udzielił wcześniej zgody na realizację kolejnych transakcji płatniczych odwołanie dotyczy wszystkich nie wykonanych transakcji płatniczych chyba że posiadacz rachunku zastrzegł inaczej.

- 8. Przekazanie dyspozycji przez Bank do rozrachunku oznacza:
	- 1) w przypadku dyspozycji realizowanej w krajowym obrocie płatniczym wysłanie przez Bank komunikatu elektronicznego, zawierającego dane realizowanej dyspozycji, do systemu rozliczeń międzybankowych, którego stroną są banki krajowe;
	- 2) w przypadku dyspozycji realizowanej w obrocie dewizowym wysłanie przez Bank komunikatu elektronicznego, zawierającego dane realizowanej dyspozycji, samodzielnie lub za pośrednictwem banku - korespondenta, do międzynarodowego systemu rozliczeń międzybankowych, którego stroną jest Bank lub bank beneficjenta dyspozycji.

#### § 24

- 1. Posiadacz rachunku może zlecić dokonywanie przez Bank cyklicznych przelewów na wskazany rachunek bankowy (zlecenie stałe) lub jednorazowych przelewów z datą przyszłą (przelew z odroczonym terminem realizacji).
- 2. Termin płatności ustala posiadacz rachunku; jeżeli termin wykonania zlecenia przypada na dzień niebędący dniem roboczym Banku, Bank realizuje zlecenie w pierwszym dniu roboczym następującym po tym dniu.
- 3. W celu realizacji przez Bank zleceń, o których mowa w ust. 1, posiadacz rachunku zobowiązany jest do zapewnienia środków na rachunku w dniu poprzedzającym realizację zleconych dyspozycji, w wysokości, co najmniej równej kwocie złożonych dyspozycji oraz należnych Bankowi prowizji i opłat za wykonanie zleconych czynności.
- 4. W przypadku braku dostępnych środków na rachunku w wysokości określonej w ust. 3, w dniu wyznaczonym na realizację operacji, zlecenie stałe lub przelew z odroczonym terminem realizacji nie podlega realizacji.
- 5. Realizacja zaległego zlecenia, w sytuacji o której mowa w ust. 4, nastąpi najpóźniej w dniu roboczym następującym po dniu wpływu wymaganych środków na rachunek, z zastrzeżeniem, iż zlecenie może oczekiwać na realizację, nie więcej niż 30 dni od dnia wskazanego jako data jego realizacji; w razie upływu powyższego terminu zlecenie nie zostanie zrealizowane.
- 6. Złożona dyspozycja przelewu z odroczoną datą realizacji oraz zlecenia stałego może zostać odwołana najpóźniej w dniu roboczym poprzedzającym datę jej realizacji wskazaną w dyspozycji i przed jej realizacją przez Bank.
- 7. W celu odwołania dyspozycji opisanej w ust. 6 posiadacz składa Bankowi stosowne oświadczenie z zachowaniem terminu, o którym mowa w ust. 6.
- 8. Czynność odwołania dyspozycji opisanej w ust. 6 uważa się za dokonaną wobec Banku w danym dniu roboczym, jeżeli została dokonana w godzinach pracy Banku; czynność dokonana poza godzinami pracy Banku uważa się za dokonaną w najbliższym dniu roboczym.
- 9. Odwołanie dyspozycji z odroczonym terminem płatności lub zlecenia stałego po terminie wskazanym w ust. 6 uważa się za niedokonane.
- 10. Jeśli transakcja płatnicza jest inicjowana przez odbiorcę lub za jego pośrednictwem, posiadacz rachunku nie może odwołać zlecenia płatniczego po przekazaniu zlecenia płatniczego odbiorcy lub po udzieleniu przez posiadacza rachunku zgody odbiorcy na wykonanie transakcji płatniczej, z zastrzeżeniem § 35 ust. 3.

- 1. Uznanie rachunku następuje z datą waluty tego dnia roboczego, w którym nastąpił wpływ środków pieniężnych do Banku, z zastrzeżeniem ust. 2, pod warunkiem, iż dyspozycja będzie zawierała niezbędne dane umożliwiające zaksięgowanie środków pieniężnych na odpowiednim rachunku., w tym wskazany w dyspozycji numer rachunku będzie zgodny z numerem rachunku prowadzonym przez Bank.
- 2. W przypadku transakcji uznaniowych realizowanych w obrocie dewizowym Bank udostępnia posiadaczowi kwotę transakcji płatniczej natychmiast po uznaniu tą kwotą rachunku.
- 3. W przypadku transakcji uznaniowych SWIFT otrzymanych spoza krajów należących do obszaru EOG SGB- Bank S.A. przekazuje posiadaczowi rachunku kwotę umniejszoną o prowizje i opłaty należne Bankowi (zgodnie z obowiązującą taryfą prowizji i opłat). W pozostałych przypadkach Bank przekazuje posiadaczowi rachunku pełną kwotę otrzymanej transakcji uznaniowej realizowanej w

obrocie dewizowym, a ewentualne prowizje i opłaty należne Bank pobiera się odrębnie, bez ich potrącania z kwoty transakcji uznaniowej.

- 4. W przypadku, gdy posiadacz rachunku odmawia przyjęcia kwoty transakcji uznaniowej realizowanej w obrocie dewizowym, składa dyspozycję polecenia wypłaty oraz zobowiązuje się do pokrycia kosztów zrealizowania zlecenia wychodzącego, zgodnie z obowiązującą taryfą.
- 5. Jeżeli transakcja uznaniowa realizowana w obrocie dewizowym została już rozliczona z posiadaczem rachunku, a bank zleceniodawcy, zwróci się do Banku z prośbą o anulowanie transakcji i zwrot środków, wskazując jeden z następujących powodów odwołania: podejrzenie oszustwa, duplikat komunikatu, błąd techniczny lub błąd banku zleceniodawcy, Bank. wykonuje dyspozycję anulowania transakcji uznaniowej i zwrotu środków pieniężnych pod warunkiem otrzymania od posiadacza rachunku zgody w formie pisemnej na zwrot środków wraz z upoważnieniem jednostki organizacyjnej Banku prowadzącej rachunek do obciążenia rachunku posiadacza rachunku kwotą transakcji lub jednoczesnym zwrotem przez posiadacza rachunku wcześniej wypłaconych środków transakcji z uwzględnieniem skutków przewalutowania, jeśli miało miejsce.

#### **B. Czeki**

#### § 26

<span id="page-19-0"></span>Na wniosek posiadacza rachunku rozliczeniowego prowadzonego w złotych placówka Banku wydaje blankiety czekowe.

§ 27

Posiadacz rachunku odbierając blankiety czekowe zobowiązany jest sprawdzić, w obecności pracownika placówki Banku, wydającego blankiety czekowe: ilość wydanych blankietów, ich numerację oraz prawidłowość ich oznaczenia (nazwy placówki Banku oraz numeru rachunku).

#### § 28

- 1. Czek powinien być wypełniony w sposób staranny, czytelny i trwały oraz opatrzony podpisami zgodnymi z wzorami złożonymi w placówce Banku; kwota napisana cyframi powinna być zgodna z kwotą napisaną słownie; miejsce wolne przed i za kwotą napisaną cyframi i słownie powinno być zakreślone.
- 2. Na czeku nie dokonuje się żadnych skreśleń ani przerobień.

#### § 29

- 1. Czek jest płatny za okazaniem i musi być przedstawiony do zapłaty w ciągu 10 dni kalendarzowych od daty jego wystawienia, przy czym dnia wystawienia czeku nie wlicza się do okresu 10-cio dniowego.
- 2. Jeżeli ostatni dzień terminu przedstawienia czeku do zapłaty przypada na dzień wolny od pracy, czek może być przedłożony do zapłaty w najbliższym dniu roboczym przypadającym po dniu wolnym.
- 3. Czeki, których termin przedstawienia do zapłaty upłynął, nie zostaną realizowane.

#### § 30

Czek rozrachunkowy (czek, na którego pierwszej stronie umieszczono adnotację "do rozrachunku", "przelać na rachunek", bądź inne równoznaczne sformułowanie) służy do przeprowadzania rozliczeń bezgotówkowych pomiędzy posiadaczem rachunku i jego kontrahentami.

- 1. Posiadacz rachunku ma obowiązek starannego przechowywania blankietów czekowych i czeków, zapobiegając ich zagubieniu lub kradzieży.
- 2. W przypadku zagubienia, kradzieży blankietów czekowych lub czeków, posiadacz rachunku zobowiązany jest niezwłocznie osobiście lub telefonicznie zawiadomić Bank, prowadzący rachunek, podając liczbę i numery zagubionych bądź skradzionych blankietów czekowych lub czeków oraz ewentualne kwoty, na jakie zostały one wystawione.
- 3. Zawiadomienie o zagubieniu, kradzieży blankietów czekowych lub czeków jest skuteczne w Banku od momentu złożenia wniosku bądź zawiadomienia telefonicznego Banku.
- 4. Zawiadomienie telefoniczne musi być potwierdzone na piśmie podczas najbliższej wizyty posiadacza rachunku w Banku.
- 5. Blankiety czekowe lub czeki zgłoszone, jako zagubione lub skradzione, w przypadku ich odnalezienia winny zostać zniszczone.

## **C. Polecenie zapłaty**

# **Zasady funkcjonowania oraz realizacji polecenia zapłaty**

§ 32

- <span id="page-20-0"></span>1. Bank realizuje rozliczenia w formie polecenia zapłaty, jako:
	- 1) bank płatnika na zasadach określonych w niniejszym regulaminie;

2) bank odbiorcy - na zasadach określonych niniejszym regulaminie i w odrębnej umowie.

- 2. Rozliczenia w formie polecenia zapłaty realizowane są w złotych poprzez rachunki prowadzone w złotych.
- 3. Podstawą realizacji poleceń zapłaty dla posiadacza rachunku jest udzielenie przez niego ważnej zgody na obciążanie jego rachunku.
- 4. Posiadacz rachunku przekazuje zgodę w następujący sposób:
	- 1) egzemplarz przeznaczony dla odbiorcy w sposób wskazany przez odbiorcę;
	- 2) egzemplarz przeznaczony dla Banku:
		- a) za pośrednictwem odbiorcy, wraz z egzemplarzem przeznaczonym dla odbiorcy w sposób określony przez odbiorcę lub
		- b) osobiście lub korespondencyjnie do Banku lub
		- c) z wykorzystaniem usług bankowości elektronicznej, o ile Bank udostępni taką usługę.
- 5. Bank rejestruje otrzymaną zgodę w terminie do trzech dni roboczych od dnia jej otrzymania, pod warunkiem, iż dokument zgody będzie wypełniony prawidłowo; w przypadku stwierdzenia błędów Bank zwraca dokument zgody do nadawcy w terminie do trzech dni roboczych od jego otrzymania.
- 6. Posiadacz rachunku może w każdym czasie cofnąć zgodę, przekazując dokument cofnięcia zgody, zgodnie z zasadami opisanymi w ust. 4.
- 7. Bank rejestruje cofnięcie zgody w sposób określony w ust. 5; cofnięcie zgody jest skuteczne od momentu zarejestrowania w Banku – w przypadku wpływu polecenia zapłaty do Banku po zarejestrowaniu cofnięcia zgody, nie zostanie ono zrealizowane przez Bank.
- 8. Posiadacz rachunku będący płatnikiem polecenia zapłaty może zlecić w Banku zablokowanie rachunku dla obciążeń w formie polecenia zapłaty, jeśli Bank udostępnił taką możliwość.
- 9. Blokada ustanowiona przez posiadacza rachunku będącego płatnikiem, może mieć charakter:
	- 1) ogólny mający zastosowanie do wszystkich odbiorców
	- 2) szczególny wskazujący na konkretnych odbiorców.

# **Realizacja polecenia zapłaty – odbiorca**

## § 32a

- 1. Bank podpisuje z odbiorcami polecenia zapłaty umowy o realizację rozliczeń w formie polecenia zapłaty i zobowiązuje się do realizowania dyspozycji rozliczeniowych odbiorcy, dotyczących płatników posiadających rachunki w placówkach Banku lub w innych bankach, które przystąpiły do "Porozumienia międzybankowego w sprawie stosowania polecenia zapłaty".
- 2. Bank realizuje dyspozycję wynikające z umów o których mowa w ust. 1 na zasadach określonych niniejszym regulaminem lub odrębną umową.
- 3. W celu realizacji przedmiotu umowy, o którym mowa w § 1, odbiorca zobowiązany jest do uzyskania od płatnika, ważnej zgody na obciążanie jego rachunku.
- 4. Szczegółowe zasady i tryby przyjmowania zgód przez odbiorcę określa odrębna umowa zawierana z odbiorcą lub regulamin.
- 5. Celem wykazania przed bankiem płatnika wykonania polecenia zapłaty na podstawie ważnej zgody, Odbiorca zobowiązany jest udostępnić Bankowi w terminie 2 dni roboczych od otrzymania żądania dokument zgody płatnika w formie elektronicznej (w tym w formie skanu) lub w formie papierowej, pod rygorem uznania transakcji przez Bank płatnika za nieautoryzowaną.

- 1. Bank realizuje otrzymane z Banku odbiorcy polecenie zapłaty obciążając rachunek posiadacza rachunku w dniu jego otrzymania, z zastrzeżeniem § 34.
- 2. Posiadacz rachunku jest zobowiązany do zapewnienia na rachunku środków pieniężnych umożliwiających wykonanie polecenia zapłaty i pobranie należnych prowizji i opłat – w terminie na koniec dnia roboczego poprzedzającego dzień realizacji polecenia zapłaty przez Bank.
- 3. Bank nie realizuje płatności częściowych z rachunku posiadacza z tytułu otrzymanego polecenia zapłaty.

4. W przypadku otrzymania kilku poleceń zapłaty, dotyczących rachunku tego samego posiadacza do realizacji w jednym terminie, Bank obciąża rachunek posiadacza rachunku w kolejności wpływu tych poleceń zapłaty; polecenie przekraczające wysokość dostępnych środków nie zostanie zrealizowane i Bank zrealizuje wtedy następne polecenie zapłaty nieprzekraczające wysokości dostępnych środków, zgodnie z kolejnością wpływu.

# **Odmowa realizacji polecenia zapłaty, zwrot polecenia zapłaty**

§ 34

- 1. Bank nie zrealizuje otrzymanego polecenia zapłaty w następujących przypadkach:
	- 1) zgoda na realizację polecenia zapłaty została cofnięta lub braku takiej zgody;
	- 2) kwota dostępnych środków na rachunku jest niewystarczająca na pokrycie kwoty polecenia zapłaty i należnych Bankowi prowizji lub opłat;
	- 3) rachunek został zamknięty;
	- 4) posiadacz rachunku złożył odwołanie niezrealizowanego polecenia zapłaty.
	- 5) posiadacz złożył dyspozycję zablokowania rachunku dla obciążeń w formie poleceń zapłaty
- 2. Posiadaczowi rachunku będącego konsumentem, przysługuje prawo żądania zwrotu zrealizowanego polecenia zapłaty, bez podania przyczyny, w terminie 8 tygodni od dnia obciążenia rachunku; w stosunku do płatników nie będących konsumentami w rozumieniu Kodeksu Cywilnego termin na złożenie żądania zwrotu polecenia zapłaty wynosi 5 dni roboczych od dnia obciążenia rachunku.
- 3. Zwrot kwoty zrealizowanego polecenia zapłaty na żądanie złożone po upływie terminu, o którym mowa w ust. 2, nie jest możliwy.
- 4. Dyspozycję zwrotu zrealizowanego polecenia zapłaty posiadacz może złożyć w placówce Banku, podając następujące dane:
	- 1) imię i nazwisko, adres/nazwę i siedzibę posiadacza rachunku;

2) NRB płatnika;

- 3) unikatowy identyfikator płatności (IDP) (tytuł płatności);
- 4) unikatowy identyfikator odbiorcy (NIP odbiorcy), jeśli jest w jego posiadaniu lub NIW wraz z adnotacją "zwrot";
- 5) kwotę polecenia zapłaty.
- 5. Bank niezwłocznie, a najpóźniej w następnym dniu roboczym od dnia otrzymania żądania zwrotu przywraca rachunek do stanu jaki istniałby, gdyby nie miała miejsca realizacja polecenia zapłaty; Bank uznaje rachunek kwotą zwracanego polecenia zapłaty, powiększoną o odsetki należne posiadaczowi rachunku z tytułu oprocentowania jego rachunku za okres od dnia obciążenia rachunku do dnia poprzedzającego dzień złożenia przez posiadacza rachunku żądania zwrotu.
- 6. W sprawach spornych posiadacz rachunku kontaktuje się z odbiorcą.

## **Odwołanie niezrealizowanego polecenia zapłaty**

#### § 35

- 1. Przed otrzymaniem dyspozycji polecenia zapłaty przez Bank, posiadacz rachunku może w uzgodniony z Bankiem sposób złożyć w placówce Banku odwołanie niezrealizowanego polecenia zapłaty, powodujące wstrzymanie obciążenia rachunku, wskazanym wcześniej, przyszłym poleceniem zapłaty.
- 2. Składając odwołanie niezrealizowanego polecenia zapłaty posiadacz rachunku podaje:
	- 1) dane wymienione w § 34 ust. 4 oraz
		- 2) termin realizacji polecenia zapłaty;
		- 3) termin, do którego posiadacz rachunku zleca wstrzymanie obciążania jego rachunku.
- 3. Odwołanie niezrealizowanego polecenia zapłaty może być złożone w Banku najpóźniej do końca dnia roboczego poprzedzającego bezpośrednio dzień realizacji polecenia zapłaty określonego na fakturze (rachunku).

## **D. Wypłaty z rachunku po śmierci posiadacza rachunku**

- <span id="page-21-0"></span>1. Po śmierci posiadacza rachunku (będącego osobą fizyczną prowadzącą działalność gospodarczą, rolnikiem indywidualnym) środki pieniężne zgromadzone na rachunku przysługują spadkobiercom, z zastrzeżeniem wyjątków wynikających z powszechnie obowiązujących przepisów.
- 2. Bank dokonuje wypłaty środków pieniężnych z rachunku po przedłożeniu przez uprawnionego spadkobiercę prawomocnego postanowienia o stwierdzeniu nabycia spadku po posiadaczu rachunku albo

zarejestrowanego aktu poświadczenia dziedziczenia, lub europejskiego poświadczenia spadkowego a jeżeli dokonano działu spadku – prawomocnego postanowienia o dziale spadku lub umowy, w wymaganej prawem formie, określającej zasady działu spadku pomiędzy spadkobiercami.

3. W przypadku, gdy uprawnionym do wypłaty środków pieniężnych z rachunku jest co najmniej dwóch spadkobierców, Bank dokonuje wypłaty tych środków każdemu z uprawnionych spadkobierców – w kwocie lub proporcji przypadającej danemu spadkobiercy, określonej w postanowieniu o dziale spadku albo w umowie określającej zasady działu spadku pomiędzy spadkobiercami. Jeżeli dział spadku nie został dokonany, Bank wypłaca środki pieniężne wszystkim spadkobiercom łącznie albo osobie upoważnionej przez spadkobierców przez udzielenie jej pełnomocnictwa, do którego stosuje się zasady określone w § 13 ust. 1 i ust. 3 pkt 1b i pkt 2.

## **E. Przedsiębiorstwo w spadku**

## § 36a

<span id="page-22-0"></span>Niniejszy rozdział ma zastosowanie wyłącznie do rachunków bankowych prowadzonych dla osób fizycznych, które we własnym imieniu prowadziły działalność gospodarczą na podstawie wpisu do CEIDG, a śmierć posiadacza rachunku nastąpiła w dniu 25 listopada 2018 r. lub po tym dniu.

## §36b

- 1. W przypadku śmierci osoby fizycznej, o której mowa w §36a:
	- 1) Bank nadal prowadzi rachunek bankowy związany z działalnością gospodarczą, z zastrzeżeniem §68 ust. 1 pkt 7).
	- 2) Bank powstrzymuje się od udostępnienia usług świadczonych na podstawie umowy ramowej do czasu ustanowienia zarządcy sukcesyjnego.

## §36c

- 1. W okresie od ustanowienia do dnia wygaśnięcia zarządu sukcesyjnego dostęp do środków pieniężnych zgromadzonych na rachunku bankowym oraz prawo do wydawania dyspozycji przysługują wyłącznie zarządcy sukcesyjnemu.
- 2. Zarządca sukcesyjny zobowiązany jest przedłożyć w Banku:
	- 1) dokumenty potwierdzające ustanowienie zarządcy sukcesyjnego;
	- 2) wypełniony wniosek o zmianę danych, o którym mowa w § 10 regulaminu;
	- 3) wzór podpisu na karcie wzorów podpisów;
	- 4) informację o której mowa w ust. 3;
	- 5) inne dokumenty wymagane przez Bank.
- 3. Zarządca sukcesyjny niezwłocznie informuje Bank o:
	- 1) osobach, które go powołały;
	- 2) osobach, które uzyskały tytuł prawny do spadku po zmarłym posiadaczu rachunku.
- 4. Zarządca sukcesyjny może ustanowić pełnomocnika, na zasadach określonych w §12-14 regulaminu.
- 5. Do zarządcy sukcesyjnego mają odpowiednie zastosowanie postanowienia niniejszego regulaminu odnoszące się do posiadacza rachunku, chyba że przepisy prawa stanowią inaczej lub umowy stanowią inaczej.
- 6. Od momentu zgłoszenia się zarządcy sukcesyjnego do czasu wygaśnięcia zarządu sukcesyjnego, Bank doręcza korespondencję zarządcy sukcesyjnemu.

#### §36d

<span id="page-22-1"></span>Bank jest obowiązany udzielić osobie, która uzyskała tytuł prawny do spadku po posiadaczu rachunku, oraz zarządcy sukcesyjnemu, zbiorczej informacji o rachunkach i umowach rachunku bankowego przedsiębiorcy.

## **F. Postanowienia dotyczące rachunków wspólnych**

## § 36e

- 1. Bank prowadzi rachunek wspólny dla współposiadaczy w formie rachunku rozłącznego.
- 2. Współposiadacze przez zawarcie umowy stają się wierzycielami solidarnymi Banku oraz odpowiadają solidarnie za wszelkie zobowiązania powstałe wobec Banku w trakcie trwania umowy.
- 3. Współposiadacze samodzielnie dysponują bez ograniczeń środkami pieniężnymi zgromadzonymi na rachunku oraz samodzielnie dokonują wszelkich czynności wynikających z umowy, łącznie z jej

wypowiedzeniem i podjęciem środków pieniężnych z rachunku z dniem rozwiązania umowy, ze skutkiem dla pozostałych współposiadaczy, chyba że w umowie postanowiono inaczej.

- 4. Współposiadacze ponoszą skutki swoich dyspozycji i dyspozycji złożonych przez pełnomocników.
- 5. Bank realizuje dyspozycje współposiadaczy według kolejności ich złożenia. W przypadku złożenia dyspozycji przewyższających kwotę dostępnych środków na rachunku, Bank nie zrealizuje żadnej dyspozycji.
- 6. W przypadku śmierci jednego ze współposiadaczy, z zastrzeżeniem ust. 7:
	- 1) jeżeli rachunek prowadzony jest dla dwóch współposiadaczy, dotychczasowy rachunek wspólny ulega − z chwilą powzięcia przez Bank informacji o śmierci współposiadacza − przekształceniu w rachunek indywidualny prowadzony przez Bank dla żyjącego współposiadacza, chyba że tenże współposiadacz złoży dyspozycję zamknięcia rachunku,
	- 2) jeżeli rachunek prowadzony jest dla więcej niż dwóch współposiadaczy pozostali współposiadacze mogą swobodnie dysponować rachunkiem oraz środkami zgromadzonymi na rachunku.
- 7. W przypadku śmierci współposiadacza będącego wspólnikiem spółki cywilnej, jeżeli w umowie spółki cywilnej:
	- 1) zastrzeżono, że spadkobiercy wstępują w miejsce zmarłego wspólnika, wówczas prawa zmarłego współposiadacza rachunku wykonuje zarządca sukcesyjny do czasu wejścia do spółki cywilnej spadkobierców zmarłego współposiadacza,
	- 2) brak zastrzeżenia, że spadkobiercy zmarłego współposiadacza wchodzą w jego miejsce do spółki, wówczas prawa zmarłego współposiadacza rachunku wykonuje zarządca sukcesyjny do czasu wejścia do spółki spadkobierców zmarłego współposiadacza za zgodą wszystkich pozostałych wspólników.
- 8. Współposiadacz rachunku będący jedynym wspólnikiem spółki cywilnej wskutek śmierci drugiego współposiadacza rachunku może samodzielnie dysponować rachunkiem oraz środkami zgromadzonymi na rachunku, o ile jest uprawniony do samodzielnego dysponowania środkami na rachunku na podstawie umowy zawartej z Bankiem do czasu rozwiązania umowy spółki cywilnej.
- 9. W przypadku rachunku prowadzonego na rzecz więcej niż dwóch wspólników spółki cywilnej wskutek śmierci jednego ze wspólników – jeśli nie zostanie powołany zarządca sukcesyjny – umowa o prowadzenie rachunku przekształca się w umowę rachunku wspólnego prowadzonego na rzecz żyjących wspólników.

## **Rozdział 3. Rachunki lokat**

#### § 37

- <span id="page-23-0"></span>1. W ramach zawartej umowy Bank otwiera i prowadzi rachunki lokat.
- 2. Rachunek lokaty służy posiadaczowi do gromadzenia środków pieniężnych, płatnych przez Bank po upływie okresu umownego wraz z należnymi odsetkami w terminach określonych w potwierdzeniu.
- 3. Bank określa i podaje do wiadomości posiadacza rachunku rodzaj i zasady oprocentowania środków pieniężnych na lokatach prowadzonych na warunkach standardowych, w sposób określony w §47; rodzaje walut oraz terminy, na jakie otwierane są poszczególne lokaty podawane są na stronie internetowej Banku oraz w formie komunikatu w placówce Banku.
- 4. Minimalna kwota warunkująca otwarcie i prowadzenie lokaty dla:
	- 1) lokaty w złotych wynosi 500 złotych;
	- 2) lokaty w walutach wymienialnych równowartość 25 euro lub równowartość tej kwoty w walucie rachunku;
	- 3) lokaty promocyjnej w złotych w wysokości nie niższej niż kwota minimalna określona przez Bank w warunkach promocji.
- 5. Bank może otwierać i prowadzić lokaty na warunkach niestandardowych, określonych w umowie.

- 1. Okres umowny lokaty rozpoczyna się od dnia realizacji dyspozycji przelewu/wpłaty środków pieniężnych na lokatę, a kończy się ostatniego dnia trwania lokaty.
- 2. Środki zgromadzone na lokacie oprocentowane są według stałej lub zmiennej stopy procentowej.
- 3. Wysokość oprocentowania lokaty zależy od zadeklarowanego i dotrzymanego przez posiadacza rachunku okresu umownego.

1. Po upływie zadeklarowanego okresu umownego kwota lokaty wraz z odsetkami:

1) zostaje przeksięgowana na rachunek bankowy wskazany przez posiadacza rachunku,

- 2) zostaje przedłużona na taki sam okres umowny, według aktualnej stopy procentowej obowiązującej w Banku w dniu odnowienia.
- 2. Postanowienia zawarte w ust. 1 pkt 2 nie mają zastosowania do lokat terminowych promocyjnych (nieodnawiających się), w przypadku których, po okresie umownym, środki wraz z odsetkami zostają przeksięgowane na wskazany przez posiadacza rachunek; w przypadku braku jakiejkolwiek dyspozycji posiadacza rachunku, w dniu następującym po upływie okresu umownego, Bank przeksięguje środki wraz z należnymi odsetkami na nieoprocentowany rachunek techniczny.

#### § 40

- 1. Posiadacz rachunku może złożyć dyspozycję likwidacji lokaty przed upływem okresu umownego lokaty.
- 2. Likwidacja lokat prowadzonych w złotych przed upływem okresu umownego spowoduje naliczenie odsetek w wysokości oprocentowania rachunków bieżących w złotych.
- 3. Likwidacja lokaty w walucie wymienialnej przed upływem okresu umownego spowoduje naliczenie odsetek w wysokości oprocentowania rachunków bieżących w danej walucie rachunku lokaty.

#### **Rozdział 4. Rachunek lokacyjny**

#### § 41

- <span id="page-24-0"></span>1. Rachunek lokacyjny prowadzony jest w złotych dla posiadaczy rachunków rozliczeniowych.
- 2. Umowa w części dotyczącej rachunku lokacyjnego zawierana jest na czas nieokreślony, chyba że co innego wynika z potwierdzenia.
- 3. Wpłaty na rachunek lokacyjny mogą być wnoszone w dowolnej wysokości i z dowolną częstotliwością.
- 4. Wypłaty z rachunku lokacyjnego dokonywane są w Banku do wysokości środków będących na rachunku lokacyjnym.

#### **Rozdział 5. Kredyt w rachunku bieżącym**

#### § 42

- <span id="page-24-1"></span>1. Posiadacz rachunku, po spełnieniu określonych warunków, może ubiegać się o przyznanie kredytu w rachunku bieżącym.
- 2. Wysokość kredytu w rachunku bieżącym ustalana jest indywidualnie dla posiadacza rachunku i zależy w szczególności od:
	- 1) zdolności kredytowej posiadacza rachunku;
	- 2) okresu posiadania rachunku bieżącego.
- 3. Szczegółowe zasady dotyczące udzielania kredytu w rachunku bieżącym określa obowiązujący w Banku regulamin udzielania kredytów dla klientów instytucjonalnych.

#### **Rozdział 6. Instrumenty płatnicze i usługi mobilne**

§ 43

<span id="page-24-2"></span>Zasady wydawania i funkcjonowania instrumentów płatniczych i usług mobilnych stanowią Załącznik nr 2 do niniejszego regulaminu.

#### **Rozdział 7. Usługi bankowości elektronicznej**

§ 44

<span id="page-24-3"></span>Zasady udostępniania i funkcjonowania elektronicznych kanałów dostępu stanowią Załącznik nr 3 do niniejszego regulaminu.

## **Rozdział 8. Kantor walutowy**

§ 45

<span id="page-24-4"></span>Zasady świadczenia usługi Kantor walutowy w ramach bankowości elektronicznej stanowi Załącznik nr 5 do niniejszego regulaminu.

### **Rozdział 9. Usługa płatności masowych**

#### § 46

- <span id="page-25-0"></span>1. Posiadacz rachunku może skorzystać z usługi płatności masowych.
- <span id="page-25-1"></span>2. Szczegółowe zasady świadczenia usługi płatności masowych określa odrębna umowa.

## **Rozdział 10. Oprocentowanie środków, zmiana oprocentowania, naliczanie odsetek**

## § 47

- 1. Środki gromadzone na rachunku mogą podlegać oprocentowaniu według:
	- 1) stałej albo zmiennej stopy procentowej w wysokości określonej decyzją Zarządu Banku;
	- 2) zmiennej stopy procentowej, stanowiącej sumę stawki bazowej oraz marży Banku, określonych w umowie obowiązującej dla danego rodzaju rachunku. W przypadku, gdy zmienna stopa procentowa przyjmuje wartość ujemną wysokość oprocentowania rachunków ustala się na poziomie 0,00% stopy obowiązującej dla danego rodzaju rachunku.
- 2. Rodzaj stopy procentowej uznawanej przez Bank jako stawka bazowa oraz wysokość marży Banku dla danego rodzaju rachunku określa decyzja Zarządu Banku.
- 3. Zmienna stopa procentowa oznacza, że oprocentowanie w trakcie trwania umowy może ulec zmianie, przy czym:
	- 1) zmiana stopy określonej w ust. 1 pkt 1 następuje z dniem wejścia w życie odpowiedniej decyzji Zarządu Banku, o ile posiadacz rachunku nie odmówi przyjęcia zmiany w trybie określonym w § 66;
	- 2) zmiana stopy określonej w ust. 1 pkt 2 następuje:
		- a) automatycznie z dniem zmiany wysokości stawki bazowej,
		- b) z dniem wejścia w życie odpowiedniej decyzji Zarządu Banku zmieniającej rodzaj stawki bazowej lub wysokość marży Banku dla danego rodzaju rachunku, o ile posiadacz rachunku nie odmówi przyjęcia zmian w trybie określonym w § 66.
- 4. Wysokość aktualnie obowiązującego oprocentowania podawana jest do publicznej wiadomości w formie komunikatu w placówkach Banku oraz na stronie internetowej Banku, a do wiadomości posiadacza – dodatkowo na wyciągach z rachunku; w stosunku do określenia przesłanek i trybu zmiany oprocentowania środków pieniężnych zgromadzonych na rachunku stosuje się zapisy, § 60 ust. 1 pkt 3, § 64 i § 66.
- 5. Do obliczania odsetek od środków pieniężnych zgromadzonych na rachunku przyjmuje się, że rok liczy 365 dni, a miesiąc rzeczywistą ilość dni, chyba że umowa stanowi inaczej.
- 6. Odsetki naliczane są od dnia dokonania wpłaty środków pieniężnych na rachunek do dnia poprzedzającego dzień ich wypłaty.
- 7. Odsetki należne od środków pieniężnych zgromadzonych na rachunku kapitalizowane są na koniec okresu odsetkowego, a w razie likwidacji rachunku przed upływem okresu odsetkowego − na dzień zamknięcia rachunku, chyba że umowa lub regulamin stanowią inaczej.

## § 48

- 1. Bank może określić zróżnicowane oprocentowanie dla tych samych rodzajów rachunków bankowych, w zależności od wysokości środków zgromadzonych na rachunku, terminu ich deponowania lub zakresu usług powiązanych z rachunkiem, z których korzysta posiadacz.
- 2. W ramach uprawnienia, o którym mowa w ust. 1, Bank może ustalać wysokość oprocentowania środków zgromadzonych na rachunku jako oprocentowanie podstawowe dla określonego pakietu usług świadczonych łącznie z prowadzeniem rachunku danego rodzaju, w takim przypadku oprocentowanie środków pieniężnych posiadacza zgromadzonych na konkretnym rachunku może być wyższe od oprocentowania podstawowego.

## **Rozdział 11. Prowizje i opłaty bankowe**

- <span id="page-25-2"></span>1. Za czynności związane z obsługą rachunków, wydawaniem i obsługą instrumentów płatniczych, w tym kart orz świadczeniem usług bankowości elektronicznej, o których mowa w umowie, Bank pobiera opłaty i prowizje zgodnie z obowiązującą w Banku taryfą.
- 2. Aktualna taryfa opłat i prowizji jest udostępniania w placówkach Banku w formie komunikatu na tabletach informacyjnych oraz na stronie: https://edokumenty.nicolausbank.pl/
- 3. Bank pobiera należne opłaty i prowizje w ciężar rachunku bez odrębnej dyspozycji posiadacza rachunku.

#### **Rozdział 12. Reklamacje, skargi, wnioski**

§ 50

- <span id="page-26-0"></span>1. Posiadacz rachunku zobowiązany jest na bieżąco sprawdzać prawidłowość wykonania przez Bank zleconych dyspozycji, w tym zleconych transakcji płatniczych.
- 2. W przypadku stwierdzenia nieprawidłowości związanych z realizacją przez Bank zleconych dyspozycji, niewykonania lub nienależytego wykonania zleceń, o których mowa w ust. 1, w tym stwierdzenia nieautoryzowanych transakcji lub posiadania zastrzeżeń dotyczących usług świadczonych przez Bank w zakresie określonym regulaminem, posiadacz rachunku/użytkownik /użytkownik karty może złożyć reklamację.
- 3. Reklamacja winna być złożona niezwłocznie, bezpośrednio po stwierdzeniu niezgodności w obciążeniu lub uznaniu rachunku lub powzięciu wiadomości o innym zdarzeniu dającym powód do złożenia reklamacji, z zastrzeżeniem ust. 4.
- 4. Jeżeli reklamacja nie zostanie złożona w terminie 6 miesięcy od dnia obciążenia rachunku albo od dnia w którym transakcja płatnicza miała zostać wykonana roszczenia posiadacza rachunku z tytułu nieautoryzowanych, niewykonanych lub nienależycie wykonanych transakcji płatniczych wygasają.
- 5. Reklamacja klienta instytucjonalnego będącego osobą fizyczną prowadzącą działalność gospodarczą (w tym wspólnikiem spółki cywilnej lub rolnikiem) może być złożona:
	- 1) osobiście w siedzibie Banku lub w dowolnej placówce Banku w formie pisemnej lub ustnej do protokołu;
	- 2) telefonicznie poprzez kontakt z Contact Center pod numerem podanym na stronie internetowej Banku;
	- 3) listownie w formie pisemnej na adres siedziby Banku lub dowolnej placówki Banku, adresy podane są na stronie internetowej Banku;
	- 4) z wykorzystaniem środków komunikacji elektronicznej wysyłając e-mail na adres podany na stronie internetowej Banku;
	- 5) poprzez bankowość internetową;

przy czym w razie złożenia reklamacji dotyczącej transakcji dokonanej kartą w formie ustnej Bank pisemnie wezwie składającego reklamację do jej uzupełnienia poprzez złożenie podpisu na formularzu.

- 6. Reklamacje klientów instytucjonalnych nie będących osobami fizycznymi prowadzącymi działalność gospodarczą (w tym wspólnikiem spółki cywilnej lub rolnikiem) – o ile nie dotyczą transakcji dokonanych kartami – mogą być składane w formie określonej w ust. 5; jeśli reklamacje tych klientów dotyczą transakcji dokonanych kartami, wówczas mogą być złożone:
	- 1) osobiście w siedzibie Banku lub w dowolnej placówce Banku w formie pisemnej;
	- 2) listownie w formie pisemnej na adres siedziby Banku lub dowolnej placówki Banku;
	- 3) z wykorzystaniem środków komunikacji elektronicznej wysyłając e-mail na adres podany na stronie internetowej Banku.
	- 4) poprzez bankowość internetową.
- 7. Adresy siedziby Banku i placówek Banku zamieszczone są na stronie internetowej Banku.
- 8. Treść reklamacji złożonej w formie pisemnej powinna zawierać:
	- 1) imię i nazwisko lub nazwę składającego reklamację;
	- 2) adres korespondencyjny;
	- 3) dokładny opis zdarzenia lub przedmiotu zastrzeżeń klienta;
	- 4) oczekiwany przez klienta stan po rozpatrzeniu zastrzeżeń;
	- 5) podpis składającego reklamację zgodny z zasadami reprezentacji,
	- 6) numer telefonu,
	- 7) adres e-mail.
- 9. Reklamacja dotycząca transakcji dokonanej kartą, oprócz informacji wskazanych w ust. 8 powinna dodatkowo zawierać:
	- 1) imię i nazwisko użytkownika karty;
	- 2) numer karty;
	- 3) numer rachunku, do którego wydano kartę;
	- 4) datę reklamowanej transakcji;
	- 5) kwotę reklamowanej transakcji;
	- 6) miejsce dokonania reklamowanej transakcji (nazwę placówki, miasto, państwo).
- 10. Reklamacje dotyczące transakcji dokonanych kartami winny być składane na obowiązującym w Banku formularzu, przy czym reklamację dotyczącą każdej transakcji należy złożyć na oddzielnym formularzu; do reklamacji – o ile to możliwe – należy dołączyć dokumenty, dodatkowe informacje/wyjaśnienia dotyczące reklamowanej transakcji.
- 11. W przypadku stwierdzenia przez Bank braku informacji wymaganych do rozpatrzenia reklamacji, Bank zwraca się do klienta o ich uzupełnienie w formie, w jakiej klient złożył reklamację.
- 12. W sytuacji odmowy podania przez klienta wszystkich danych niezbędnych do rozpoczęcia procesu dotyczącego rozpatrzenia reklamacji, a także w razie odmowy złożenia podpisu na formularzu reklamacji dotyczącej transakcji dokonanej kartą, Bank informuje klienta, że rozparzenie reklamacji nie będzie możliwe ze względu na niekompletność oświadczenia klienta; niezależnie od powyższego, Bank udziela odpowiedzi na reklamację w terminie wskazanym w ust. 14, a w szczególnie skomplikowanych przypadkach w terminie określonym w ust. 15.
- 13. Bank odpowiada na reklamację bez zbędnej zwłoki nie później niż w terminie do 15 dni roboczych od dnia otrzymania reklamacji.
- 14. W szczególnie skomplikowanych przypadkach uniemożliwiających rozpatrzenie reklamacji i udzielenie odpowiedzi w terminie, o którym mowa w ust. 14, może ulec wydłużeniu do 35 dni roboczych; za szczególnie skomplikowane przypadki uznaje się reklamacje dotyczące transakcji dokonanych kartą poza granicami kraju lub wymagające uzyskania informacji od organizacji zajmujących się rozliczeniem transakcji wykonywanych przy użyciu kart płatniczych lub od podmiotów trzecich współpracujących z Bankiem.
- 15. W przypadku braku możliwości udzielenia odpowiedzi na złożoną reklamację w terminie określonym w ust. 14, Bank w formie pisemnej w terminie 14 dni od dnia otrzymania reklamacji:
	- 1) wyjaśnia przyczynę opóźnienia;
	- 2) wskazuje okoliczności, które muszą zostać ustalone w celu rozpatrzenia sprawy;
	- 3) wskazuje przewidywany termin rozpatrzenia reklamacji i udzielenia odpowiedzi na reklamację, który nie może być dłuższy niż wskazany w ust. 15.
- 16. Do zachowania terminu, o którym mowa w ust. 14 i ust. 15 jest wystarczające wysłanie odpowiedzi przed ich upływem, a w przypadku odpowiedzi udzielonych na piśmie - nadanie w placówce pocztowej operatora wyznaczonego w rozumieniu art. 3 pkt 13 ustawy z dnia 23 listopada 2012 r. - Prawo pocztowe
- 17. Udzielając odpowiedzi na reklamację Bank bierze pod uwagę stan faktyczny istniejący w ostatnim dniu terminu na udzielenie odpowiedzi na reklamację określonego w ust. 14, a w szczególnie skomplikowanych przypadkach terminu określonego w ust. 15, chyba że informacje ewentualne dokumenty, jakimi dysponuje Bank, umożliwiają udzielenie odpowiedzi wcześniej.
- 18. W przypadku, gdy zmianie ulegnie stan faktyczny, w oparciu, o który Bank udzielił odpowiedzi na reklamację, Bank ponownie rozpoznaje reklamację biorąc pod uwagę zmieniony stan faktyczny, o ile zmiany nastąpiły na korzyść klienta.
- 19. Wszelkie informacje na temat prowadzonego procesu reklamacyjnego dotyczącego transakcji dokonanej kartą klient uzyskuje w placówce Banku, do której wpłynęła reklamacja.
- 20. Odpowiedź na reklamację udzielana jest w formie pisemnej i wysłana:
	- 1) z wykorzystaniem środków komunikacji elektronicznej na adres mailowy wskazany w reklamacji przez klienta lub na adres mailowy, z którego reklamacja została wysłana, poprzez załączenie skanu odpowiedzi;
	- 2) na trwałym nośniku informacji dostępnym z poziomu serwisu bankowości internetowej; o udostępnieniu odpowiedzi klient zostanie powiadomiony poprzez wiadomości SMS.
	- 3) listem poleconym na adres wskazany w reklamacji przez klienta.

- 1. Klient może składać do Banku skargi oświadczenia nie będące reklamacjami w zakresie dotyczącym usług świadczonych przez Bank lub wykonywanej przez Bank działalności.
- 2. Klient może składać do Banku wnioski w zakresie dotyczącym poprawy funkcjonowania Banku, lepszego zaspokojenia potrzeb klientów Banku, usprawnienia pracy lub poszerzenia oferty.
- 3. Do skarg i wniosków stosuje się odpowiednio postanowienia niniejszego rozdziału za wyjątkiem oraz § 52 ust. 2 pkt 4 i ust. 3.

#### § 52

1. Bank jest podmiotem podlegającym nadzorowi Komisji Nadzoru Finansowego.

- 2. Od stanowiska zawartego w odpowiedzi na reklamację posiadacz rachunku/użytkownik/ użytkowni karty może:
	- 1) odwołać się do wyższych szczebli decyzyjnych
	- 2) złożyć zapis na Sąd Polubowny przy Komisji Nadzoru Finansowego;
	- 3) skierować sprawę do sądu powszechnego;
	- 4) w przypadku klientów będących osobami fizycznymi prowadzącymi działalność gospodarczą, (w tym wspólnikami spółki cywilnej) lub rolnikiem złożyć wniosek do Rzecznika Finansowego w sprawie rozwiązania sporu.
- 3. Podmiotami uprawnionymi do prowadzenia postępowania w sprawie pozasądowego rozwiązywania sporów zaistniałych pomiędzy Bankiem a klientami będącymi osobami fizycznymi prowadzącymi działalność gospodarczą (w tym wspólnikami spółki cywilnej) lub rolnikiem jest:
	- 1) Rzecznik Finansowy, adres strony internetowej: [www.rf.gov.pl;](http://www.rf.gov.pl/)
	- 2) Sąd Polubowny przy Komisji Nadzoru Finansowego, adres strony internetowej [www.knf.gov.pl;](http://www.knf.gov.pl/)

# **Rozdział 13. Zasady odpowiedzialności Banku**

§ 53

- <span id="page-28-0"></span>1. Bank ponosi odpowiedzialność względem posiadacza rachunku za niewykonanie lub nienależyte wykonanie transakcji płatniczej, chyba że udowodni, że rachunek banku odbiorcy zlecenia płatniczego został uznany zgodnie z § 20 ust. 1 bądź udowodni, że wpłata gotówki na rachunek posiadacza została dokonana zgodnie z § 19 ust. 1.
- 2. Bank ma prawo odmówić realizacji transakcji płatniczej, gdy wynika to z przepisów prawa.
- 3. Odpowiedzialność za niewykonanie lub nienależyte wykonanie transakcji płatniczej jest wyłączona w przypadku siły wyższej lub jeżeli niewykonanie lub nienależyte wykonanie zlecenia płatniczego wynika z innych przepisów prawa.

- 1. Bank nie ponosi odpowiedzialności za niezrealizowane lub nieterminowo zrealizowane dyspozycje w przypadku braku środków na rachunku w wysokości równej, co najmniej kwocie złożonej dyspozycji, powiększonej o należne Bankowi opłaty lub prowizje z tytułu realizacji dyspozycji.
- 2. W przypadku wystąpienia transakcji płatniczej, której posiadacz rachunku /użytkownik karty /użytkownik nie autoryzował, Bank jest zobowiązany niezwłocznie, nie później jednak niż do końca dnia roboczego następującego po dniu stwierdzenia wystąpienia nieautoryzowanej transakcji, którą został obciążony rachunek, lub po dniu otrzymania stosownego zgłoszenia, przywrócić rachunek do stanu, jaki istniałby, gdyby transakcja nie miała miejsca; data waluty w odniesieniu do uznania rachunku nie może być późniejsza od daty obciążenia kwotą nieautoryzowanej transakcji płatniczej.
- 3. W przypadku, gdy transakcja płatnicza jest inicjowana za pośrednictwem dostawcy świadczącego usługę inicjowania transakcji płatniczej, Bank jest zobowiązany niezwłocznie, nie później jednak niż do końca dnia roboczego następującego po dniu stwierdzenia wystąpienia nieautoryzowanej transakcji, którą został obciążony rachunek, lub po dniu otrzymania stosownego zgłoszenia, przywrócić rachunek do stanu, jaki istniałby, gdyby transakcja nie miała miejsca; data waluty w odniesieniu do uznania rachunku karty nie może być późniejsza od daty obciążenia kwotą nieautoryzowanej transakcji płatniczej.
- 4. Obowiązek Banku, o którym mowa w ust. 2-3 nie dotyczy:
	- 1) sytuacji, o których mowa w § 54 i § 58,
	- 2) sytuacji, gdy Bank ma uzasadnione i należycie udokumentowane podstawy, aby podejrzewać oszustwo, i poinformuje o tym w formie pisemnej organy powołane do ścigania przestępstw.
- 5. Bank nie ponosi odpowiedzialności za: 1) termin, w jakim nastąpi uznanie rachunku bankowego odbiorcy w innym banku; 2) złożenie przez posiadacza rachunku lub pełnomocnika dyspozycji niezgodnej z intencją posiadacza.
- 6. Jeżeli w zleceniu płatniczym został wskazany nieprawidłowy unikatowy identyfikator odbiorcy, o którym mowa w § 22, Bank nie ponosi odpowiedzialności za niewykonanie lub wadliwe wykonanie transakcji płatniczej.
- 7. Na zgłoszenie posiadacza rachunku (płatnika), w przypadku o którym mowa w ust. 6, Bank podejmuje działania określone w ustawie z dnia 19 sierpnia 2011 r. o usługach płatniczych, w celu odzyskania kwoty zrealizowanej transakcji płatniczej.
- 8. Zgłoszenie, o którym mowa w ust. 7, powinno zostać złożone w sposób określony w § 50 i zawierać: 1) imię i nazwisko lub nazwę posiadacza rachunku (płatnika);

2)adres korespondencyjny;

o:

- 3)dokładny opis transakcji płatniczej, o której mowa w ust. 6 (datę, walutę i kwotę transakcji, dane odbiorcy zlecenia, nieprawidłowy numer rachunku)
- 4)własnoręczny podpis składającego zgłoszenie, jeżeli zostało złożone pisemnie lub za pomocą dokumentu.
- 9. W terminie nie późniejszym niż 3 dni robocze od otrzymania zgłoszenia, o którym mowa w ust. 7 i 8, Bank:
	- 1) jeżeli jednocześnie prowadzi rachunek odbiorcy transakcji płatniczej pisemnie zawiadamia odbiorcę
		- a) zgłoszeniu przez płatnika informacji o transakcji, o której mowa w ust. 6 i możliwości dokonania zwrotu kwoty tej transakcji na rachunek zwrotu Banku bez pobierania od odbiorcy opłat,
		- b) obowiązku udostępnienia danych osobowych odbiorcy w celu umożliwienia dochodzenia kwoty zwrotu transakcji, o której mowa w ust. 6, jeżeli odbiorca nie dokona jej zwrotu w terminie, o którym mowa w ust. 10,
		- c) dniu upływu terminu do dokonania zwrotu, o którym mowa w ust.10,
		- d) numerze rachunku zwrotu Banku;
	- 2)nie prowadzi rachunku płatniczego odbiorcy zwraca się do dostawcy odbiorcy o podjęcie działań w celu odzyskania kwoty transakcji płatniczej, o której mowa w ust. 6, przekazując jednocześnie posiadane informacje niezbędne do ich podjęcia.
- 10. Jeżeli w ciągu miesiąca od złożenia zgłoszenia, o którym mowa w ust. 7 i 8, podjęte działania nie doprowadziły do odzyskania kwoty transakcji płatniczej, o której mowa w ust. 6, posiadacz rachunku (płatnik) może złożyć do Banku pisemny wniosek (listownie lub osobiście w Banku) o udostępnienie danych odbiorcy tej transakcji płatniczej; wniosek powinien zawierać informacje wskazane w ust. 8 oraz informację o złożeniu zgłoszenia, o którym mowa w ust. 8.
- 11. Jeżeli Bank jednocześnie prowadzi rachunek odbiorcy, w ciągu 3 dni roboczych, od otrzymania wniosku o którym mowa w ust. 7, udostępnia posiadaczowi rachunku (płatnikowi):

1) imię i nazwisko lub nazwę odbiorcy;

2)miejsce zamieszkania i adres albo siedzibę i adres odbiorcy.

- 12. Jeżeli Bank nie prowadzi rachunku odbiorcy kieruje żądanie o udostępnienie danych do dostawcy odbiorcy i przekazuje je posiadaczowi rachunku (płatnikowi) nie później niż w terminie 3 dni roboczych od dnia ich otrzymania od dostawcy odbiorcy.
- 13. Po otrzymaniu danych posiadacz rachunku (płatnik) może dochodzić zwrotu kwoty transakcji płatniczej, o której mowa w ust. 6 bezpośrednio od jej odbiorcy.
- 14. Informacje o sposobie załatwienia zgłoszenia, o którym mowa w ust. 7 i 8 oraz wniosku, o którym mowa w ust.10, Bank przesyła pisemnie.
- 15. Za odzyskanie środków pieniężnych, o których mowa w ust. 7, Bank pobiera prowizję lub opłatę, zgodnie z taryfą.

- 1. Bank nie ponosi odpowiedzialności za ewentualne szkody wynikające z niewykonania lub nienależytego wykonania przez posiadacza rachunku, pełnomocnika, użytkownika karty, użytkownika / pasywnego użytkownika obowiązków określonych odpowiednio w umowie lub regulaminie.
- 2. Bank nie ponosi odpowiedzialności za czynności zarządcy sukcesyjnego lub właścicieli przedsiębiorstwa w spadku w rozumieniu ustawy o zarządzie sukcesyjnym.
- 3. Bank nie ponosi odpowiedzialności za skutki wynikające z:
	- 1) odmowy akceptacji instrumentu płatniczego przez punkt akceptujący lub odmowę wypłaty gotówki z przyczyn niezależnych od Banku;
	- 2) wadliwego funkcjonowania bankomatu lub terminala POS nienależących do Banku;
	- 3) niewłaściwą obsługą bankomatu przez użytkownika lub posługiwaniem się kartą, która utraciła ważność lub uszkodzoną;
	- 4) braku podpisu użytkownika na karcie lub podpisania karty niezgodnie ze wzorem złożonym w umowie i/lub na wniosku o kartę;
	- 5) udostępnienia karty lub ujawnienia PIN lub ujawnienia indywidualnych danych uwierzytelniających osobom nieuprawnionym lub umożliwienia im wejścia w posiadanie karty lub PIN lub indywidualnych danych uwierzytelniających lub dokonania przez te osoby operacji;
- 6) operacji dokonanych przy użyciu prawidłowego PIN po fakcie zgłoszenia utraty karty, jeśli doszło do nich z winy umyślnej użytkownika;
- 7) zastrzeżenia instrumentu płatniczego przez użytkownika;
- 8) operacji dokonanych po zgłoszeniu zastrzeżenia, jeśli doszło do nich z winy umyślnej użytkownika karty;
- 9) uszkodzenia lub całkowitego zniszczenia instrumentu płatniczego;
- 10) nieodebrania gotówki lub karty z bankomatu;
- 11) niezgłoszenia przez użytkownika zmiany danych osobowych zawartych w umowie, w szczególności adresu do korespondencji;
- 12) zmiany przez użytkownika karty PIN na dowolnie wybrany numer;
- 13) nieprawidłowego przeprowadzenia operacji przez placówkę handlowo-usługową;
- 14) zaniechania przez użytkownika zastrzeżenia instrumentu płatniczego
- 15) posługiwania się instrumentem płatniczym z umową, niniejszym regulaminem względnie odpowiednim, odrębnym regulaminem rachunku lub niezgodnie z obowiązującymi przepisami prawa.

- 1. Bank nie odpowiada za skutki udostępnienia przez użytkownika/pasywnego użytkownika wydanych mu indywidualnych danych uwierzytelniających osobom trzecim
- 2. Bank nie ponosi odpowiedzialności za wykonane operacje w przypadku:
	- 1) gdy do operacji doszło wskutek ujawnienia przez użytkownika /pasywnego użytkownika informacji o działaniu bankowości elektronicznej, w szczególności informacji na temat instalacji i stosowanych indywidualnych danych uwierzytelniających, jeżeli ujawnienie tych informacji mogło spowodować brak skuteczności mechanizmów zapewniających bezpieczeństwo zlecanych operacji;
	- 2) gdy wykonana zostanie operacja zlecona przez osobę nieuprawnioną, której użytkownik /pasywny użytkownik udostępnił dane lub indywidualne dane uwierzytelniające umożliwiające dostęp do elektronicznych kanałów dostępu;
	- 3) gdy do operacji doszło wskutek użycia przez osobę nieuprawnioną utraconych przez użytkownika /pasywnego użytkownika indywidualnych danych uwierzytelniających wydanych mu przez Bank;
	- 4) gdy do operacji doszło wskutek opóźnienia użytkownika /pasywnego użytkownika w wykonaniu obowiązku zastrzeżenia indywidualnych danych uwierzytelniających opisanych w załączniku nr 3 do niniejszego regulaminu;
	- 5) gdy użytkownik /pasywny użytkownik doprowadził do operacji umyślnie, pomimo zgłoszenia dyspozycji zablokowania dostępu do bankowości elektronicznej lub powiadomienia; o którym mowa w załączniku nr 3 do niniejszego regulaminu;
	- 6) gdy do operacji doszło wskutek postępowania użytkownika /pasywnego użytkownika w sposób sprzeczny ze sposobem postępowania opisanym w Przewodniku dla klienta.
- 3. Bank nie ponosi odpowiedzialności za skutki wynikłe:
	- 1) z tytułu niewykonania dyspozycji, gdy osoba trzecia będąca beneficjentem dyspozycji złożonej w bankowości elektronicznej odmówi przyjęcia w całości lub w części świadczenia stanowiącego przedmiot dyspozycji;
	- 2) z ograniczenia lub zablokowania dostępu do bankowości elektronicznej, jeżeli ograniczenie lub zablokowanie dostępu nastąpiło zgodnie z postanowieniami umowy lub regulaminu.

- 1. Bank nie odpowiada za szkody powstałe z przyczyn niezależnych od Banku spowodowane:
	- 1) działaniem siły wyższej obejmujące m. in. strajki, katastrofy naturalne, rozruchy, działania wojenne lub
	- 2) decyzją organów władzy publicznej lub przepisem prawa ogólnie obowiązującym;
	- 3) opóźnieniem wynikającym z awarii nienależących do Banku: systemów komputerowych, systemów zasilania, łączy lub sieci telekomunikacyjnych, w tym opóźnieniem wynikającym z działania podmiotów świadczących usługi telekomunikacyjne lub pocztowe;
	- 4) używaniem przez użytkownika systemu wadliwego sprzętu komputerowego lub oprogramowania, do używania którego nie posiadał on wymaganych uprawnień (licencji);
- 2. Bank nie ponosi odpowiedzialności za:
	- 1) przerwy w świadczeniu usługi spowodowane wystąpieniem siły wyższej;

2) legalność oprogramowania użytkowanego przez użytkownika/pasywnego użytkownika.

§ 58

- 1. Posiadacz rachunku nie ponosi odpowiedzialności za operacje dokonane instrumentem płatniczym, za pośrednictwem elektronicznych kanałów dostępu, przy użyciu czeków, od momentu złożenia dyspozycji zastrzeżenia indywidualnych danych uwierzytelniających/czeków/instrumentu płatniczego, z zastrzeżeniem ust. 5 i ust. 6.
- 2. Posiadacza rachunku obciążają operacje dokonane przez użytkowników:
	- 1) instrumentów płatniczych oraz osoby, którym użytkownik udostępnił instrument płatniczy lub ujawnił PIN lub ujawnił indywidualne dane uwierzytelniające;
	- 2)bankowości elektronicznej/ pasywnych użytkowników oraz osoby, którym użytkownik/ pasywny użytkownik udostępnił indywidualne dane uwierzytelniające;
	- 3)osobę uprawnioną przy użyciu czeków.
- 3. Posiadacza rachunku obciążają nieautoryzowane transakcje płatnicze do wysokości równowartości w walucie polskiej 50 euro (ustalonej przy zastosowaniu kursu średniego ogłaszanego przez NBP obowiązującego w dniu wykonania transakcji płatniczej), jeśli nieautoryzowana transakcja jest skutkiem: 1) posłużenia się utraconym lub skradzionym instrumentem płatniczym lub
	- 2)przywłaszczenia instrumentu płatniczego.
- 4. Zasad odpowiedzialności posiadacza rachunku określonych w ust. 3 nie stosuje się w przypadku, gdy: 1) posiadacz rachunku/ użytkownik karty/ użytkownik systemu nie miał możliwości stwierdzenia utraty, kradzieży lub przywłaszczenia instrumentu płatniczego przed wykonaniem transakcji płatniczej, z wyjątkiem przypadku gdy użytkownik działał umyślnie, lub

2) utrata instrumentu płatniczego przed wykonaniem transakcji płatniczej została spowodowana działaniem lub zaniechaniem ze strony pracownika, agenta lub oddziału Banku lub dostawcy usług technicznych świadczonych na rzecz Banku w celu wspierania świadczenia usług płatniczych.

- 5. Posiadacz rachunku odpowiada za nieautoryzowane transakcje płatnicze w pełnej wysokości, jeżeli użytkownik karty/użytkownik/użytkownik pasywny doprowadził do nich umyślnie albo w wyniku umyślnego lub będącego skutkiem rażącego niedbalstwa naruszenia co najmniej jednego z obowiązków, o których mowa w załączniku nr 2 i w załączniku nr 3 do niniejszego regulaminu
- 6. Posiadacza rachunku obciążają nieautoryzowane transakcje płatnicze dokonane po zastrzeżeniu instrumentu płatniczego/ indywidualnych danych uwierzytelniających, jeśli doszło do nich z winy umyślnej odpowiednio użytkownika karty /użytkownika/pasywnego użytkownika.
- 7. Posiadacza rachunku obciążają operacje dokonane po zastrzeżeniu czeków, jeśli doszło do nich z winy osoby uprawnionej do realizacji czeku.
- 8. Posiadacz karty ponosi odpowiedzialność za dokonane przy użyciu karty/instrumentów płatniczych i autoryzowane zgodnie z postanowieniami w załączniku nr 2 do niniejszego regulaminu**:**
	- 1) operacje gotówkowe;

2)operacje bezgotówkowe;

3)inne czynności określone w umowie lub regulaminie.

9. Posiadacz rachunku ponosi pełną odpowiedzialność z tytułu jeszcze nierozliczonych przez Bank transakcji dokonanych wszystkimi instrumentami płatniczymi wydanymi do jego rachunku w przypadku zamknięcia przez niego rachunku.

- 1. Posiadacz rachunku ponosi wyłączną odpowiedzialność za:
	- 1) ujawnienie osobom nieuprawnionym informacji o działaniu bankowości elektronicznej, w szczególności informacji na temat instalacji i stosowanych indywidualnych danych uwierzytelniających;
	- 2) utratę lub udostępnienie osobom nieuprawnionym wydanych mu indywidualnych danych uwierzytelniających;
	- 3)niepowiadomienie Banku o utracie indywidualnych danych uwierzytelniających.
- 2. Posiadacz rachunku ponosi odpowiedzialność za szkodę, jaką Bank poniesie, jeżeli wskutek postępowania posiadacza rachunku lub użytkownika/pasywnego użytkownika sprzecznego z umową lub regulaminem:
	- 1) Bank zobowiązany będzie do naprawienia szkody poniesionej przez osobę trzecią;
- 2) Bank zobowiązany będzie na mocy orzeczenia lub decyzji sądu lub innego organu władzy publicznej - do poniesienia kosztów lub wydatków, których nie musiałby ponosić, gdyby odpowiednio posiadacz rachunku lub użytkownik /pasywny użytkownik postępował zgodnie z postanowieniami umowy i regulaminu;
- 3) na Bank nałożony zostanie na mocy orzeczenia lub decyzji sądu lub innego organu władzy publicznej obowiązek określonego działania lub zaniechania, który nie ciążyłby na Banku, gdyby odpowiednio posiadacz rachunku lub użytkownik / pasywny użytkownik postępował zgodnie z postanowieniami umowy i regulaminu.

# **Rozdział 14. Zmiana umowy, regulaminu, taryfy lub Przewodnika dla klienta**

§ 60

<span id="page-32-0"></span>1. Wszelkie zmiany umowy wymagają formy pisemnej w postaci aneksu, za wyjątkiem:

- 1) zmiany taryfy;
- 2) zmiany pakietów związanych z rachunkiem;
- 3) zmiany wysokości oprocentowania środków pieniężnych zgromadzonych na rachunku;
- 4) zmiany regulaminu;

dla skuteczności których umowa lub regulamin dopuszcza, złożenie oświadczeń w innym trybie lub w innej formie.

- 2. Nie wymagają aneksu:
	- 1) zmiany danych posiadacza rachunku, użytkownika karty lub użytkownika/ pasywnego użytkownika podane przez te osoby w odpowiedniej umowie lub wniosku;
	- 2) zmiany wysokości dziennego limitu wypłaty gotówki i limitu operacji bezgotówkowych obowiązujące posiadacza rachunku/użytkownika karty;
	- 3) zmiany wysokości limitów operacji w elektronicznych kanałach dostępu;
	- 4) zmiany sposobu generowania i udostępniania zestawień operacji dokonanych przy użyciu karty;
	- 5) zmiany formy i częstotliwości otrzymywania wyciągów;
	- 6) zmiany zakresu usług w ramach pakietu SMS;
	- 7) deklaracje przystąpienia do ubezpieczenia, rezygnacja z ubezpieczenia;
	- 8) zmiany rodzajów i zakresu ubezpieczeń
	- 9) inne zmiany czy dyspozycje udostępnione za pośrednictwem elektronicznych kanałów dostępu wskazane w Przewodniku dla klienta.
- 3. Zmiany wprowadzone przez posiadacza rachunku/użytkownika karty/użytkownika, o których mowa w ust. 2, wymagają złożenia przez niego pisemnego oświadczenia, podpisanego zgodnie z wzorem podpisu zawartym w karcie wzorów podpisów lub umowie i dostarczenie go do placówki Banku lub złożenia oświadczenia w postaci elektronicznej, za pośrednictwem elektronicznych kanałów dostępu, w przypadku udostępnienia przez Bank takiej możliwości.
- 4. O dokonanej zmianie, o której mowa w ust. 2, Bank informuje posiadacza rachunku w sposób odpowiedni dla formy wniosku złożonego przez posiadacza rachunku, użytkownika karty lub użytkownika.
- 5. O wprowadzonych zmianach, o których mowa w ust. 2 pkt 7-9, Bank zawiadamia posiadacza rachunku w formie pisemnej - na adres do korespondencji podany przez posiadacza w umowie bądź wniosku lub w postaci elektronicznej:
	- a) na adres elektroniczny wskazany przez posiadacza rachunku, lub
	- b) w elektronicznych kanałach dostępu lub poprzez eDokumenty.
- 6. Aktualną treść Przewodnika, o którym mowa w ust. 2 pkt 9, Bank zamieszcza na stronie internetowej oraz udostępnia klientom w placówkach Banku.

§ 61

- 1. Bank ma prawo do zmiany czasu pracy placówek Banku, a także zmiany siedziby lub dowolnej placówki Banku.
- 2. O zmianie czasu pracy Bank powiadamia posiadacza rachunku w formie komunikatu w placówce Banku oraz na stronie internetowej Banku.
- 3. W przypadku zmiany adresu siedziby lub dowolnej palcówki Banku stosuje się postanowienia ust. 2.

§ 62

1. Bank ma prawo do zmiany terminów realizacji dyspozycji płatniczych w następujących przypadkach:

- 1) zmiany czasu pracy placówek Banku;
- 2) zmiany harmonogramu przebiegów realizacji zleceń płatniczych w systemie rozliczeń międzybankowych;
- 3) jeżeli konieczność zmiany wynika z innych okoliczności niezależnych od Banku.
- 2. Bank ma prawo do zmiany numeracji rachunków z przyczyn technicznych oraz zmian przepisów prawa w zakresie numeracji rachunków bankowych zgodnych ze standardami międzynarodowymi.
- 3. Zmiany, o których mowa w ust. 1 i ust. 2, podlegają ogólnym zasadom przewidzianym dla zmiany regulaminu.

- 1. Bank ma prawo zmiany niniejszego regulaminu w przypadku:
	- 1) wprowadzenia zmian w powszechnie obowiązujących przepisach prawa regulujących działalność sektora bankowego lub świadczenie przez banki usług, w tym zmiany obowiązujących Bank zasad dokonywania czynności bankowych lub czynności faktycznych związanych z działalnością bankową, w zakresie dotyczącym usług określonych regulaminem;
	- 2) wprowadzenia nowej interpretacji przepisów regulujących działalność sektora bankowego lub świadczenie przez banki usług wynikającej z orzeczeń sądów, w tym sądów Wspólnoty Europejskiej, decyzji, rekomendacji lub zaleceń Narodowego Banku Polskiego, Komisji Nadzoru Finansowego lub innych właściwych w tym zakresie organów lub urzędów kontrolnych, w tym organów i urzędów Unii Europejskiej, w zakresie dotyczącym usług określonych regulaminem;
	- 3) zmiany obowiązujących Bank zasad wydawania instrumentów płatniczych i wykonywania operacji przy ich użyciu, wskutek zmian wprowadzonych przez którąkolwiek organizację płatniczą, w zakresie dotyczącym usług określonych regulaminem dotyczącym instrumentów płatniczych;
	- 4) dostosowania do koniecznych zmian w systemach teleinformatycznych lub telekomunikacyjnych Banku lub innych podmiotów, z usług których Bank korzysta lub będzie korzystać przy wykonywaniu czynności bankowych lub czynności faktycznych związanych z działalnością bankową, w zakresie dotyczącym usług określonych regulaminem;
	- 5) zmiany rozwiązań organizacyjno-technicznych dotyczących wykonywania przez Bank czynności bankowych lub czynności faktycznych związanych z działalnością bankową, w szczególności mających na celu wzrost bezpieczeństwa danych objętych tajemnicą bankową, w zakresie dotyczącym usług określonych regulaminem;
	- 6) zmiany zakresu lub formy realizacji czynności bankowych lub czynności faktycznych związanych z działalnością bankową, w zakresie dotyczącym usług określonych regulaminem;
	- 7) zmiany oferowanych przez Bank usług, w tym zmiany dotyczące świadczenia usług w zakresie prowadzenia rachunków bankowych, wydawania kart płatniczych i wykonywania operacji przy ich użyciu.
- 2. Przewodnik dla klienta/ Przewodnika po aplikacji mobilnej Nicolaus Bank stanowią instrukcję użytkowania i nie wymagają powiadamiania klienta o wprowadzanych zmianach w trybie przewidzianym dla regulaminu; aktualna treść Przewodnika dla klienta/ Przewodnika po aplikacji mobilnej Nicolaus Bank zamieszczona jest na stronie internetowej Banku.

- 1. Bank ma prawo do zmiany oprocentowania rachunków oprocentowanych według zmiennej stopy procentowej, w trakcie trwania umowy, w terminie do 6 miesięcy od zmiany którejkolwiek z wymienionych przesłanek:
	- 1) zmiany o co najmniej 0,10 punktu procentowego stopy referencyjnej Narodowego Banku Polskiego ustalanych przez Radę Polityki Pieniężnej w stosunku do ostatnio ogłoszonej wartości;
	- 2) w przypadku rachunków prowadzonych w walutach wymienialnych zmiany o co najmniej 0,10 punktu procentowego stopy ustalanej przez Bank Centralny emitujący daną walutę w stosunku do ostatnio ogłoszonej wartości;
	- 3) zmiany o co najmniej 0,10 punktu procentowego jednej ze stóp WIBID 3M, WIBID 6M,
	- 4) zmiany wskaźnika cen towarów i usług konsumpcyjnych ogłaszanego przez GUS, o co najmniej 0,2 punktu procentowego w stosunku do analogicznego miesiąca poprzedniego roku;
- 2. Zmiana wysokości oprocentowania będzie zgodna z kierunkiem zmiany przesłanki będącej podstawą do dokonania zmiany przez Bank,
- 3. Zmiana wysokości oprocentowania może nastąpić maksymalnie o wartość równą trzykrotności zaistniałej zmiany przesłanki będącej podstawą do dokonania zmiany przez Bank.
- 4. Jeśli zmiana oprocentowania jest korzystniejsza dla Posiadacza rachunku wówczas Bank informuje Posiadacza o dokonanej zmianie bez uprzedzenia, nie stosując trybu określonego w § 66, poprzez zamieszczenie informacji na stronie internetowej Banku.
- 5. Bank zmienia stawkę bazową, w trakcie trwania umowy, w razie:
	- 1) rezygnacji właściwej instytucji ze stosowania lub publikowania stawek bazowych będących częścią składową stopy procentowej środków pieniężnych zgromadzonych na rachunku w Banku;
	- 2) zaprzestania publikowania przez powszechnie dostępne środki przekazu stawki bazowej stosowanej przez Bank.

- 1. Bank ma prawo do zmiany wysokości stawek pobieranych prowizji i opłat (taryfy), w trakcie trwania umowy, w terminie do 6 miesięcy od dnia zaistnienia choć jednej z wymienionych przesłanek:
	- 1) zmieni się którykolwiek ze wskaźników wzrostu cen towarów i usług konsumpcyjnych, publikowanych przez Główny Urząd Statystyczny, o co najmniej 0,10 punktu procentowego, w stosunku do poprzednio obowiązujących wskaźników w analogicznym okresie, przy czym w przypadku zmiany więcej niż jednego wskaźnika, podstawą do zmiany jest wskaźnik o najwyższej wartości zmiany,
	- 2) zmieni się wysokość przeciętnego, miesięcznego wynagrodzenia w sektorze przedsiębiorstw, bez wypłat nagród z zysku, publikowane przez Główny Urząd Statystyczny, - o co najmniej 1% w stosunku do poprzednio obowiązującego w analogicznym okresie,
	- 3) zmienią się ceny energii, ceny połączeń telekomunikacyjnych, usług pocztowych, koszty obsługi rozliczeń transakcji, rozliczeń międzybankowych i innych kosztów ponoszonych przez Bank na rzecz instytucji zewnętrznych, których dotyczą opłaty i prowizje - o co najmniej 1% w stosunku do poprzednio obowiązującej ceny w analogicznym okresie (rocznym, kwartalnym lub miesięcznym),
	- 4) zostaną zmienione, uchylone lub wprowadzone nowe powszechnie obowiązujące przepisy prawa, o ile w ich wyniku i w celu dostosowania się do nich, konieczna stała się zmiana taryfy,
	- 5) zmieni się lub pojawi nowa interpretacja powszechnie obowiązujących przepisów prawa na skutek orzeczeń sądów lub uchwał, decyzji, rekomendacji, stanowisk lub innych aktów wydawanych przez Komisje Nadzoru Finansowego, Narodowy Bank Polski, Urząd Ochrony Konkurencji i Konsumentów, Bankowy Fundusz Gwarancyjny lub organy władzy publicznej, o ile w ich wyniku i w celu dostosowania się do nich, konieczna stała się zmiana taryfy,
	- 6) zostaną wprowadzone nowe produkty lub usługi, przy czym ta zmiana będzie dotyczyła ustanowienia nowych opłat lub prowizji dla udostępnianych nowych produktów lub usług albo kiedy zostaną wycofane produkty lub usługi, a wówczas zmiana będzie dotyczyła produktów lub usług wycofanych,
	- 7) nastąpi rozszerzenie lub zmiana funkcji produktów lub usług,
- 2. Zmiany będą polegać na podwyższeniu lub obniżeniu stawki prowizji lub opłat, zgodnie z kierunkiem zmian wskaźników lub kosztów, o których mowa w ust. 1 pkt 1)-3), o nie więcej niż dwukrotność dotychczas obowiązującej stawki lub prowizji, z zastrzeżeniem iż nie dotyczy to przypadków podwyższenia opłat lub prowizji, których wartość wynosiła 0 złotych lub 0%,
- 3. Zmiany Taryfy nie będą dokonywane częściej niż raz na kwartał.
- 4. Zmiany Taryfy będą przeprowadzane w trybie wskazanym w § 66
- 5. Niezależnie od okoliczności wskazanych w ust. 1 Bank w każdym czasie ma prawo dokonać zmian w taryfie: 1) opłat i prowizji polegających na ich obniżeniu, zmianach warunków ich pobierania na korzystniejsze dla klienta lub zaprzestaniu ich pobierania,
	- 2) gdy zostaną dostrzeżone, wymagające sprostowania omyłki pisarskie, rachunkowe, lub zaistnieje konieczność wprowadzenia zmian porządkowych, które nie wpływają na wysokość opłat i prowizji,
	- 3) polegających na zmianie nazwy produktu lub usługi, w tym nazwy marketingowej, która nie wpływa na wysokość opłat i prowizji,

6. W takim przypadku nie stosuje się trybu zmiany Taryfy wskazanego w § 66, a zmieniona taryfa jest publikowana na stronie internetowej Banku oraz dostępna w placówkach Banku.

#### § 66

1. Bank zawiadamia posiadacza rachunku o dokonanej, w trakcie trwania umowy, zmianie na co najmniej 1 miesiąc przed proponowaną datą jej wejścia w życie:

- 1) wysokości oprocentowania, w wyniku której następuje obniżenie oprocentowania środków pieniężnych zgromadzonych na rachunku;
- 2) rodzaju stawki bazowej;
- 3) wysokości marży Banku;
- 4) taryfy;
- 5) regulaminu,

z zastrzeżeniem, iż wprowadzenie do oferty Banku nowego produktu lub usługi nie wymaga powiadomienia posiadacza rachunku o zmianie regulaminu i taryfy w tym zakresie.

- 2. Zawiadomienie o zmianach, o których mowa w ust. 1 Bank wysyła:
	- 1) w formie pisemnej, na adres do korespondencji podany przez posiadacza rachunku lub
	- 2) w formie elektronicznej, na podany adres elektroniczny wskazany przez posiadacza rachunku lub
	- 3) w formie elektronicznej za pośrednictwem komunikatu SMS przesłanego na numer telefonu podany do kontaktu oraz udostępnia aktualny dokument za pośrednictwem portalu eDokumenty.
- 3. Niezależnie od postanowień ust. 2, Bank może zamieścić zawiadomienie opisane w ust. 1, w postaci komunikatu wywieszanego w placówkach Banku lub zamieszczanego na stronie internetowej Banku.
- 4. Jeżeli przed proponowanym dniem wejścia w życie zmian posiadacz rachunku nie dokona wypowiedzenia umowy lub nie zgłosi sprzeciwu, uznaje się, że zmiany zostały przyjęte i obowiązują strony od dnia wskazanego w zawiadomieniu o wprowadzonej zmianie.
- 5. Bank zawiadamiając o zmianach, o których mowa w ust. 1, powiadamia jednocześnie posiadacza rachunku, że:
	- 1) jeżeli przed proponowaną datą wejścia w życie zmian posiadacz rachunku nie złoży sprzeciwu wobec tych zmian, zmiany obowiązują od dnia wskazanego w zawiadomieniu o wprowadzonej zmianie;
	- 2) posiadacz rachunku ma prawo, przed datą wejścia w życie zmian, wypowiedzieć umowę ze skutkiem natychmiastowym bez ponoszenia opłat;
	- 3) w przypadku, gdy posiadacz rachunku złoży sprzeciw, o którym mowa w pkt 1, i nie wypowie umowy, umowa ulega rozwiązaniu z dniem poprzedzającym dzień wejścia w życie proponowanych zmian, bez ponoszenia opłat.
- 6. Posiadacz może złożyć oświadczenie o odmowie przyjęcia zmian, o których mowa w ust. 4, w postaci elektronicznej przy użyciu elektronicznych kanałów dostępu, pod warunkiem zapewnienia prawidłowej identyfikacji posiadacza rachunku, jeżeli składanie takich oświadczeń mieści się w udostępnionym przez Bank zakresie funkcjonalności usługi.
- 7. Wypowiedzenie umowy lub złożenie sprzeciwu oznacza jedynie wypowiedzenie lub wygaśnięcie jej w części dotyczącej rachunku, którego dotyczą zmiany wskazane przez Bank w zawiadomieniu, chyba że posiadacz rachunku wyraźnie zaznaczy w swoim oświadczeniu, iż wypowiada umowę w całości.
- 8. W razie sprzeciwu, o którym mowa w ust. 6 pkt 3, złożonego przez posiadacza rachunku w odniesieniu do rachunku lokaty, do końca okresu umownego strony związane są postanowieniami w brzmieniu obowiązującym przed wprowadzeniem zmian.
- 9. Wypowiadając umowę lub składając sprzeciw posiadacz rachunku zobowiązany jest do zadysponowania środkami pieniężnymi zgromadzonymi na rachunku.
- 10. W przypadku niezadysponowania środkami pieniężnymi zgromadzonymi na rachunku lub nie złożenia dyspozycji, o której mowa w ust. 9, środki pieniężne zgromadzone na rachunku są po rozwiązaniu lub wygaśnięciu umowy w całości lub w części dotyczącej rachunku bankowego, przeksięgowane na nieoprocentowany rachunek techniczny.
- 11. Jeżeli, w terminie określonym w ust. 4, posiadacz rachunku nie odmówi przyjęcia wprowadzonej przez Bank zmiany, uznaje się, że zmiana została przez niego przyjęta i obowiązuje strony od dnia wskazanego w zawiadomieniu o wprowadzonej zmianie.
- 12. Postanowień ust. 1-11 nie stosuje się do zmiany oprocentowania rachunków oprocentowanych według zmiennej stopy procentowej stanowiącej sumę stawki bazowej oraz marży Banku, jeżeli zgodnie z umową wysokość oprocentowania rachunku zmienia się wraz ze zmianą wskazanej stawki bazowej a nie ulega zmianie wysokość marży Banku.

- <span id="page-36-0"></span>1. Bank informuje posiadacza o wysokości salda i dokonywanych na rachunku operacjach, sporządzając wyciągi na koniec miesiąca lub w innych terminach i w sposób uzgodniony z posiadaczem rachunku, nie rzadziej jednak niż raz w miesiącu.
- 2. Wyciąg zawiera następujące informacje:
	- 1) dane umożliwiające identyfikację transakcji płatniczej oraz w określonych przypadkach odbiorcę i w stosownych przypadkach płatnika;
	- 2) kwotę transakcji płatniczej w walucie, której obciążono/uznano rachunek lub walucie w której zostało złożone zlecenie płatnicze;
	- 3) kwotę opłat i prowizji;
	- 4) kwotę naliczonych odsetek;
	- 5) kurs walutowy zastosowany w danej transakcji przez Bank oraz o kwocie transakcji przed/ po przeliczeniu walut jeśli transakcja wiązała się z przeliczeniem waluty;
	- 6)datę transakcji oraz dacie waluty zastosowanej przy obciążaniu rachunku;
	- 7) czy środki zgromadzone na rachunku chronione są przez obowiązkowy system gwarantowania depozytów.
- 3. W razie korzystania z elektronicznych kanałów dostępu, Bank może udostępnić posiadaczowi wyciągi z rachunku w formie i w sposób właściwy dla danego rodzaju kanału dostępu; w takim przypadku posiadacz zobowiązany jest pobrać wyciąg za pośrednictwem tego kanału i dokonać jego archiwizacji we własnym zakresie.
- 4. Bank może udostępnić wyciągi z rachunku w postaci elektronicznej, przesyłając je na adres elektroniczny wskazany przez posiadacza rachunku; w takim przypadku posiadacz zobowiązany jest pobrać wyciąg za pośrednictwem tego kanału i dokonać jego archiwizacji we własnym zakresie.
- 5. Posiadacz rachunku powinien sprawdzać na bieżąco prawidłowość, podanych w wyciągu, operacji i wysokości salda rachunku.
- 6. W przypadku stwierdzenia jakichkolwiek nieprawidłowości, w tym nieautoryzowanych, niewykonanych lub nienależycie wykonanych transakcji płatniczych posiadacz rachunku zobowiązany jest złożyć reklamację na zasadach określonych w § 50.
- 7. W razie ujawnienia mylnego księgowania, spowodowanego błędem technicznym, placówka Banku prowadząca rachunek ma prawo dokonać sprostowania we własnym zakresie.
- 8. Podjęcie mylnie zaksięgowanych kwot spowoduje odpowiedzialność cywilną posiadacza rachunku.

## **Rozdział 16. Rozwiązanie i wygaśnięcie umowy**

- <span id="page-36-1"></span>1. Umowa ramowa ulega rozwiązaniu, w przypadku:
	- 1) wypowiedzenia jej przez którąkolwiek ze stron z upływem ostatniego dnia okresu wypowiedzenia;
	- 2) porozumienia stron w terminie określonym przez strony;
	- 3) złożenia sprzeciwu, o którym mowa w § 66 ust. 5 pkt 3 i braku wypowiedzenia umowy przez posiadacza rachunku - z dniem poprzedzającym dzień wejścia w życie proponowanych zmian;
	- 4) w przypadku umowy zawartej na czas określony z upływem okresu, na jaki została zawarta.
- 2. Umowa wygasa w całości w przypadku:
	- 1) śmierci posiadacza rachunku (osoby fizycznej prowadzącej działalność gospodarczą, nie wpisanego do CEIDG/rolnika) - z chwilą powzięcia przez Bank informacji o śmierci posiadacza;
	- 2)jeżeli w ciągu 24 miesięcy od dnia odpowiednio zawarcia umowy lub likwidacji ostatniego rachunku posiadacz nie otworzył żadnego rachunku – z upływem tego terminu;
	- 3) śmierci posiadacza rachunku (osoby fizycznej prowadzącej działalność gospodarczą na podstawie wpisu do CEIDG);
		- a) w przypadku nie ustanowienia zarządu sukcesyjnego z upływem dwóch miesięcy od dnia śmierci posiadacza rachunku lub z chwilą powzięcia przez Bank informacji o śmierci posiadacza rachunku, w zależności od tego, które ze zdarzeń będzie późniejsze;
		- b) w przypadku ustanowienia zarządu sukcesyjnego z chwilą powzięcia przez Bank informacji o wygaśnięciu zarządu sukcesyjnego.
- c) w przypadku śmierci współposiadacza rachunku będącego wspólnikiem dwuosobowej spółki cywilnej - w razie rozwiązania spółki cywilnej, z chwilą powzięcia przez Bank informacji o rozwiązaniu umowy spółki.
- 4) w razie likwidacji lub ustania bytu prawnego posiadacza rachunku będącego osobą prawną lub jednostką organizacyjną, której odrębne przepisy przyznają zdolność prawną
- 3. Zarówno Bank jak i posiadacz rachunku mogą wypowiedzieć/rozwiązać za porozumieniem umowę rachunku lub kilku rachunków prowadzonych w ramach Umowy ramowej bez wypowiadania/rozwiązania Umowy ramowej.
- 4. Umowa rachunku lokaty ulega rozwiązaniu nadto w przypadku:
	- 1) wypłaty przez posiadacza rachunku środków zgromadzonych na rachunku przed upływem okresu umownego - z dniem podjęcia środków pieniężnych z rachunku;
	- 2) z dniem upływu pierwszego okresu umownego lokaty, który przypada po upływie okresu wypowiedzenia – w razie wypowiedzenia umowy w tej części przez Bank.
- 5. Umowa rachunku innego niż rachunek lokaty ulega rozwiązaniu nadto jeżeli w ciągu 24 miesięcy nie dokonano na rachunku żadnych obrotów, poza dopisywaniem odsetek, a stan środków pieniężnych na tym rachunku nie przekracza kwoty minimalnej określonej w umowie lub regulaminie – z upływem ostatniego dnia drugiego roku.
- 6. W przypadku wypowiedzenia umowy ramowej lub umów rachunków otwartych na czas określony, rachunki te nie ulegają odnowieniu w okresie wypowiedzenia.
- 7. Umowa rachunku otwartego na czas określony wygasa z upływem okresu umownego.
- 8. Zobowiązanie Banku do udostępnienia usług bankowości elektronicznej oraz usług związanych z kartami płatniczymi oraz innymi instrumentami płatniczymi wygasa z dniem śmierci posiadacza rachunku.

- 1. Posiadacz rachunku może wypowiedzieć umowę:
	- 1) rachunku lokaty w każdym czasie, ze skutkiem natychmiastowym;
	- 2) ramową/rachunku innego niż rachunek lokaty z zachowaniem 1-miesięcznego terminu wypowiedzenia.
- 2. Wypowiedzenie umowy rachunku rozliczeniowego obejmuje również prowadzony dla danego rachunku rozliczeniowego rachunek VAT, jeżeli:
	- 1) jest to jedyny rachunek VAT, a Bank nie prowadzi dla posiadacza innych rachunków rozliczeniowych;
	- 2) wyłącznie do tego rachunku rozliczeniowego prowadzony był odrębny rachunek VAT.
- 3. Posiadacz rachunku nie może złożyć dyspozycji zamknięcia jedynego rachunku VAT bez wypowiedzenia umowy rachunku rozliczeniowego.
- 4. Rachunek VAT nie może zostać zamknięty jeżeli jest prowadzony, oprócz zamykanego rachunku rozliczeniowego także dla innego rachunku rozliczeniowego.
- 5. Strony odpowiednio w umowie ramowej mogą ustalić inny, niż określony w ust. 1 pkt 2, termin wypowiedzenia.
- 6. Wypowiedzenie umowy ramowej/umowy rachunku wymaga formy pisemnej pod rygorem nieważności.

§ 70

Po upływie okresu wypowiedzenia, Bank zastrzega niewykorzystane blankiety czekowe, czeki, instrumenty płatnicze, indywidualne dane uwierzytelniające oraz blokuje dostęp dla wszystkich użytkowników bankowości elektronicznej.

- 1. Bank może wypowiedzieć umowę wyłącznie z ważnych powodów, z zachowaniem 1-miesięcznego terminu wypowiedzenia, z zastrzeżeniem ust. 3.
- 2. Za ważne powody uprawniające Bank do wypowiedzenia umowy uważa się:
	- 1) podanie przez posiadacza nieprawdziwych informacji przy zawieraniu umowy;
	- 2) naruszenia przez posiadacza postanowień umowy, postanowień niniejszego regulaminu lub niedokonania spłat należnych Bankowi prowizji, opłat czy innych należności;
	- 3) gdy zachodzi uzasadnione podejrzenie, że posiadacz wykorzystuje lub ma zamiar wykorzystać działalność Banku w celu ukrycia działań przestępczych lub dla celów mających związek z przestępstwem o charakterze skarbowym, ekonomicznym, gospodarczym lub terrorystycznym;
- 4) niedostarczenie przez posiadacza/pełnomocnika informacji lub dokumentów umożliwiających Bankowi zastosowanie środków bezpieczeństwa finansowego zgodnie z Ustawą o przeciwdziałaniu praniu pieniędzy oraz finansowaniu terroryzmu;
- 5) wykorzystanie rachunku przez posiadacza/pełnomocnika do wprowadzania do obrotu wartości majątkowych pochodzących z nielegalnych lub nieujawnionych źródeł oraz finansowania terroryzmu;
- 6) objęcie posiadacza/pełnomocnika bądź strony transakcji realizowanej na rachunku krajowymi bądź międzynarodowymi sankcjami, lub embargami ustanowionymi przez Unię Europejską lub Organizację Narodów Zjednoczonych;
- 7) udostępniania założonych rachunków osobom trzecim, bez zgody i wiedzy Banku;
- 8) uzasadnione podejrzenie lub stwierdzenie fałszerstwa karty/ instrumentu płatniczego, umyślnego doprowadzenia do nieautoryzowanej transakcji płatniczej lub naruszenie zasad jej użytkowania;
- 9) udostępnianie instrumentu płatniczego i PIN osobom nieuprawnionym;
- 10) udostępnianie indywidualnych danych uwierzytelniających osobom nieuprawnionym;
- 11) brak obrotów przez nieprzerwany okres 6 miesięcy, poza okresowym dopisywaniem odsetek oraz pobieraniem prowizji (np. za prowadzenie rachunku);
- 12) dysponowanie rachunkiem przez posiadacza niezgodnie z jego przeznaczeniem.
- 13) niespełnienie obowiązków, o których mowa w §4 ust. 2;
- 14) brak zgłoszenia do Centralnego Rejestru Beneficjentów Rzeczywistych lub niedokonania aktualizacji informacji o beneficjentach rzeczywistych;
- 3. W przypadku określonym w ust. 2 pkt 1 i pkt 3 6 i pkt 8-9 oraz pkt 13 Bank może wypowiedzieć umowę w terminie natychmiastowym.
- 4. W przypadku, gdy na podstawie umowy ramowej prowadzony jest więcej niż jeden rachunek, wówczas Bank może wypowiedzieć tylko umowę rachunku, nie wypowiadając umowy ramowej, z zachowaniem jednomiesięcznego okresu wypowiedzenia, w przypadku:
	- 1) określonym w ust. 2 pkt 7-12
	- 2) niespłacenia przez posiadacza rachunku powstałej na tym rachunku należności przeterminowanej wraz z należnymi odsetkami w wyznaczonym przez Bank terminie.
- 5. O powstaniu wymagalnej należności i obowiązku jej spłaty Bank informuje posiadacza pisemnie listem zwykłym nie wcześniej niż w 7 dniu braku spłaty. W przypadku dalszego utrzymywania się niespłaconej należności, nie wcześniej niż w 30 dniu braku spłaty, Bank wysyła posiadaczowi wezwanie do zapłaty w terminie 7 dni listem poleconym za zwrotnym potwierdzeniem odbioru. Brak spłaty należności w terminie 7 dni od otrzymania wezwania przez posiadacza uprawnia Bank do wypowiedzenia umowy rachunku.
- 6. Wypowiedzenie umowy Bank przesyła posiadaczowi rachunku na podany przez niego adres do korespondencji.
- 7. Wypowiadając umowę Bank wzywa posiadacza rachunku odpowiednio do:
	- 1) uregulowania należności wobec Banku, w tym wszelkich należności z tytułu transakcji przeprowadzonych przy użyciu karty – jeśli były wydane do rachunku – wraz z należnymi Bankowi odsetkami, opłatami i prowizjami;
	- 2) wskazania sposobu zadysponowania środkami pieniężnymi zgromadzonymi na rachunku.
- 8. W przypadku rozwiązania umowy z powodu jej nienależytego wykonania przez posiadacza rachunku będącego posiadaczem karty lub użytkownikiem, Bank ma prawo przekazać informacje o nim w zakresie określonym w art. 12a ust. 2 pkt 1 ustawy o usługach płatniczych innym wydawcom instrumentów płatniczych; powyższe informacje może udostępniać wydawcom instrumentów płatniczych i gromadzić w tym celu instytucja utworzona na podstawie art. 105 ust. 4 ustawy – Prawo bankowe.

- 1. Posiadacz rachunku zobowiązany jest wskazać Bankowi sposób zadysponowania saldem rachunku, jeżeli doszło do wypowiedzenia umowy w całości lub w części dotyczącej tego rachunku.
- 2. Po rozwiązaniu lub wygaśnięciu umowy środki pieniężne, co do których posiadacz nie złożył dyspozycji, o której mowa w ust. 1, podlegają przeksięgowaniu przez Bank na nieoprocentowany rachunek techniczny.
- 3. Przed zamknięciem rachunku rozliczeniowego, wypłata salda z rachunku VAT może nastąpić na: 1) inny rachunek VAT prowadzony przez Bank dla posiadacza rachunku i przez niego wskazany;
	- 2) rachunek rozliczeniowy, dla którego prowadzony jest dany rachunek VAT, na podstawie postanowienia właściwego organu wydanego zgodnie z ustawą VAT.

4. Rachunek rozliczeniowy i prowadzony dla niego rachunek VAT zostają zamknięte, a środki z rachunku VAT Bank przekazuje zgodnie z dyspozycją posiadacza rachunku, z zastrzeżeniem obowiązujących przepisów prawa na: rachunek rozliczeniowy lub inny rachunek VAT albo rachunek techniczny. Przy czym rachunek rozliczeniowy i prowadzony dla niego rachunek VAT nie mogą zostać zamknięte, do momentu aż saldo na rachunku VAT nie będzie równe zeru.

#### § 73

W razie rozwiązania lub wygaśnięcia umowy ramowej lub umowy rachunku do którego wydano kartę lub karty, Bank zastrzega wszystkie wydane do rachunku karty.

§ 74

- 1. Bank blokuje dostęp użytkowników do bankowości elektronicznej oraz zastrzega indywidualne dane uwierzytelniające i instrumenty płatnicze w przypadku:
	- 1) rozwiązania lub wygaśnięcia umowy/umowy rachunku;
	- 2) śmierci posiadacza rachunku − (osoby fizycznej prowadzącej działalność gospodarczą/rolnika) z chwilą powzięcia przez Bank informacji o śmierci posiadacza.
- 2. W przypadkach przewidzianych w ustawie o przeciwdziałaniu praniu pieniędzy oraz finansowaniu terroryzmu oraz w ustawie Prawo bankowe, Bank ma prawo do:
	- 1) blokady dostępu użytkownika do rachunku/rachunków;
	- 2) do niewykonania operacji lub zamrożenia wartości majątkowych;
	- 3) blokowania dostępu do bankowości elektronicznej oraz zastrzegania indywidualnych danych uwierzytelniających i instrumentów płatniczych.

#### **Rozdział 17. Postanowienia końcowe**

#### § 75

- <span id="page-39-0"></span>1. O ile umowa nie stanowi inaczej, wszelką korespondencję skierowaną przez Bank uważa się za doręczoną w dniu jej otrzymania przez posiadacza rachunku. 3
- 2. Jeżeli pisma wysłane przez Bank na ostatni wskazany przez posiadacza rachunku adres nie zostaną podjęte przez posiadacza rachunku niezwłocznie, uznaje się je za doręczone z dniem awizowania na ten adres<sup>4</sup>. .
- 3. Posiadacz rachunku zobowiązany jest do niezwłocznego informowania na piśmie o każdej zmianie adresu miejsca zamieszkania lub siedziby, pod rygorem - w stosunku do osób prawnych i jednostek organizacyjnych nieposiadających osobowości prawnej - skutków doręczenia określonych w ust. 2
- 4. Wszelką korespondencję skierowaną przez posiadacza rachunku do Banku uważa się za doręczoną w chwili jej otrzymania przez Bank.
- 5. Posiadacz rachunku zobowiązuje się do:
	- 1) niezwłocznego zawiadomienia Banku o zmianach danych mających wpływ na wykonanie umowy oraz niniejszego regulaminu, w szczególności o zmianach dotyczących statusu klienta instytucjonalnego;
	- 2)udzielania na prośbę Banku wyjaśnień w sprawach związanych z operacjami na rachunku.

§ 76

Nie mają zastosowania postanowienia Działu II i Działu III ustawy o usługach płatniczych w zakresie dozwolonym ustawą o usługach płatniczych oraz postanowienia art. 3a ust. 5 i 6 Rozporządzenia Parlamentu Europejskiego i Rady (UE) 2019/518 z dnia 19 marca 2019 r. zmieniającego rozporządzenie (WE) nr 924/2009 w odniesieniu do niektórych opłat za płatności transgraniczne w Unii i opłat za przeliczenie waluty, o ile umowa lub regulamin nie stanowią inaczej.

§ 77

Niniejszy regulamin na podstawie art. 109 ust. 2 Prawa bankowego jest wiążący dla stron.

<sup>3</sup> Zapis nie dotyczy osób fizycznych prowadzących działalność gospodarczą w tym rolników i wspólników spółek cywilnych.

<sup>4</sup> Zapis nie dotyczy osób fizycznych prowadzących działalność gospodarczą w tym rolników i wspólników spółek cywilnych.

**Załącznik nr 1** do Regulaminu świadczenia usług w zakresie prowadzenia rachunków bankowych dla klientów instytucjonalnych

### **Zasady realizacji przelewów natychmiastowych w systemie Express Elixir**

§ 1

- 1. Przelew natychmiastowy jest usługą polegającą na przekazaniu w czasie rzeczywistym środków pieniężnych z rachunku prowadzonego w Banku na rachunek odbiorcy przelewu, realizowaną w ramach systemu Express Elixir oferowanego przez KIR S.A. (Krajowa Izba Rozliczeniowa S.A.).
- 2. Przelewy natychmiastowe realizowane są wyłącznie w złotych.
- 3. Dyspozycja przelewu natychmiastowego może zostać złożona wyłącznie z datą bieżącą.

§ 2

- 1. Maksymalna kwota pojedynczej transakcji przelewu natychmiastowego ustalona jest na poziomie 50 000 złotych.
- 2. Lista banków realizujących przelewy natychmiastowe dostępna jest na stronie internetowej KIR S.A. (*[www.expresselixir.pl](http://www.expresselixir.pl/)*).

§ 3

- 1. Dyspozycja przelewu natychmiastowego może zostać złożona w trybie **24h przez siedem dni** w tygodniu z uwzględnieniem przerw technicznych.
- 2. Dyspozycja, o której mowa w ust. 1 zostanie przyjęta do realizacji, o ile:
	- 1) wartość jednej dyspozycji przelewu natychmiastowego nie przekracza limitu kwotowego dla pojedynczej transakcji;
	- 2)w chwili złożenia przez zleceniodawcę dyspozycji przelewu natychmiastowego do realizacji, bank odbiorcy przelewu dostępny będzie w systemie.
- 3. W przypadku, gdy:

1) bank odbiorcy będzie niedostępny w systemie;

2)prawidłowa obsługa rozliczenia w systemie będzie niemożliwa z przyczyn technicznych, Bank niezwłocznie przekaże zleceniodawcy komunikat o braku możliwości przyjęcia do realizacji dyspozycji przelewu natychmiastowego.

4. Bank zastrzega sobie prawo do czasowego wyłączenia dostępności systemu, wynikającej z przyczyn technicznych, uniemożliwiających prawidłową obsługę rozliczeń w systemie; komunikat o planowanych przerwach w dostępności systemu zamieszczony będzie na stronie internetowej Banku lub bezpośrednio w serwisie bankowości internetowej lub mobilnej.

**Załącznik nr 2** do "Regulaminu świadczenia usług w zakresie prowadzenia rachunków bankowych dla klientów instytucjonalnych"

#### **Zasady wydawania i funkcjonowania instrumentów płatniczych**

 $§$  1

- 1. Niniejszy załącznik do "Regulaminu świadczenia usług w zakresie prowadzenia rachunków bankowych dla klientów instytucjonalnych" określa:
	- 1)zasady wydawania, obsługi i rozliczania operacji dokonywanych przy użyciu instrumentów płatniczych,
	- 2) zasady korzystania z instrumentów płatniczych, w ramach w ramach portfeli cyfrowych określone są w Regulaminie korzystania z kart płatniczych SGB w ramach portfeli cyfrowych udostępnionym na stronie internetowej Banku,
	- 3) zasady korzystania przez użytkowników z aplikacji mobilnej Nicolaus Bank,
	- 4)prawa i obowiązki użytkowników instrumentów płatniczych.
- 2. Informacje o innych usługach świadczonych przez Bank w ramach wydanej karty płatniczej dostępne są na stronie internetowej Banku.

#### **Rozdział 1. Karty**

#### **Wydawanie i wznawianie kart**

§ 2

1. Karty mogą być wydawane do:

1) rachunków rozliczeniowych w złotych;

2) rachunków rozliczeniowych w walutach wymienialnych: EUR, GBP, USD lub

innych rachunków wskazanych przez Bank, z wyłączeniem rachunku VAT.

- 2. Bank wydaje nie więcej niż jedną kartę tego samego typu dla jednego użytkownika karty do tego samego rachunku.
- 3. Posiadacz rachunku może zwrócić się o wydanie karty dla jednego lub wielu użytkowników karty, którym udziela stosownego pełnomocnictwa do dysponowania środkami na rachunku przy użyciu karty.
- 4. Karta wyposażona jest w funkcję zbliżeniową.
- 5. Użytkownik karty ma możliwość wyłączenia/włączenia funkcji zbliżeniowej na karcie w bankowości internetowej, aplikacji mobilnej lub w placówce banku; warunkiem wyłączenia/włączenia funkcji zbliżeniowej jest dokonanie przez użytkownika karty transakcji stykowej w terminalu POS lub bankomacie z użyciem PIN.

§ 3

- 1. Dla kart obowiązują dzienne kwotowe oraz ilościowe limity wypłat gotówki i transakcji bezgotówkowych.
- 2. Posiadacz rachunku/użytkownik karty może zmienić limity kwotowe w bankowości internetowej, aplikacji mobilnej lub w placówce Banku. Limity ilościowe są ustalone przez Bank i nie mogą zostać zmienione przez posiadacza rachunku/użytkownika karty.
- 3. Wartości ww. limitów obowiązujące w Banku określone są w Rozdziale 4 niniejszego załącznika.

- 1. Wznowienie karty następuje automatycznie, jeżeli na co najmniej 45 dni przed upływem terminu ważności karty, posiadacz rachunku/użytkownik karty nie złoży oświadczenia o rezygnacji ze wznowienia karty, z zastrzeżeniem ust. 4.
- 2. Bank może zmienić numer karty, numer PIN oraz organizację płatniczą dla wznowionej karty. o czym powiadomi użytkownika.
- 3. Wznowione karty są wyposażone w funkcję zbliżeniową. W przypadku wznowienia karty w miejsce karty bez funkcji zbliżeniowej Bank powiadomi użytkownika o dokonanej zmianie.
- 4. W przypadku rezygnacji ze wznowienia karty, posiadacz rachunku/użytkownik karty niszczy kartę, której termin ważności upłynął, przecinając kartę tak, aby uszkodzić pasek magnetyczny lub mikroprocesor oraz numer karty.
- 1. Bank ma prawo wznowić Kartę wcześniej niż na 58 dni przed wygaśnięciem terminu ważności Karty w przypadku:
	- 1) wycofania wybranego typu Karty z oferty Banku, zakończenia współpracy z partnerem zewnętrznym, we współpracy, z którym wydawany jest dany typ Karty,
	- 2) zmiany regulacji organizacji płatniczych VISA lub Mastercard.
- 2. W przypadku wznowienia Karty, o którym mowa w ust. 1.:
	- 1) Karta może zostać wznowiona w zmienionym typie jednakże zmieniony typ Karty musi oferować warunki i funkcjonalności nie gorsze niż typ wycofany z oferty,
	- 2) Posiadacz Rachunku Karty będzie powiadomiony o wcześniejszym wznowieniu za pośrednictwem poczty lub poprzez Kanały Elektroniczne lub w formie elektronicznej na adres mailowy podany przez Posiadacza, min. 1 miesiąc przed wznowieniem Karty. Jeżeli w ciągu 1 miesiąca od otrzymania powiadomienia Posiadacz nie złoży w formie pisemnej oświadczenia o braku akceptacji wcześniejszego wznowienia Karty, rozumiane będzie to jako zgoda na wcześniejsze wznowienie Karty. Złożenie takiego oświadczenia jest równoznaczne z wypowiedzeniem Umowy przez Posiadacza.

- 1. W przypadku rezygnacji z użytkowania karty w okresie jej ważności, posiadacz rachunku/użytkownik karty zgłasza powyższy fakt w formie pisemnej do Banku, który po otrzymaniu zgłoszenia dokonuje zastrzeżenia karty.
- 2. W przypadku, o którym mowa w ust. 1 kartę należy zniszczyć w sposób określony w § 4 ust. 4 niniejszego załacznika.

# **Wysyłka PIN i karty**

§ 7

- 1. PIN jest wysyłany posiadaczowi rachunku/użytkownikowi karty SMS-em na wskazany przez niego numer telefonu.
- 2. PIN jest generowany i dystrybuowany w taki sposób, że znany jest tylko osobie, której imię i nazwisko znajduje się na karcie.
- 3. PIN jest niezbędny przy korzystaniu z bankomatów oraz podczas dokonywania płatności w punktach handlowo-usługowych, w których wymagane jest potwierdzenie operacji przy użyciu PIN, z zastrzeżeniem §12 ust. 10.
- 4. Kolejne trzy próby wprowadzenia błędnego PIN powodują zatrzymanie karty.
- 5. W przypadku zatrzymania karty posiadacz rachunku/użytkownik karty dokonuje zastrzeżenia karty i może wystąpić z wnioskiem do Banku o wydanie nowej karty.
- 6. Bank nie ma możliwości odtworzenia PIN w przypadku jego zagubienia, zapomnienia lub nieotrzymania. W takim przypadku posiadacz rachunku/użytkownik karty może wystąpić z wnioskiem do Banku o wydanie nowego PIN.
- 7. Zmiany PIN można dokonać w bankomatach umożliwiających taką operację, w bankowości internetowej oraz w aplikacji mobilnej.

§ 8

- 1. Karta jest wysyłana przesyłką pocztową na adres korespondencyjny posiadacza rachunku/użytkownika karty.
- 2. Posiadacz rachunku/użytkownik karty, odbierając kartę, zobowiązany jest ją podpisać, o ile na karcie znajduje się pasek do podpisu.
- 3. Wysłana/wydana karta jest nieaktywna informacja o sposobie aktywacji karty przekazywana jest przez Bank wraz z kartą; aktywacja karty może być dokonana za pośrednictwem elektronicznych kanałów dostępu.
- 4. Karta jest ważna do ostatniego dnia miesiąca wskazanego na karcie.

§ 9

W przypadku uszkodzenia karty posiadacz rachunku może wystąpić z wnioskiem o wydanie duplikatu karty z dotychczasowym PIN lub z nowym PIN. Uszkodzoną kartę należy zniszczyć.

## **Zasady użytkowania kart**

§ 10

Posiadacz rachunku/użytkownik karty jest zobowiązany do:

- 1) przechowywania i ochrony karty oraz indywidualnych danych uwierzytelniających, z zachowaniem należytej staranności;
- 2) ochrony karty i PIN przed kradzieżą, zgubieniem, zniszczeniem lub uszkodzeniem;
- 3) nieprzechowywania karty razem z PIN oraz indywidualnymi danymi uwierzytelniającymi;
- 4) nieudostępniania karty/urządzenia mobilnego, PIN i indywidualnych danych uwierzytelniających osobom nieuprawnionym;
- 5) niezwłocznego zgłoszenia zniszczenia karty;
- 6) niezwłocznego zgłoszenia utraty, kradzieży, przywłaszczenia albo nieuprawnionego użycia karty/urządzenia mobilnego lub nieuprawnionego dostępu do karty/urządzenia mobilnego, zgodnie z zasadami określonymi w  $$23$
- 7) przestrzegania postanowień umowy oraz regulaminu;
- 8) bieżącego monitorowania obciążeń rachunku w zakresie transakcji dokonanych przy użyciu karty i zgłaszania w Banku wszelkich stwierdzonych niezgodności lub nieprawidłowości;
- 9) aktualizowania oprogramowania antywirusowego na urządzeniu mobilnym.

Operacje przy użyciu karty mogą być dokonywane w okresie jej ważności wyłącznie przez osobę, której imię i nazwisko znajduje się na karcie.

# **Dokonywanie operacji**

## § 12

- 1. Karta umożliwia dysponowanie środkami na rachunku poprzez wykonywanie operacji gotówkowych i bezgotówkowych, wymagających autoryzacji z zastosowaniem wymaganych przez Bank metod uwierzytelniania.
- 2. Operacji gotówkowych, polegających na wypłacie środków pieniężnych przy użyciu karty, dokonuje się w:
	- 1) kasach banków, bankomatach lub terminalach POS;
	- 2) innych urządzeniach akceptujących kartę i umożliwiających wypłatę środków pieniężnych;
	- 3) punktach handlowo-usługowych umożliwiających skorzystanie z usługi cash back, jeżeli usługa ta została udostępniona przez Bank;

pod warunkiem, że dane urządzenie umożliwia dokonanie operacji gotówkowej kartą.

- 3. Operacje gotówkowe polegające na wpłacie środków pieniężnych przy użyciu karty dokonuje się we wpłatomatach Banku pod warunkiem, że dane urządzenie umożliwia dokonanie takiej wpłaty gotówkowej kartą.
- 4. Operacji bezgotówkowych dokonuje się w:
	- 1) terminalach POS;
	- 2) bankomatach;
	- 3) innych urządzeniach akceptujących kartę i umożliwiających dokonywanie płatności bezgotówkowych; 4) internecie.
- 5. Operacji bezgotówkowych, polegających na dokonaniu przelewu na dowolny rachunek, dokonuje się w bankomatach lub elektronicznych terminalach samoobsługowych, akceptujących karty i umożliwiających dokonywanie przelewu.
- 6. Kartą można realizować operacje takie jak:
	- 1) operacje z fizycznym użyciem karty w celu dokonania:
		- a) płatności za towary i usługi w formie bezgotówkowej w punktach handlowo-usługowych akceptujących karty, wyposażonych w terminale POS,
		- b) wypłaty gotówki w kasach banków i bankomatach, urządzeniach wielofunkcyjnych,
		- c) korzystania z usługi cash back w punktach handlowo-usługowych akceptujących karty, wyposażonych w terminale POS,
		- z zastrzeżeniem postanowień ust. 11;
	- 2) operacje na odległość, tj. bez fizycznego przedstawienia karty, w szczególności przy zakupach za pośrednictwem telefonu, dokonanych drogą pocztową lub poprzez internet, chyba, że regulamin stanowi inaczej.
- 7. W przypadku dokonywania operacji z użyciem karty, o których mowa w ust. 6 pkt 1, autoryzacja dokonywana jest poprzez:
	- 1) złożenie własnoręcznego podpisu na potwierdzeniu dokonania transakcji, albo
	- 2) poprzez wprowadzenie prawidłowego PIN-u,
	- z zastrzeżeniem ust. 10.
- 8. W przypadku dokonywania kartą operacji na odległość, o których mowa w ust. 6 pkt 2:
- 1) zapłaty kartą za zamówione telefonicznie lub korespondencyjnie towary (operacje typu mail order/telephone order – MOTO);
- 2) zapłaty za zakupiony towar za pośrednictwem internetu,

autoryzacja dokonywana jest poprzez podanie prawidłowego numeru karty, daty jej ważności oraz trzycyfrowego kodu CVC2/CVV2, znajdującego się na rewersie karty.

- 9. Autoryzacja dokonana jest odpowiednio z chwilą złożenia przez posiadacza rachunku/użytkownika karty własnoręcznego podpisu na dokumencie obciążeniowym zgodnego z wzorem podpisu na karcie, wprowadzenia PIN-u albo podania wymaganych przez Bank informacji; zatwierdzenie PIN-em lub podpisem nie jest wymagane w przypadku operacji określonych w ust. 6 pkt 2 i ust. 10.
- 10. W przypadku dokonywania transakcji zbliżeniowych autoryzacja polega na zbliżeniu karty do czytnika, w którym można dokonać transakcji zbliżeniowej, przy czym do kwoty limitu pojedynczej transakcji zbliżeniowej określonej w § 33, może nie być wymagany podpis ani PIN.
- 11. Korzystanie z funkcji zbliżeniowej jest możliwe pod warunkiem dokonania pierwszej transakcji stykowej w bankomacie lub terminalu płatniczym z użyciem PIN-u na terenie kraju.
- 12. Bank stosuje silne uwierzytelnianie posiadacza rachunku/użytkownika karty, w przypadku gdy:
	- 1) uzyskuje dostęp do rachunku w trybie on-line;
	- 2) inicjuje transakcję płatniczą;
	- 3) przeprowadza za pomocą kanału zdalnego czynność, która może wiązać się z ryzykiem oszustwa związanego z wykonywanymi usługami płatniczymi lub innych nadużyć z zastrzeżeniem ust. 13.
- 13. Bank może nie stosować silnego uwierzytelniania posiadacza rachunku/użytkownika karty w przypadku
	- 1) transakcji dokonywanych poza EOG (Europejski Obszar Gospodarczy),
	- 2) transakcji Mail Order/Telefon Order,
	- 3) transakcji zainicjowanych przez akceptanta,
	- 4) transakcji w terminalach samoobsługowych służących do regulowania opłat za przejazd lub postój,
	- 5) transakcji wykonanych u odbiorcy znajdującego się na liście zaufanych odbiorców, utworzonej uprzednio przez użytkownika przy zastosowaniu silnego uwierzytelnienia,
	- 6) transakcji niskokwotowych,
	- 7) transakcji cyklicznych, pod warunkiem, że utworzenie, zmiana lub zainicjowanie pierwszej transakcji cyklicznej odbyło się przy zastosowaniu silnego uwierzytelnienia,
	- 8) inicjowania przez użytkownika zdalnej transakcji płatniczej, którą Bank uzna za charakteryzującą się niskim poziomem ryzyka zgodnie z mechanizmem monitorowania transakcji Banku.
- 14. W przypadku dokonywania kartą transakcji internetowych:
	- 1) zaleca się korzystanie z zaufanych komputerów posiadających aktualne oprogramowanie antywirusowe;
	- 2) należy sprawdzić czy transmisja jest szyfrowana protokołem SSL (ang. Secure Socket Layer), który zapewnia poufność i integralność transmisji danych;
	- 3) nie należy korzystać z otwartych i niezabezpieczonych sieci.
- 15. W przypadku dokonywania transakcji na odległość: zapłaty za zamówienia pocztowe, telefoniczne lub poprzez internet zaleca się korzystanie z usług sprawdzonych firm dokonujących sprzedaży na odległość i przyjmujących płatności kartami oraz zachowania szczególnej ostrożności.
- 16. Karta nie może być wykorzystywana przez posiadacza rachunku/użytkownika karty do dokonywania transakcji sprzecznych z prawem, w tym transakcji w ramach uczestnictwa w grach hazardowych w sieci internet, których organizator nie uzyskał zezwolenia wymaganego zgodnie z ustawą o grach hazardowych.
- 17. Karta jest własnością wydawcy licencjonowanego.

- 1. W danym dniu posiadacz rachunku/użytkownik karty może dokonać kartą operacje do wysokości dostępnych środków, z uwzględnieniem limitów dziennych wypłat gotówki i transakcji bezgotówkowych, a w przypadku karty umożliwiającej dokonywanie transakcji zbliżeniowych w oparciu o limity transakcji zbliżeniowych.
- 2. Transakcje zbliżeniowe mogą być transakcjami dokonywanymi bez weryfikacji salda, niepowodującymi obniżenia dostępnych środków.
- 3. Transakcja może zostać zrealizowana zbliżeniowo powyżej kwoty limitu transakcji zbliżeniowej; w takim przypadku wymaga ona potwierdzenia podpisem lub PIN-em i powoduje blokadę dostępnych środków w wysokości autoryzowanej kwoty, z zastrzeżeniem ust. 4.
- 4. Niezależnie od wysokości kwoty transakcji zbliżeniowej może zaistnieć konieczność zrealizowania tej transakcji jako typowej transakcji bezgotówkowej wymagającej potwierdzenia mimo, że zostały spełnione wszelkie warunki do zrealizowania transakcji zbliżeniowej.
- 5. W przypadku kilku kart wydanych do tego samego rachunku, funkcjonują one w ramach dostępnych środków na rachunku.
- 6. Każdorazowe dokonanie autoryzacji w celu przeprowadzenia transakcji płatniczej powoduje, z zastrzeżeniem ust. 2, blokadę dostępnych środków w wysokości odpowiadającej kwocie autoryzowanej transakcji na okres do 7 dni, bez względu na to, czy transakcja doszła do skutku, przy czym blokada dostępnych środków nie jest warunkiem koniecznym do zrealizowania przez Bank zleconej transakcji płatniczej.
- 7. W przypadku, gdy transakcja jest realizowana w oparciu o kartę płatniczą, a jej dokładna kwota nie jest znana w momencie, w którym posiadacz rachunku/użytkownik karty wyraża zgodę na wykonanie transakcji płatniczej, Bank może dokonać blokady środków pieniężnych na rachunku, jeżeli posiadacz rachunku/użytkownik karty wyraził zgodę na blokadę określonej kwoty środków pieniężnych.
- 8. Posiadacz rachunku/użytkownik karty powinien zwracać uwagę na rzeczywisty poziom dostępnych środków na rachunku tak, aby dokonywać transakcji kartą tylko do ich wysokości.
- 9. W wyniku posługiwania się kartą z funkcją zbliżeniową, na skutek przewalutowania transakcji dokonanych za granicą oraz w związku z należnymi opłatami za użytkowanie karty, użytkownik może spowodować przekroczenie dostępnych środków na rachunku; w przypadku powstania takiego przekroczenia, posiadacz rachunku jest zobowiązany do niezwłocznej spłaty powstałego zadłużenia.
- 10. Bank obciąża rachunek, do którego wydano kartę, kwotą dokonanej transakcji w dniu otrzymania transakcji płatniczej od agenta rozliczeniowego Banku.
- 11. Jeżeli w ciągu 7 dni od daty dokonania transakcji kartą Bank nie otrzyma od agenta rozliczeniowego Banku transakcji płatniczej, blokada zostaje zniesiona; w takim przypadku obciążenie rachunku kwotą transakcji oraz odpowiednimi prowizjami nastąpi po upływie 7-dniowego terminu, o którym mowa w zdaniu poprzedzającym, w dniu faktycznego otrzymania przez Bank transakcji płatniczej od agenta rozliczeniowego Banku.

Podczas dokonywania płatności kartą, akceptant może żądać okazania dokumentu tożsamości, a posiadacz rachunku/użytkownik karty zobowiązany jest okazać taki dokument.

§ 15

W przypadku dokonywania transakcji bezgotówkowych lub gotówkowych przy użyciu kart wydawanych w systemie Visa i Mastercard, akceptant może pobrać od posiadacza rachunku dodatkową opłatę lub prowizję (tzw. surcharge); warunkiem jej pobrania jest poinformowanie płatnika przez akceptanta o wysokości pobieranej opłaty lub prowizji przed rozpoczęciem transakcji płatniczej; pobieranie opłaty lub prowizji oraz jej wysokość są niezależne od Banku.

# § 16

- 1. Bank ma prawo kontaktować się z posiadaczem rachunku/użytkownikiem karty w celu potwierdzenia wykonania przez niego transakcji przy użyciu karty.
- 2. Posiadacz rachunku/użytkownik karty jest niezwłocznie informowany o odmowie realizacji transakcji poprzez wyświetlenie komunikatu przez urządzenia (bankomat, terminal POS) lub internetowy system transakcyjny, za pomocą którego dokonuje transakcji, lub przez akceptanta, o ile to możliwe, o przyczynie odmowy i procedurze sprostowania błędów, które spowodowały odmowę, chyba że powiadomienie takie jest niedopuszczalne z mocy odrębnych przepisów.

## **Zasady rozliczeń transakcji dokonywanych przy użyciu kart**

- 1. Bank obciąża rachunek, do którego wydano kartę, kwotą transakcji dokonanych przy użyciu wszystkich kart wydanych na podstawie umowy - w dniu otrzymania informacji od agenta rozliczeniowego Banku oraz wynikających z tego tytułu opłat i prowizji.
- 2. Obciążenie rachunku z tytułu rozliczania dokonanych operacji, opłat, prowizji lub należności związanych z używaniem karty, dokonywane jest w walucie rachunku, do którego jest wydana karta.
- 3. W dniu rozliczenia transakcji (obciążenia rachunku kwotami zrealizowanych transakcji) posiadacz rachunku zobowiązany jest zapewnić na rachunku środki w wysokości zapewniającej pokrycie zrealizowanych transakcji dokonanych przy użyciu wszystkich kart wydanych do jego rachunku, a także pokrycie wszelkich opłat i prowizji należnych Bankowi z tytułu użytkowania kart.
- 4. W przypadku przekroczenia dostępnych środków na rachunku, posiadacz zobowiązany jest niezwłocznie dokonać spłaty zadłużenia.
- 5. Po otrzymaniu zlecenia płatniczego Bank wykonuje transakcję poprzez uznanie rachunku dostawcy usług płatniczych akceptanta w terminie uzgodnionym między Bankiem a dostawcą usług płatniczych akceptanta, a w przypadku wypłaty gotówki w bankomatach – udostępnia środki niezwłocznie po otrzymaniu zlecenia wypłaty środków.

- 1. Rozliczanie operacji dokonanych kartami wydanymi do rachunków rozliczeniowych w PLN w walutach innych niż złoty, odbywa się po ich przeliczeniu na złote według następujących zasad:
	- 1) dla kart wydanych w ramach organizacji płatniczej Mastercard operacje w:
		- a) euro przeliczane są na złote w dniu przetworzenia przez agenta rozliczeniowego Banku operacji otrzymanej od innego agenta rozliczeniowego według obowiązującego w poprzednim dniu roboczym w SGB-Banku S.A. kursu sprzedaży dewiz dla euro,
		- b) walucie innej niż euro, przeliczane są na euro przez i według kursów organizacji płatniczej, następnie z euro na złote w dniu przetworzenia przez agenta rozliczeniowego Banku operacji otrzymanej od innego agenta rozliczeniowego, według obowiązującego w poprzednim dniu roboczym w SGB-Banku S.A. kursu sprzedaży dewiz dla euro,

według tabeli kursów walut aktualnej tego dnia na godzinę 15:00;

- 2) dla kart wydanych w ramach organizacji płatniczej Visa operacje dokonane w walucie innej niż złoty, są przeliczane na złote przez i według kursów Visa; informacja o zastosowanym kursie jest dostępna na stronie www.visaeurope.com.
- 2. Rozliczanie operacji dokonanych kartami wydanymi do rachunków bieżących prowadzonych w walutach wymienialnych, dokonanych w walucie:
	- 1) rachunku obciążenie rachunku dokonywane jest w walucie rachunku
	- 2) innej niż waluta rachunku kwota transakcji przeliczana jest na walutę rachunku przez i według kursów organizacji płatniczej Mastercard; informacja o zastosowanym kursie jest dostępna na stronie www.mastercard.com.
- 3. W przypadku akceptanta, u którego możliwe jest dokonanie wyboru waluty transakcji, użytkownik zostanie poproszony przez akceptanta o wybór waluty transakcji z dostępnej listy walut.
- 4. W przypadku skorzystania przez posiadacza rachunku/użytkownika karty z wyboru waluty, o którym mowa w ust. 3, transakcja dokonana w walucie innej niż waluta rachunku, do którego wydana została karta, zostanie przeliczona po kursie stosowanym przez sieć akceptanta obsługującego punkt handlowo-usługowy lub bankomat na walutę wybraną przez użytkownika, a następnie na walutę rachunku według zasady zgodnej odpowiednio z ust. 1 lub ust. 2.
- 5. Przed autoryzacją transakcji, o której mowa w ust. 3, akceptant zaprezentuje posiadaczowi rachunku/użytkownikowi karty kwotę transakcji w walucie przez niego wybranej, a także zastosowany kurs oraz prowizje związane ze skorzystaniem z wyboru waluty transakcji.
- 6. W przypadku, gdy posiadacz rachunku/użytkownik karty skorzysta z wyboru waluty transakcji, jednocześnie wyraża zgodę na zastosowanie prezentowanego kursu walutowego i prowizji, o których mowa w ust. 5; Bank nie dysponuje informacją o prowizjach i kursie walutowym, zastosowanych przez akceptanta.

- 1. Bank udostępnia miesięczną historię operacji, dokonanych przy użyciu karty:
	- 1) na wyciągu z rachunku posiadaczowi rachunku;
	- 2) jako odrębne zestawienie posiadaczowi rachunku/użytkownikowi karty;
	- 3) w aplikacji mobilnej posiadaczowi rachunku/użytkownikowi,
	- 4) w bankowości internetowej posiadaczowi rachunku/użytkownikowi.
- 2. Bank przekazuje użytkownikowi miesięczne zestawienia operacji na zasadach określonych w ust. 3-5.
- 3. Posiadacz rachunku wskazuje kanał dystrybucji zestawienia operacji we wniosku o instrumenty płatnicze:
	- 1) przesyłką pocztową na adres korespondencyjny podany przez posiadacza rachunku
	- 2) przesyłką elektroniczną na adres e-mail podany przez posiadacza rachunku.
- 4. Posiadacz rachunku może w dowolnym momencie złożyć w placówce Banku dyspozycję rezygnacji z otrzymywania miesięcznego zestawienia operacji.
- 5. Opłata z tytułu sporządzenia przez Bank zestawienia operacji pobierana jest zgodnie z obowiązującą w Banku taryfą prowizji i opłat.
- 1. Bank świadczy usługę chargeback na wniosek posiadacza rachunku/użytkownika karty w przypadku, gdy:
	- 1) zakupiony towar nie został dostarczony zgodnie z umową;
	- 2) zakupiony towar jest niezgodny z opisem (umową) bądź uszkodzony;
	- 3) zakupiona usługa nie została wykonana albo jest niezgodna z opisem (umową);
	- 4) dokonany został zwrot towaru, ale nie nastąpił zwrot zapłaconych środków pieniężnych.
- 2. Bank przeprowadza usługę chargeback po podjęciu przez posiadacza rachunku/użytkownika karty działań w stosunku do akceptanta, mających na celu odzyskanie kwoty transakcji lub dostarczenie towaru/usługi zgodnie z umową albo innych wymogów, od których spełnienia uzależnione będzie uruchomienie usługi chargeback, jak zastrzeżenie karty.
- 3. Posiadacz rachunku/użytkownik karty składa wniosek o usługę chargeback niezwłocznie po stwierdzeniu sytuacji określonej w ust. 1 i podjęciu działań, o których mowa w ust. 2, zgodnie z zasadami określonymi w rozdziale 12 Regulaminu .
- 4. Do wniosku o usługę chargeback należy dołączyć następujące dokumenty:
	- 1) potwierdzenie zawarcia umowy, zakupu towaru lub usługi;
	- 2) pisemne wyjaśnienie zawierające informacje wskazane w rozdziale 12 regulaminu;
	- 3) szczegółowy opis zdarzenia oraz wykaz niezgodności;
	- 4) informację na temat działań podjętych wobec akceptanta (tj. co najmniej wskazanie: daty i formy kontaktu posiadacza rachunku/użytkownika karty z akceptantem, danych akceptanta, treści zgłoszonego żądania oraz odpowiedzi udzielonej przez akceptanta);
	- 5) informację, czy towar został zwrócony, a jeśli nie jaka jest tego przyczyna, potwierdzenie odesłania otrzymanego towaru lub opis podjętych prób zwrotu towaru;
	- 6) informację o rezygnacji z usługi bądź innych żądaniach skierowanych do usługodawcy oraz potwierdzenie rezerwacji, anulacji otrzymanej od usługodawcy lub paragonu z informacją o zwrocie środków pieniężnych.
- 5. Bank przeprowadza usługę chargeback zgodnie z międzynarodowymi regulacjami organizacji płatniczej, której logo znajduje się na karcie wykorzystanej do transakcji (Visa lub Mastercard), tj. na zasadach i w terminach wskazanych przez te organizacje płatnicze.
- 6. Decyzja w sprawie zwrotu kwoty transakcji posiadaczowi rachunku/użytkownikowi karty jest niezależna od Banku. Bank informuje posiadacza rachunku/użytkownika karty o decyzji akceptanta, w terminie 5 dni roboczych od dnia jej otrzymania; w przypadku stwierdzenia bezzasadności żądania zgłoszonego we wniosku o chargeback, kwota kwestionowanej transakcji nie jest zwracana.

## **Usługa 3D Secure**

§ 21

- 1. Usługa 3D-Secure jest usługą umożliwiającą dokonanie transakcji bezgotówkowej w internecie, u akceptantów udostępniających tę usługę, z wykorzystaniem:
	- 1) odpowiedzi na pytanie weryfikacyjne ustalone przez posiadacza rachunku/użytkownika karty w Banku i hasła 3D Secure,
	- 2) potwierdzenie transakcji w aplikacji mobilnej, o ile posiadacz rachunku/użytkownik karty wybrał taki sposób akceptacji transakcji.
- 2. Posiadacz rachunku/użytkownik karty może ustalić metodę autoryzacji transakcji z 3DSecure, o której mowa w ust. 1 powyżej, w tym odpowiedź na hasło weryfikacyjne:
	- 1) w bankowości internetowej (dostępny wniosek o ustalenia metody autoryzacji transakcji 3D Secure),
	- 2) dzwoniąc na infolinię pod numer 800 888 888 lub 61 647 28 46,
	- 3) w placówce Banku.
- 3. Warunkiem korzystania z usługi 3D-Secure przy dokonywaniu transakcji w internecie jest jej dostępność w danym serwisie internetowym.
- 4. W przypadku dokonywania kartą transakcji bezgotówkowej w internecie, autoryzacja transakcji polega na podaniu, w zależności od wymagań akceptanta:
	- 1) wspierającego usługę 3D-Secure prawidłowego numeru karty, daty ważności i cyfr nadrukowanych na rewersie karty (tzw. CVV2 / CVC2) oraz potwierdzenie transakcji w sposób określony w ust. 1;
	- 2) który nie udostępnił usługi 3D-Secure prawidłowego numeru karty, daty ważności i cyfr nadrukowanych na rewersie karty (tzw. CVV2 / CVC2) albo prawidłowego numeru karty i daty ważności.
- 5. W przypadku trzykrotnego podania błędnej odpowiedzi na pytanie weryfikacyjne lub błędnego hasła 3D- Secure, usługa 3D-Secure zostanie zablokowana. Użytkownik może w dowolnej chwili zgłosić wniosek o odblokowanie :
	- 1) dzwoniąc na infolinię pod numer 800 888 888 lub 61 647 28 46,
	- 2) w placówce Banku.

## **Zastrzeganie i blokowanie kart**

- 1. Karta może zostać zablokowana/zastrzeżona przez:
	- 1) Bank zgodnie z postanowieniami § 25;
	- 2) posiadacza rachunku lub użytkownika karty.
- 2. Posiadacz rachunku/ użytkownik może zablokować i odblokować kartę: :
	- 1) w aplikacij mobilnej.
	- 2) w bankowości internetowej,
	- 3) dzwoniąc na infolinię pod numer 800 888 888 lub 61 647 28 46,
	- 4) dzwoniąc na numer telefonu wskazany na stronie internetowej Banku.
- 3. Na wniosek posiadacza rachunku Bank może zastrzec wszystkie karty wydane do rachunku.

- 1. W przypadku utraty karty, kradzieży, przywłaszczenia albo nieuprawnionego użycia karty lub nieuprawnionego dostępu do karty, posiadacz rachunku/użytkownik karty powinien niezwłocznie telefonicznie zastrzec kartę, podając swoje dane personalne.
- 2. Zastrzeżenia karty można dokonać:
	- 1) w aplikacji mobilnej,
	- 2) w bankowości internetowej,
	- 3) dzwoniąc na infolinię pod numer 800 888 888 lub 61 647 28 46
	- 4) dzwoniąc na numer telefonu wskazany na stronie internetowej Banku.
- 3. Zastrzeżenie, o którym mowa w ust. 1, dokonane jest do końca terminu ważności karty, powodując brak możliwości dalszego posługiwania się kartą.
- 4. Po dokonaniu zastrzeżenia utraconej karty, posiadacz rachunku może wystąpić o wydanie nowej karty.

#### § 24

Posiadacz rachunku/Użytkownik karty nie może posługiwać się kartą zastrzeżoną, o utracie której powiadomił Bank, a odzyskaną kartę należy zniszczyć.

#### § 25

- 1. Bank ma prawo zastrzec/zablokować kartę w przypadku:
	- 1) uzasadnionych przyczyn związanych z bezpieczeństwem karty, w tym w przypadku podejrzenia popełnienia przestępstwa lub zagrożeń dla bezpieczeństwa tzn. podejrzenia, że informacje zawarte na karcie zostały lub mogły zostać pozyskane przez osoby nieuprawnione;
	- 2) uzasadnionego podejrzenia użycia karty przez osoby nieuprawnione;
	- 3) umyślnego doprowadzenia do nieautoryzowanej transakcji płatniczej przez użytkownika;
	- 4) uzasadnionego podejrzenia, że karta może zostać lub została wykorzystana przez użytkownika w sposób niezgodny z regulaminem;
	- 5) uzasadnionego podejrzenia, iż transakcje na rachunku klienta mają związek z popełnieniem przestępstwa związanego z praniem pieniędzy lub finansowaniem terroryzmu;
	- 6) braku możliwości zastosowania środków bezpieczeństwa finansowego.
	- 2. Ponadto Bank zastrzega kartę w przypadku wygaśnięcia lub rozwiązania umowy.
- 3. Bank informuje telefonicznie lub pisemnie użytkownika o zamiarze zastrzeżenia/zablokowania karty z powodów określonych w ust. 1 pkt 1 i 2, przed jej zastrzeżeniem/zablokowaniem, a jeżeli nie jest to możliwe – niezwłocznie po jej zastrzeżeniu/zablokowaniu, z zastrzeżeniem ust. 6..
- 4. W sytuacji, o której mowa w ust. 1pkt 1 i 2, na wniosek posiadacza rachunku, Bank wydaje nową kartę.
- 5. Bank odblokowuje kartę, jeżeli przestały istnieć podstawy do utrzymywania blokady.
- 6. Bank nie przekazuje informacji o zastrzeżeniu/zablokowaniu karty, jeżeli przekazanie tej informacji byłoby nieuzasadnione ze względów bezpieczeństwa lub zabronione na mocy odrębnych przepisów.
- 7. Bank może wysłać powiadomienie o autoryzacji transakcji co do której ma wątpliwości czy została zainicjowana przez użytkownika, w postaci wiadomości SMS na numer telefonu wskazany przez użytkownika do kontaktu w Banku. O uruchomieniu tej usługi Bank powiadomi użytkownika na stronie internetowej Banku.
- 8. Powiadomienie, o którym mowa w ust. 7 nie zwalnia użytkownika z obowiązku niezwłocznego poinformowania Banku o wystąpieniu nieautoryzowanych transakcji, ani też nie ma wpływu na postanowienia regulaminu dotyczące odpowiedzialności z tytułu nieautoryzowanych transakcji.
- 9. Powiadomienie, o którym mowa w ust. 7 niniejszego paragrafu jest nieodpłatne, a użytkownik, może telefonicznie lub pisemnie zgłosić w placówce Banku rezygnację z otrzymywania powiadomień.

## **Rozdział 2. Usługa BLIK**

- 1. W aplikacji mobilnej Nicolaus Bank z usługi BLIK mogą korzystać:
	- 1) posiadacz rachunku i pełnomocnik stały do rachunku;
	- 2) posiadacz lub użytkownik karty debetowej, którzy posiadają dostęp do bankowości internetowej.
- 2. Aktywacja usługi BLIK w aplikacji mobilnej Nicolaus Bank odbywa się za pośrednictwem aplikacji.
- 3. Korzystanie z usługi BLIK w aplikacji mobilnej Nicolaus Bank wymaga:
	- 1) dla transakcji BLIK wybrania rachunku, który będzie obciążany i uznawany kwotą transakcji BLIK;
	- 2) dla odbierania przelewów na telefon BLIK rejestracji numeru telefonu komórkowego w bazie powiązań BLIK, który inni klienci mogą podawać jako unikatowy identyfikator w dyspozycjach przelewów na telefon BLIK w Banku.
- 4. Użytkownik jest zobowiązany do korzystania z usługi BLIK w sposób zgodny z obowiązującym prawem, niniejszym regulaminem i Przewodnikiem po aplikacji mobilnej Nicolaus Bank.

- 1. W ramach usługi BLIK mogą być realizowane następujące rodzaje transakcji:
	- 1) wypłata gotówki w bankomatach oznaczonych znakiem BLIK;
	- 2) wypłata gotówki w ramach usługi cash back w punktach handlowo usługowych akceptujących BLIK;
	- 3) płatność za towary i usługi w polskich złotych:
		- a) w terminalach POS u akceptantów oznaczonych znakiem BLIK,
		- b) przez internet u akceptantów oznaczonych znakiem BLIK.
	- 4) przelew na telefon BLIK
- 2. Użytkownik może realizować transakcje w ramach usługi BLIK do wysokości salda dostępnego na rachunku i w ramach limitów określonych dla transakcji BLIK.
- 3. Przelewy na telefon BLIK wychodzące z banku są realizowane w aplikacji mobilnej Nicolaus Bank jako:
	- 1) przelewy wewnętrzne, w sytuacji, gdy rachunek odbiorcy jest rachunkiem prowadzonym w banku;
	- 2) przelewy Express Elixir, w sytuacji, gdy rachunek odbiorcy nie jest rachunkiem prowadzonym w banku.
- 4. Bank udostępnia informacje o aktualnie obowiązujących limitach BLIK w niniejszym załączniku do regulaminu, aplikacji mobilnej Nicolaus Bank i na stronie internetowej Banku.

# **Realizacja transakcji dokonywanych w usłudze BLIK**

- 1. Transakcje w usłudze BLIK:
	- 1) mogą być dokonywane w polskich złotych;
	- 2) są rozliczane na rachunkach prowadzonych w polskich złotych.
- 2. Dokonując transakcji w usłudze BLIK, użytkownik zobowiązany jest do jej autoryzacji na zasadach opisanych w ust. 4.
- 3. Za moment otrzymania przez Bank zlecenia płatniczego dotyczącego transakcji BLIK uznaje się moment dokonania autoryzacji transakcji BLIK przez użytkownika.
- 4. Użytkownik dokonuje autoryzacji transakcji BLIK u akceptantów:
	- 1) wyposażonych w terminal POS, wykonując następujące czynności:
		- a) uruchamia aplikację mobilną Nicolaus Bank z użyciem kodu PIN dla aplikacji lub logowania biometrycznego,
		- b) generuje kod BLIK w aplikacji mobilnej Nicolaus Bank,
		- c) wprowadza kod BLIK na terminalu POS,
		- d) potwierdza transakcję BLIK w aplikacji mobilnej Nicolaus Bank;
	- 2) umożliwiających dokonanie transakcji BLIK w internecie, wykonując następujące czynności:
		- a) uruchomia aplikację mobilną Nicolaus Bank z użyciem kodu PIN dla aplikacji lub logowania biometrycznego,
		- b) generuje kod BLIK w aplikacji mobilnej Nicolaus Bank,
		- c) wprowadza kod BLIK na stronie internetowej,
		- d) potwierdza transakcję BLIK w aplikacji mobilnej Nicolaus Bank.
	- 5. Bank realizuje transakcje BLIK:
		- 1) przez całą dobę,
		- 2) w dniu jej otrzymania.
	- 6. Bank odmawia przyjęcia realizacji transakcji BLIK w przypadku, gdy:
		- 1) rachunek wskazany do usługi BLIK został zamknięty;
		- 2) użytkownik podał nieprawidłowe dane podczas autoryzacji transakcji BLIK;
		- 3) użytkownik przekroczył czas wskazany w aplikacji mobilnej Nicolaus Bank, w którym powinien dokonać zatwierdzenia transakcji;
- 4) przekroczony został czas ważności kodu BLIK;
- 5) kwota transakcji jest wyższa od limitu BLIK;
- 6) kwota transakcji jest wyższa od środków dostępnych na rachunku.
- 7. Akceptant ma prawo odmówić przyjęcia transakcji BLIK w przypadku, gdy: 1) użytkownik podał nieprawidłowe dane podczas autoryzacji transakcji;
- 2) nie można uzyskać zgody Banku na realizację transakcji BLIK. 8. Anulowanie transakcji BLIK możliwe jest do momentu dokonania przez użytkownika autoryzacji transakcji BLIK;
- po dokonaniu autoryzacji transakcji BLIK użytkownik może anulować transakcję BLIK wyłącznie u akceptanta, o ile akceptant oferuje taką możliwość.

Wykorzystywany podczas autoryzacji kod BLIK:

- 1) jest kodem jednorazowym ważnym maksymalnie 120 sekund od momentu jego wygenerowania, a informacja o zbliżającym się upływie czasu jego ważności jest podawana w aplikacji mobilnej Nicolaus Bank,
- 2) wygasa z upływem czasu jego ważności lub z chwilą autoryzacji transakcji BLIK, do której został wygenerowany.

#### **Zasady bezpieczeństwa**

§ 30

- 1. Użytkownik jest zobowiązany do:
	- 1) niezwłocznego zgłoszenia utraty, kradzieży, przywłaszczenia albo nieuprawnionego użycia urządzenia mobilnego, na którym znajduje się aplikacja Nicolaus Bank z usługą BLIK;
	- 2) niezwłocznego zgłoszenia nieuprawnionego użycia aplikacji Nicolaus Bank z usługą BLIK;
	- 3) nieudostępniania aplikacji Nicolaus Bank z usługą BLIK i kodu BLIK osobom nieuprawnionym;
	- 4) przechowywania urządzenia mobilnego, na którym została zainstalowana aplikacja Nicolaus Bank z usługą BLIK z zachowaniem należytej staranności.
- 2. Zgłoszenie utraty, kradzieży, przywłaszczenia albo nieuprawnionego użycia urządzenia mobilnego z zainstalowaną aplikacją mobilną Nicolaus Bank z usługą BLIK następuje w oddziale Banku, telefonicznie dzwoniąc na numer telefonu wskazany na stronie internetowej Banku lub poprzez bankowość internetową
- 3. Na podstawie zgłoszenia, o którym mowa ust. 2, Bank zastrzega usługę BLIK.
- 4. Po dokonaniu zastrzeżenia użytkownik może wystąpić o dodanie nowej usługi BLIK.

§ 31

- 1. Ze względów bezpieczeństwa wykonywania transakcji, Bank ma prawo wprowadzić kwotowe ograniczenia wysokości limitów transakcji wykonywanych w ramach usługi BLIK.
- 2. Wysokość limitów transakcyjnych wskazana jest w § 37.

- 1. Bank uprawniony jest do czasowego zablokowania usługi BLIK w przypadku:
	- 1) uzasadnionych przyczyn związanych z bezpieczeństwem usługi BLIK;
	- 2) stwierdzenia dokonania lub próby dokonania transakcji BLIK przez osobę nieuprawnioną;
	- 3) użytkowania usługi BLIK w sposób niezgodny z prawem;
	- 4) umyślnego doprowadzenia do nieautoryzowanych transakcji BLIK.
- 2. Użytkownik powinien dbać o należyte zabezpieczenie urządzenia mobilnego, na którym znajduje się aplikacja mobilna Nicolaus Bank z usługą BLIK poprzez zainstalowanie aktualnych legalnych programów antywirusowych.
- 3. Nie należy instalować na urządzeniu mobilnym nielegalnych, nieznanych programów, otrzymywanych pocztą e-mail lub pobranych ze stron internetowych.
- 4. Bank nigdy nie wymaga ujawnienia haseł oraz zainstalowania dodatkowego oprogramowania lub certyfikatów.
- 5. Użytkownik nie powinien korzystać z aplikacji mobilnej Nicolaus Bank z usługą BLIK na urządzeniu mobilnym z usuniętymi fabrycznymi ograniczeniami systemowymi.

#### **Rozdział 3.**

#### **Standardowe limity dzienne wypłat gotówki i transakcji bezgotówkowych**

§ 33

1. Standardowe limity dzienne wypłat gotówki i transakcji bezgotówkowych dokonywanych przy użyciu instrumentów płatniczych:

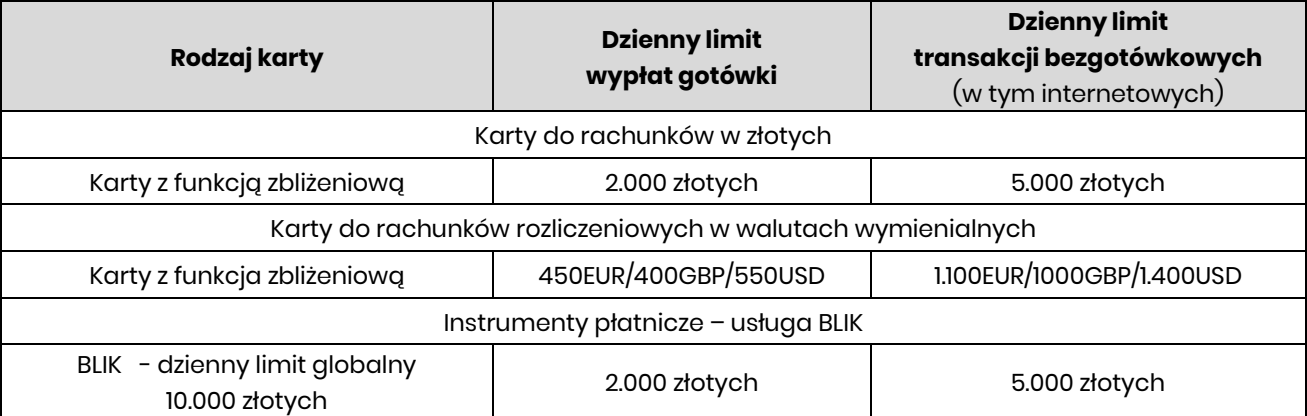

- 2. Informacja o aktualnej wysokości limitu kwotowego dla transakcji zbliżeniowych, które nie wymagają potwierdzenia PIN-em, wykonanych w Polsce (nie dotyczy transakcji realizowanych za pomocą portfeli cyfrowych zgodnie z Regulaminem korzystania z kart płatniczych SGB w ramach portfeli cyfrowych), znajduje się na stronie internetowej: [www.sgb.pl.](http://www.sgb.pl/)
- 3. Limit dla transakcji zbliżeniowych wykonanych poza granicami Polski może być inny niż obowiązujący w Polsce.
- 4. Limity w aplikacji mobilnej Nicolaus Bank.

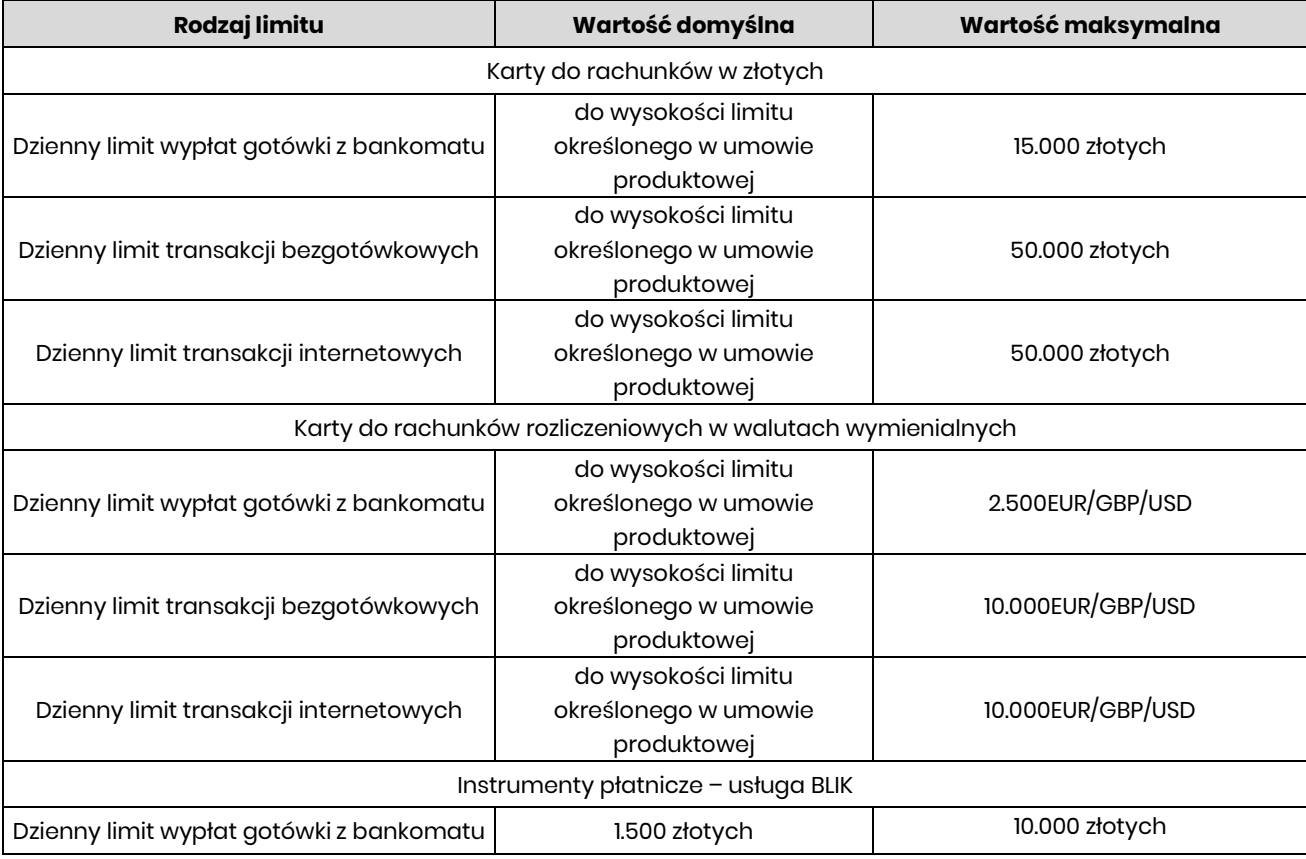

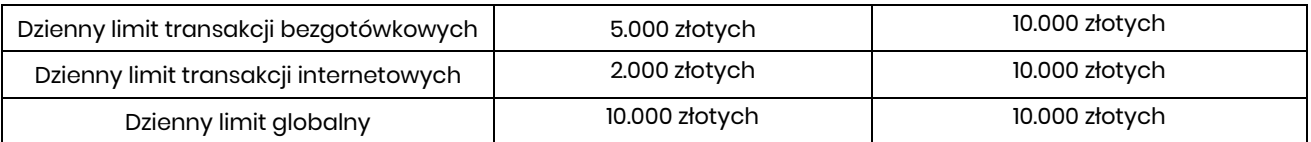

**Załącznik nr 3** do "Regulaminu świadczenia usług w zakresie prowadzenia rachunków bankowych dla klientów instytucjonalnych"

# **Zasady udostępniania i funkcjonowania elektronicznych kanałów dostępu**

# **Rozdział 1. Udostępnienie i warunki korzystania z usług bankowości elektronicznej**

§ 1

- 1. Bank może świadczyć usługi w zakresie obsługi produktów i usług za pośrednictwem następujących elektronicznych kanałów dostępu:
	- 1) w ramach bankowości elektronicznej usługi zapewniające dostęp do informacji o produktach i usługach posiadanych w Banku oraz składanie dyspozycji:
		- a) bankowość internetowa (serwis internetowy) dostęp i dyspozycje składane na komputerze lub urządzeniu mobilnym przy użyciu przeglądarki internetowej;
		- b) bankowość mobilna dostęp i dyspozycje składane przy użyciu zaufanego urządzenia mobilnego, za pomocą aplikacji mobilnej Nicolaus Bank;
	- 2) powiadomienia SMS (serwis SMS) uzyskiwanie informacji związanych z transakcjami na rachunku w formie wiadomości SMS.
- 2. Bank umożliwia dostęp do informacji o produktach i usługach oraz kontakt z konsultantami Banku przez Contact Center. Wszystkie rozmowy prowadzone przez Contact Center są nagrywane.
- 3. Wykaz produktów i usług dostępnych za pośrednictwem bankowości elektronicznej oraz warunki korzystania z usług określa Przewodnik dla klienta publikowany na stronie internetowej Banku. Przewodnik dla klienta stanowi instrukcję użytkowania zawierającą opis poszczególnych elektronicznych kanałów dostępu, wymagania techniczne dla każdego kanału i zasady prawidłowego posługiwania się tymi kanałami przez klienta.
- 4. Zakres funkcjonalny serwisu internetowego, o którym mowa w ust. 1 pkt 1, jest opisany w Przewodnikach dla klienta.
- 5. W serwisie internetowym użytkownicy mogą mieć dostęp i autoryzować operacje jedno lub wieloosobowo, zgodnie z kartą wzorów podpisów posiadacza rachunku, z zastosowaniem wymaganych przez Bank metod uwierzytelniania, z zastrzeżeniem, że:
	- 1) realizacja przelewu typu pay by link,
	- 2) zakładanie i zrywanie lokat,
	- 3) zawarcie transakcji w Kantorze walutowym,
	- 4) złożenie dyspozycji doładowania telefonu komórkowego,

wymagają wyłącznie jednoosobowej autoryzacji złożonej dyspozycji.

- 1. Usługi bankowości elektronicznej mogą być udostępniane wyłącznie w przypadku posiadania przez posiadacza rachunku bieżącego prowadzonego w złotych; Bank może udostępnić elektroniczne kanały dostępu dla posiadaczy innych rachunków bez wymogu posiadania wyżej wymienionych produktów, o czym poinformuje na stronie internetowej Banku.
- 2. Posiadacz rachunku może wnioskować o udostępnienie kolejnych produktów lub usług oraz zmianę warunków świadczenia tych produktów lub usług i zawierać umowy za pośrednictwem elektronicznych kanałów dostępu o ile taki sposób został udostępniony przez Bank; szczegółowe zasady składania oświadczeń woli przez użytkownika oraz Bank dotyczące zawarcia umowy lub zmiany jej warunków za pośrednictwem elektronicznych kanałów dostępu dotyczące zawarcia umowy lub zmiany jej warunków za pośrednictwem elektronicznych kanałów dostępu określone są w §7; informacje o ofercie oraz dostępnych sposobach zawierania umów znajdują się na stronie internetowej Banku oraz w Przewodniku dla klienta.
- 3. Bank udostępnia Kantor walutowy dla użytkownika; zasady świadczenia usługi Kantor walutowy w ramach usługi bankowości internetowej stanowią załącznik nr 5 do regulaminu
- 1. Użytkownik uzyskuje dostęp do bankowości elektronicznej za pomocą indywidualnych danych uwierzytelniających, z zastrzeżeniem § 9.
- 2. Bank może umożliwić korzystanie z usługi przy użyciu tych samych indywidualnych danych uwierzytelniających użytkownikowi, będącemu równocześnie posiadaczem/pełnomocnikiem do innego rachunku, z uwzględnieniem limitów operacji, o których mowa w Rozdziale 7 niniejszych zasad.
- 3. Udostępnienie aplikacji mobilnej przez Bank następuje poprzez umożliwienie jej pobrania:
	- 1) na urządzenie mobilne z systemem operacyjnym iOS ze sklepu App Store;
	- 2) na urządzenie mobilne z systemem operacyjnym Android ze sklepu Google Play.
- 4. Aktywacja aplikacji mobilnej Nicolaus Bank wymaga spełnienia łącznie poniższych warunków:
	- 1) podania przez użytkownika danych do logowania do bankowości internetowej;
	- 2) zeskanowaniu QR KODU pojawiającego się w trakcie dodawania urządzenia mobilnego w bankowości internetowej i zarejestrowanie urządzenia mobilnego jako zaufanego urządzenia mobilnego.

- 1. W przypadku korzystania i dokonywania transakcji z wykorzystaniem bankowości elektronicznej:
	- 1) zaleca się korzystanie z zaufanych komputerów posiadających aktualne oprogramowanie antywirusowe;
	- 2) należy sprawdzić czy transmisja jest szyfrowana protokołem SSL (ang. Secure Socket Layer), który zapewnia poufność i integralność transmisji danych;
	- 3) nie należy korzystać z otwartych i niezabezpieczonych sieci;
	- 4) ustawić bezpieczne limity do transakcji internetowych;
	- 5) nie należy otwierać załączników z niepewnych źródeł i nie klikać w podejrzane linki.
- 2. Szczegółowy opis środków bezpieczeństwa, jakie powinien przedsięwziąć użytkownik w celu zapewnienia bezpieczeństwa korzystania z elektronicznych kanałów dostępu znajduje się w Przewodniku dla klienta, zamieszczonym w bankowości internetowej lub na stronie Banku..
- 3. Dodatkowo na stronie Banku zamieszczane są komunikaty bezpieczeństwa.
- 4. Użytkownikiem, niebędącym posiadaczem rachunku może być wyłącznie osoba, której posiadacz rachunku udzielił pełnomocnictwa stałego, chyba że z treści umowy wynika inaczej; użytkownikiem może być również inna osoba wskazana przez posiadacza rachunku, niebędąca pełnomocnikiem stałym, którą posiadacz rachunku wskazał jako pasywnego użytkownika.
- 5. Warunkiem korzystania z usługi jest obsługa plików *cookies* w przeglądarce internetowej, które są konieczne do utrzymania aktywnej sesji po zalogowaniu do bankowości elektronicznej; szczegółowe informacje dotyczące rodzaju stosowanych plików *cookies* oraz celu ich wykorzystywania dostępne są na stronie internetowej Banku.

 $§ 5$ 

- 1. Użytkownik/pasywny użytkownik ma obowiązek korzystać z elektronicznych kanałów dostępu zgodnie z umową i regulaminem i Przewodnikiem dla klienta oraz zabezpieczyć otrzymane indywidualne dane uwierzytelniające przed dostępem osób nieuprawnionych i zapewnienia ich poufności.
- 2. Użytkownik/pasywny użytkownik uzyskuje dostęp do rachunku za pomocą udostępnionych mu indywidualnych danych uwierzytelniających
- 3. Z chwilą otrzymania indywidualnych danych uwierzytelniających, użytkownik /pasywny użytkownik podejmuje niezbędne środki służące zapobieżeniu naruszenia indywidualnych danych uwierzytelniających, w szczególności że przyjmuje do wiadomości, że ze względów bezpieczeństwa poszczególnych indywidualnych danych uwierzytelniających nie wolno przechowywać razem ze sobą.
- 4. Bank zapewnia należytą ochronę indywidualnych danych uwierzytelniających; Indywidualne dane uwierzytelniające są dostępne wyłącznie dla użytkownika/pasywnego użytkownika uprawnionego do korzystania z nich.

§ 6

Zmiana zakresu usługi przez Bank wymaga zachowania warunków i trybu przewidzianego dla zmiany regulaminu.

#### **Rozdział 2. Dyspozycje składane za pośrednictwem elektronicznych kanałów dostępu**

- 1. Wszelkie oświadczenia woli składane wobec Banku przez użytkownika w postaci elektronicznej będą ważne i wiążące pod względem prawnym dla posiadacza rachunku i Banku, jeżeli przy użyciu środków identyfikacji elektronicznej dokonana została poprawna identyfikacja użytkownika składającego oświadczenie woli, z zastosowaniem wymaganych przez Bank metod uwierzytelniania, przy uwzględnieniu wymogów silnego uwierzytelniania.
- 2. Użytkownik składa oświadczenie woli zawarcia umowy w postaci elektronicznej, zrównanej z formą pisemną zgodnie z art. 7 ustawy Prawo bankowe, z wykorzystaniem indywidualnych danych uwierzytelniających.
- 3. Bank składa oświadczenie woli zawarcia umowy w postaci elektronicznej, zrównanej z formą pisemną zgodnie z art. 7 ustawy Prawo bankowe, opatrując dokument umowy pieczęcią elektroniczną.
- 2. Bank może zawierać umowy z użytkownikiem za pośrednictwem elektronicznych kanałów dostępu posługując się pełnomocnikiem. Pełnomocnik składa w imieniu Banku oświadczenie woli zawarcia umowy w postaci elektronicznej, zrównanej z formą pisemną zgodnie z art. 7 ustawy Prawo bankowe, zgodnie z zasadami określonymi w ust. 3.
- 3. Umowa zawierana jest w postaci elektronicznej z chwilą opatrzenia dokumentu umowy pieczęcią elektroniczną. Umowę podpisaną w sposób, o którym mowa w ust. 3 i 4, Bank udostępnia użytkownikowi w sposób określony w umowie.
- 4. Użytkownik ma prawo odstąpić od umowy zawartej za pośrednictwem elektronicznych kanałów dostępu bez podania przyczyny w terminie i na warunkach określonych w umowie.

- 1. Do dysponowania rachunkami za pośrednictwem elektronicznych kanałów dostępu mają zastosowanie ogólne zasady dotyczące dysponowania rachunkami określone w Rozdziale 2 regulaminu, dotyczące poszczególnych rodzajów rachunków z zastrzeżeniem postanowień § 9 - § 13 niniejszego załącznika oraz sposobu posługiwania się danym elektronicznym kanałem dostępu opisanym w Przewodniku dla klienta.
- 2. Bank świadczy usługę oferowaną przez integratorów płatności internetowych, którzy inicjują płatności w formie przelewów typu pay by link, przy czym:
	- 1) integratorem płatności internetowych jest podmiot świadczący usługi sklepom internetowym lub innym podmiotom prowadzącym sprzedaż towarów lub usług, polegające na udostępnieniu im możliwości przyjmowania płatności od ich klientów za pomocą przelewów typu pay by link,
	- 2) przelew typu pay by link jest realizowany przez klienta dokonującego zapłaty za zakupy w sklepach internetowych lub u innych podmiotów prowadzących sprzedaż towarów lub usług za pośrednictwem integratorów płatności internetowych.
- 3. Zgody na wykonanie transakcji płatniczej użytkownik może udzielić również za pośrednictwem dostawcy świadczącego usługę inicjowania transakcji płatniczej.
- 4. W przypadku inicjowania transakcji przez dostawcę świadczącego usługę inicjowania transakcji lub przez odbiorcę lub za jego pośrednictwem, posiadacz rachunku nie może odwołać zlecenia płatniczego po udzieleniu dostawcy świadczącemu usługę inicjowania transakcji zgody na zainicjowanie transakcji albo po udzieleniu odbiorcy zgody na wykonanie transakcji.
- 5. Pasywny użytkownik nie może autoryzować dyspozycji.
- 6. Bank umożliwia składanie w serwisie internetowym:
	- 1) wymianę walut w Kantorze walutowym użytkownikom, którym Bank udostępnił usługę;
	- 2) składanie innych wniosków udostępnionych przez Bank oraz zawieranie umów na zasadach określonych w §7;
	- 3) składanie innych wniosków udostępnionych przez Bank dotyczących produktów lub usług podmiotów trzecich współpracujących z Bankiem.

- 1. Wszelkie dyspozycje i zlecenia płatnicze w bankowości elektronicznej, użytkownik składa Bankowi w postaci elektronicznej, po jego uwierzytelnieniu, w sposób umożliwiający Bankowi jego identyfikację i zapoznanie się z treścią dyspozycji; wyżej wymienione dyspozycje spełniają wymagania formy pisemnej w zakresie, w jakim mają związek z czynnościami bankowymi (zgodnie z art. 7 ustawy Prawo bankowe).
- 2. Po złożeniu dyspozycji lub zlecenia płatniczego w bankowości elektronicznej, użytkownik dokonuje ich autoryzacji przy użyciu indywidualnych danych uwierzytelniających, z zastosowaniem wymaganych przez bank metod uwierzytelniania, z zastrzeżeniem ust. 3.
- 3. Bank stosuje silne uwierzytelnianie, w przypadku gdy użytkownik/pasywny użytkownik:
	- 1) uzyskuje dostęp do swojego rachunku w trybie on-line;
	- 2) inicjuje transakcję płatniczą;
- 3) przeprowadza za pomocą kanału zdalnego czynność, która może wiązać się z ryzykiem oszustwa związanego z wykonywanymi usługami płatniczymi lub innych nadużyć,
- za wyjątkiem sytuacji nie wymagających silnego uwierzytelniania wskazanych w ust 4.
- 4. Bank może nie stosować silnego uwierzytelniania w następujących przypadkach:
	- 1) dostępu użytkownika/pasywnego użytkownika do jednej z wymienionych niżej pozycji w trybie online lub do obu tych pozycji bez ujawniania szczególnie chronionych danych dotyczących płatności:
		- a) salda rachunku,
		- b) transakcji płatniczych przeprowadzonych w ciągu ostatnich 90 dni za pośrednictwem rachunku, z zastrzeżeniem ust. 5;
	- 2) inicjowania transakcji, której odbiorca znajduje się na liście zaufanych odbiorców utworzonej uprzednio przez użytkownika;
	- 3) inicjowania kolejnych transakcji należących do serii transakcji cyklicznych, opiewających na tę samą kwotę na rzecz tego samego odbiorcy, pod warunkiem, że utworzenie, zmiana lub zainicjowanie pierwszej transakcji cyklicznej odbyło się przy zastosowaniu silnego uwierzytelnienia ;
	- 4) jeżeli użytkownik inicjuje transakcję płatniczą w sytuacji, gdy płatnik i odbiorca są tą samą osobą fizyczną lub prawną i oba rachunki płatnicze są prowadzone przez Bank;
	- 5) inicjowania zdalnej transakcji, którą Bank uzna za charakteryzującą się nikim poziomem ryzyka zgodnie z mechanizmami monitorowania transakcji.
- 5. Bank stosuje silne uwierzytelnianie użytkownika, jeżeli spełniony jest którykolwiek z następujących warunków:
	- 1) użytkownik/pasywny użytkownik uzyskuje dostęp do informacji określonych w ust. 4 pkt 1 lit. a) w trybie online po raz pierwszy;
	- 2) minęło więcej niż 90 dni odkąd użytkownik/pasywny użytkownik po raz ostatni uzyskał dostęp do informacji określonych w ust. 4 pkt 1 lit. b) w trybie online oraz odkąd ostatni raz zastosowano silne uwierzytelnianie użytkownika/pasywnego użytkownika.
- 6. Bank zastrzega sobie prawo skontaktowania się z użytkownikiem w celu realizacji zlecenia płatniczego, potwierdzenia logowania lub czynności wykonywanych w bankowości internetowej.
- 7. Klient powinien podać Bankowi numer telefonu oraz adres poczty elektronicznej (jeśli jest niezbędny do realizacji dyspozycji Klienta), pod którym Bank może kontaktować się z Klientem.
- 8. Dostęp użytkownika do serwisu internetowego następuje poprzez podanie identyfikatora użytkownika oraz udostępnionych użytkownikowi/pasywnemu użytkownikowi indywidualnych danych uwierzytelniających, o których mowa w ust. 9-10.
- 9. Dostęp oraz autoryzacja dyspozycji składanych za pośrednictwem serwisu internetowego przez użytkownika/pasywnego użytkownika odbywa się poprzez użycie następujących indywidualnych danych uwierzytelniających:
	- 1) aplikacji mobilnej Nicolaus Bank i PINu lub biometrii do aplikacji mobilnej; wymogi oraz zasady dotyczące instalacji aplikacji mobilnej Nicolaus Bank na urządzeniu mobilnym i sposób jego aktywacji przez użytkownika opisane są w Przewodniku dla klienta,
	- lub

2) kodem SMS i hasłem;

chyba, że Bank udostępni inne indywidualne dane uwierzytelniające opisane w Przewodniku dla klienta.

- 10. Hasło o którym w ust. 9 pkt 2) jest nadawane przez użytkownika, po przesłaniu przez Bank ( podczas procesu pierwszego logowania lub podczas odblokowywania dostępu do bankowości internetowej. W Przewodniku dla klienta zawarte są zasady tworzenia hasła.
- 11. Użytkownik systemu może ustanowić dodatkową dobrowolną formą silnego uwierzytelnienia zwiększającą poziomo bezpieczeństwa logowania w postaci klucza zabezpieczeń U2F.
- 12. Uwierzytelnienie użytkownika za pomocą klucza U2F wymaga od użytkownika rejestracji klucza zabezpieczeń w systemie bankowości internetowej oraz wyrażenia zgody na taką metodę uwierzytelnienia. Instrukcja postępowania znajduję się w Przewodniku dla klienta zamieszczonym na stronie internetowej Banku, bądź w bankowości internetowej klienta.
- 13. Dodatkowo użytkownik może zdefiniować urządzenie z którego następuje logowanie jako urządzenie zaufane na poniższych zasadach:
	- 1) zdefiniowanie urządzenia jako zaufanego wymaga silnego uwierzytelnienia przez użytkownika,
	- 2) użytkownik zaznacza w bankowości elektronicznej dane urządzenie jako urządzenie zaufane i zobowiązuje się zapewnić, że będzie jedynym użytkownikiem tego urządzenia zaufanego oraz zaakceptować zasady udostępniania i funkcjonowania elektronicznych kanałów dostępu. Następnie przy każdorazowym logowaniu Bank weryfikuje czy użytkownik dokonuje logowania przy użyciu

zdefiniowanego urządzenia zaufanego. Logowanie następuje po podaniu Identyfikatora i Hasła (wraz z opcjonalnym kodem kontekstowym) przez Użytkownika, a następnie zweryfikowaniu urządzenia zaufanego przez Bank. Logowanie przy użyciu urządzenia zaufanego może następować przez określony przez Bank okres, przy czym Bank może wymagać silnego uwierzytelnienia dla urządzenia zaufanego także ze względów bezpieczeństwa.

- 3) logowanie wykonane na urządzeniu zaufanym traktowane jest jako logowanie wykonane przy pomocy silnego uwierzytelnienia.
- 10. Użytkownik w dowolnym momencie ma możliwość poprzez bankowość internetową usunięcia swojego urządzenia zaufanego, a każde kolejne logowanie do bankowości internetowej będzie wymagało zastosowania wymaganych przez Bank metod uwierzytelniania, z zastosowaniem ust. 3 i ust. 4,
- 11. Autoryzacja dokonana przez użytkownika jest równoznaczna z poleceniem Bankowi dokonania określonej czynności i stanowi podstawę jej dokonania.
- 12. Bank przesyła kody autoryzacyjne wykorzystywane przy stosowanych metodach uwierzytelniania na numer telefonu komórkowego, który użytkownik wskazał w umowie, karcie informacyjnej lub druku pełnomocnictwa.
- 13. Bank może wprowadzić, wycofać oraz zmienić rodzaj stosowanych indywidualnych danych uwierzytelniających poprzez udostępnienie ich użytkownikowi/pasywnemu użytkownikowi oraz zawiadomienie go o dokonanej zmianie; informacja o rodzajach stosowanych indywidualnych danych uwierzytelniających jest zamieszczona stronie internetowej Banku.
- 14. Użytkownik może zmienić stosowaną metodę autoryzacji na inną za pośrednictwem Contact Center wysyłając wiadomość w bankowości internetowej lub w placówce, jeśli wskazał w Banku numer telefonu komórkowego, o którym mowa w ust. 12.

#### § 10

Jeżeli z postanowień umowy, regulaminu lub obowiązujących przepisów prawa nie wynika nic innego, chwilą złożenia przez użytkownika oświadczenia w postaci elektronicznej, w szczególności złożenia dyspozycji lub dokonania jakiejkolwiek czynności faktycznej, jest moment zarejestrowania odpowiednich danych w bankowości elektronicznej i przyjęcia tego oświadczenia przez serwer Banku.

§ 11

- 1. Realizacja dyspozycji składanych za pośrednictwem bankowości elektronicznej odbywa się na drodze elektronicznej, przy czym użytkownik zobowiązuje się do stosowania zasad autoryzacji obowiązujących dla tego elektronicznego kanału dostępu.
- 2. Autoryzowane zlecenie płatnicze nie może zostać odwołane, za wyjątkiem sytuacji o których mowa w § 24 ust. 6-9 regulaminu.

## § 12

- 1. Przyjęcie do realizacji dyspozycji złożonej za pośrednictwem elektronicznych kanałów dostępu Bank potwierdza w formie informacji wysyłanej za pośrednictwem tego kanału.
- 2. W przypadku nieprzyjęcia przez Bank dyspozycji złożonej za pośrednictwem elektronicznych kanałów dostępu z powodu:
	- 1) jej niekompletności;
	- 2) złożenia dyspozycji sprzecznych ze sobą;
	- 3) podania nieprawidłowego numeru rachunku odbiorcy;
	- 4) braku środków pieniężnych dla realizacji dyspozycji;
	- 5) lub innych okoliczności uniemożliwiających jej przyjęcie przez Bank,

użytkownik/pasywny użytkownik otrzyma za pośrednictwem elektronicznego kanału dostępu informację o fakcie i przyczynie niezrealizowania dyspozycji w formie właściwej dla danego elektronicznego kanału dostępu lub od pracownika placówki Banku.

- 1. Bank ma prawo odmowy wykonania dyspozycji złożonej i uwierzytelnionej w bankowości elektronicznej w przypadku:
	- 1) gdy zaistniałe okoliczności uzasadniają wątpliwości, co do:
		- a) złożenia lub autoryzacji dyspozycji przez użytkownika,
		- b) zgodności dyspozycji z obowiązującymi przepisami prawa;

2) gdy kwota lub kwoty dyspozycji oraz należne Bankowi prowizje i opłaty przekraczają dostępne środki.

2. Bank ma prawo odmowy wykonania lub wprowadzenia dodatkowych ograniczeń i zabezpieczeń w stosunku do dyspozycji składanych za pośrednictwem elektronicznych kanałów dostępu, w przypadku wystąpienia ważnych okoliczności uniemożliwiających wykonanie tych dyspozycji, tj., względów bezpieczeństwa lub sprzeczności treści dyspozycji z wiążącymi użytkownika postanowieniami umów zawartych z Bankiem.

# **Rozdział 3. Korzystanie z usług bankowości elektronicznej**

§ 14

Za pośrednictwem elektronicznych kanałów dostępu użytkownik/pasywny użytkownik uzyskuje dostęp do wszystkich rachunków otwartych przed dniem aktywowania usługi oraz do rachunków otwartych w terminie późniejszym, chyba że posiadacz rachunku zawnioskował ograniczony dostęp do rachunków, za pośrednictwem elektronicznych kanałów dostępu.

# **Korzystanie i autoryzacja dyspozycji w aplikacji mobilnej Nicolaus Bank**

§15

- 1. Po dokonaniu aktywacji aplikacji, użytkownik nadaje PIN do aplikacji oraz określa sposób logowania do aplikacji.
- 2. Logowanie do aplikacji może odbywać się za pomocą PIN-u do aplikacji lub identyfikacji danymi biometrycznymi.
- 3. Korzystanie z identyfikacji danymi biometrycznymi wymaga aktywacji tej funkcji na zaufanym urządzeniu mobilnym wraz z rejestracją indywidualnych cech fizycznych, a także aktywacji tej funkcji w aplikacji. Aplikacja nie przetwarza danych biometrycznych użytkownika.
- 4. Użytkownik może korzystać z aplikacji wyłącznie na zaufanym urządzeniu mobilnym. Proces aktywacji aplikacji powoduje umieszczenie urządzenia mobilnego na liście zaufanych urządzeń mobilnych.
- 5. Aplikacja może zostać zarejestrowana na maksymalnie czterech zaufanych urządzeń mobilnych. Dodanie urządzenia mobilnego do listy zaufanych urządzeń skutkuje tym, że każdorazowo, w przypadku logowania się do aplikacji mobilnej i autoryzacji dyspozycji, Bank weryfikuje, czy z urządzenia mobilnego korzysta wyłącznie uprawniony użytkownik. W tym celu Bank sprawdza określone cechy tego urządzenia.
- 6. W przypadku konieczności zmiany zaufanego urządzenia mobilnego należy dokonać dezaktywacji aplikacji i ponownie aktywować aplikację na nowym urządzeniu mobilnym powodując dodanie jej do zaufanych urządzeń mobilnych.
- 7. Dezaktywacja aplikacji może być dokonana przez użytkownika:
	- 1) poprzez usunięcie/odinstalowanie aplikacji na zaufanym urządzeniu mobilnym;
	- 2) poprzez usunięcie urządzenia w bankowości internetowej
	- 3) poprzez kontakt telefoniczny z pracownikiem Banku, pod numerami telefonów podanymi na stronie internetowej Banku.
- 8. Dezaktywacja aplikacji na zaufanym urządzeniu mobilnym jest jednoznaczna z odwołaniem przez użytkownika zgody na korzystanie z bankowości mobilnej na tym urządzeniu mobilnym.
- 9. W przypadku nieudanego logowania poprzez identyfikację danymi biometrycznymi wymagane jest logowanie do aplikacji za pomocą PIN-u do aplikacji.
- 10. Błędne uwierzytelnienie użytkownika podczas logowania do aplikacji polegające na 3-krotnym wprowadzeniu błędnego PIN-u do aplikacji, powoduje automatyczne zablokowanie dostępu do aplikacji. Licznik prób błędnego logowania jest zerowany po poprawnym zalogowaniu się do aplikacji.
- 11. Odblokowanie dostępu do aplikacji następuje przez użytkownika poprzez przeprowadzenie dezaktywacji i ponownej aktywacji aplikacji na zaufanym urządzeniu.
- 12. Po zainstalowaniu aplikacji mobilnej następuje automatyczna zmiana sposobu autoryzacji z SMS na powiadomienia PUSH.

- 1. Dyspozycje składane w aplikacji przez użytkownika wymagają autoryzacji z użyciem indywidualnych danych uwierzytelniających:
	- 1) PIN-u do aplikacji lub;
	- 2) identyfikacji danymi biometrycznymi;
- 2. Niektóre dyspozycje mogą być realizowane bez użycia indywidualnych danych uwierzytelniających, o których mowa w ust. 1, wówczas autoryzacja takich dyspozycji następuje poprzez ich akceptację w

aplikacji. Każdorazowo bank weryfikuje, czy autoryzacja dyspozycji następuje z zaufanego urządzenia mobilnego.

## **Zasady korzystania z usługi SmartKARTA**

§17

- 1. Z usługi SmartKARTA mogą korzystać posiadacz rachunku i pełnomocnik stały do rachunku, którzy posiadają dostęp do bankowości internetowej.
- 2. Aktywacja usługi SmartKARTA odbywa się automatycznie podczas instalacji aplikacji mobilnej Nicolaus Bank.
- 3. W ramach usługi SmartKARTA bank udostępnia dokonywanie operacji wypłaty/wpłaty gotówki w wybranych bankomatach własnych banku bez użycia karty płatniczej. Transakcję wypłaty/wpłaty gotówki klient zleca i potwierdza w aplikacji mobilnej po zeskanowaniu specjalnego QR kodu z ekranu bankomatu.
- 4. Korzystanie z usługi SmartKARTA wymaga dla transakcji wybrania rachunku, który będzie obciążany i uznawany kwotą transakcji;
- 5. Operacje wykonywane za pośrednictwem aplikacji Nicolaus Bank z usługą SmartKARTA mogą być wykonywane w ramach dziennych limitów kwotowych dla transakcji SmartKARTA, określonych w §23
- 6. Bank odmawia przyjęcia realizacji transakcji SmartKARTA w przypadku, gdy:
	- 1) rachunek wskazany do usługi SmartKARTA został zamknięty;
	- 2) użytkownik podał nieprawidłowe dane podczas autoryzacji transakcji SmartKARTA;
	- 3) użytkownik przekroczył czas wskazany w aplikacji Nicolaus Bank, w którym powinien dokonać zatwierdzenia transakcji:
	- 4) kwota transakcji jest wyższa od limitu SmartKARTA;
	- 5) kwota transakcji jest wyższa od środków dostępnych na rachunku.
- 7. Anulowanie transakcji SmartKARTA możliwe jest do momentu dokonania przez użytkownika autoryzacji transakcji SmartKARTA; po dokonaniu autoryzacji transakcji SmartKARTA użytkownik nie ma możliwości anulowania transakcji SmartKARTA.

# **Rozdział 4. Ograniczenia w korzystaniu z usług bankowości elektronicznej**

- 1. Bank jest zobowiązany zablokować dostęp do bankowości elektronicznej, uniemożliwiając tym samym wykonanie transakcji w przypadku złożenia przez użytkownika/pasywnego użytkownika dyspozycji zablokowania dostępu do serwisu internetowego.
- 2. Bank jest zobowiązany zablokować dostęp do aplikacji mobilnej Nicolaus Bank, uniemożliwiając tym samym wykonanie dyspozycji, w jednym z następujących przypadków:
	- a. złożenia przez użytkownika dyspozycji zablokowania lub dezaktywacji aplikacji;
	- b. 3-krotnego wprowadzenia nieprawidłowego PIN-u do aplikacji.
- 3. Bank ma prawo częściowo ograniczyć lub zablokować dostęp do bankowości elektronicznej/aplikacji mobilnej Nicolaus Bank i/lub czasowo zablokować wykonanie dyspozycji w następujących przypadkach:
	- 1) uzasadnionych przyczyn związanych z bezpieczeństwem dostępu do serwisu internetowego/ aplikacji mobilnej Nicolaus Bank i indywidualnych danych uwierzytelniających, w tym w przypadku podejrzenia popełnienia przestępstwa na szkodę użytkownika;
	- 2) umyślnego doprowadzenia do nieautoryzowanej transakcji płatniczej przez użytkownika lub uzasadnionego podejrzenia, że użytkownik będzie posługiwał się dostępem w sposób niezgodny z regulaminem;
	- 3) korzystania przez użytkownika z bankowości internetowej/aplikacji mobilnej Nicolaus Bank niezgodnie z zasadami bezpieczeństwa określonymi w niniejszym załączniku lub w sposób zagrażający bezpieczeństwu korzystania z bankowości internetowej/aplikacji mobilnej Nicolaus Bank;
	- 4) dokonywania czynności konserwacyjnych bankowości elektronicznej/aplikacji mobilnej Nicolaus Bank lub innych systemów teleinformatycznych związanych z wykonaniem umowy, o czym Bank z wyprzedzeniem poinformuje na stronie internetowej Banku;
- 5) dokonywania czynności mających na celu usunięcie awarii, usterek lub nieprawidłowości działania bankowości elektronicznej/aplikacji mobilnej Nicolaus Bank lub innych systemów teleinformatycznych, związanych z wykonaniem umowy;
- 6) wymiany stosowanych indywidualnych danych uwierzytelniających, o czym Bank z wyprzedzeniem poinformuje użytkowników w sposób określony w umowie oraz na stronie internetowej Banku.
- 7) uzasadnionego podejrzenia, iż transakcje na rachunku klienta mają związek z popełnieniem przestępstwa związanego z praniem pieniędzy lub finansowaniem terroryzmu;
- 8) gdy na rachunku klienta wystąpi zamrożenie wartości majątkowych;
- 9) braku możliwości zastosowania środków bezpieczeństwa finansowego.
- 4. Bank może uchylić ograniczenie albo blokadę dostępu do bankowości elektronicznej w przypadku, o którym mowa w ust. 2 pkt 1, jeżeli na wniosek złożony przez posiadacza rachunku, Bank wyda użytkownikowi nowe indywidualne dane uwierzytelniające.
- 5. W przypadkach, o których mowa w ust. 3 pkt 2-6, ograniczenie lub blokada dostępu do bankowości elektronicznej i/lub czasowa blokada dyspozycji następuje przez możliwie krótki okres niezbędny do usunięcia przyczyny ograniczenia lub blokady.
- 6. W przypadkach, o których mowa w ust. 3 pkt 2-3 uchylenie:
	- 1) ograniczenia lub blokady dostępu do bankowości elektronicznej następuje na podstawie telefonicznej lub złożonej w siedzibie lub dowolnej placówce Banku dyspozycji klienta;
	- 2) czasowej blokady dyspozycji następuje po telefonicznym lub pisemnym kontakcie pracownika Banku z klientem i po potwierdzeniu przez klienta złożonej dyspozycji.
- 7. Z zastrzeżeniem ust. 6, Bank informuje użytkownika o zamiarze zablokowania indywidualnych danych uwierzytelniających w przypadkach określonych w ust. 2 pkt 1) i 3), przed ich zablokowaniem, a jeżeli nie jest to możliwe – niezwłocznie po zablokowaniu telefonicznie.
- 8. Bank nie przekazuje informacji o zablokowaniu, jeżeli przekazanie tej informacji byłoby nieuzasadnione ze względów bezpieczeństwa lub zabronione na mocy odrębnych przepisów.
- 9. W przypadkach, o których mowa w ust. 2 pkt 4) i 5) ograniczenie lub blokada dostępu do serwisu internetowego i/lub czasowa blokada dyspozycji następuje przez możliwie krótki okres niezbędny do usunięcia przyczyny ograniczenia lub blokady.

# **Rozdział 5. Blokowanie i zastrzeganie dostępu do serwisu internetowego/ aplikacji mobilnej Nicolaus Bank**

# § 19

- 1. Dostęp do serwisu internetowego/aplikacji mobilnej Nicolaus Bank oraz możliwość posługiwania się indywidualnymi danymi uwierzytelniającymi może zostać zablokowany przez:
	- 1) Bank zgodnie z postanowieniami § 21;
	- 2) użytkownika/pasywnego użytkownika.
- 2. Na wniosek posiadacza rachunku Bank może zablokować dostęp do usługi bankowości elektronicznej/ aplikacji mobilnej Nicolaus Bank uniemożliwiając jednocześnie dokonywanie transakcji przez wszystkich użytkowników.

- 1. W przypadku utraty, kradzieży, przywłaszczenia albo nieuprawnionego użycia indywidualnych danych uwierzytelniających lub nieuprawnionego dostępu do serwisu internetowego/ aplikacji mobilnej Nicolaus Bank jego użytkownik /pasywny użytkownik powinien niezwłocznie zablokować w bankowości internetowej/aplikacji mobilne, telefonicznie zastrzec na Contact Center podając swoje dane personalne bądź osobiście w placówce Banku.
- 2. Bank ma prawo zmiany numerów telefonów, pod którymi dokonywane są zastrzeżenia; w razie skorzystania z tego uprawnienia, Bank powiadomi użytkownika/pasywnego użytkownika o dokonanej zmianie drogą elektroniczną na adres poczty elektronicznej (e-mail) wskazany przez posiadacza rachunku lub w formie komunikatu przekazanego za pośrednictwem właściwego elektronicznego kanału dostępu.
- 3. Zastrzeżenie, o którym mowa w ust. 1, nie może być odwołane i powoduje niemożność dalszego dostępu do serwisu internetowego/ aplikacji mobilnej Nicolaus Bank.
- 4. W przypadku utraty indywidualnych danych uwierzytelniających oraz ich zastrzeżenia, posiadacz rachunku może wystąpić z wnioskiem o wydanie nowych indywidualnych danych uwierzytelniających.
- 5. W przypadku utraty kradzieży, przywłaszczenia lub stwierdzenia nieuprawnionego użycia telefonu komórkowego, który jest oznaczony jako telefon do autoryzacji lub zmiany numeru telefonu do autoryzacji, użytkownik jest zobowiązany do dokonania zmiany danych zgodnie z zapisami ust. 7.
- 6. W przypadku, gdy Użytkownik chce zmienić dotychczasowe dane niezbędne do otrzymywania kodów autoryzacyjnych SMS na nowe dane:
	- 1) jeżeli jest w posiadaniu dotychczasowego telefonu do autoryzacji, należy dokonać zmiany danych autoryzacyjnych za pośrednictwem serwisu internetowego jeśli Bank udostępni taką funkcjonalność - Bank zmienia nr telefonu do autoryzacji po skontaktowaniu się pracownika Banku z klientem i weryfikacji zlecenia zmiany numeru tego telefonu,
	- 2) jeżeli nie posiada dotychczasowego numeru telefonu do autoryzacji, konieczne jest złożenie stosownej dyspozycji w placówce Banku.
- 7. Do chwili otrzymania powiadomienia, o którym mowa w ust. 1, Bank nie ponosi odpowiedzialności za informacje uzyskane przez osoby trzecie lub operacje wykonane przez Bank na podstawie dyspozycji złożonych przez te osoby, jeżeli w wyniku nieuprawnionego użycia przez te osoby środków identyfikacji elektronicznej, system bankowy zidentyfikował podmiot składający oświadczenie woli, jako uprawniony do złożenia takiego oświadczenia woli zgodnie z umową.
- 8. Użytkownik/pasywny użytkownik ponosi odpowiedzialność za wszelkie skutki będące następstwem użycia przez osoby nieuprawnione środków identyfikacji elektronicznej lub niedopełnienia przez użytkownika/pasywnego użytkownika obowiązków, o których mowa w niniejszym paragrafie.

- 1. Bank ma prawo do zastrzeżenia indywidualnych danych uwierzytelniających:
	- 1) w przypadku wygaśnięcia lub rozwiązania umowy;
	- 2) z uzasadnionych przyczyn związanych z bezpieczeństwem indywidualnych danych uwierzytelniających, tzn. powzięcia informacji o wejściu w ich posiadanie osób nieuprawnionych;
	- 3) w związku z podejrzeniem nieuprawnionego użycia indywidualnych danych uwierzytelniających lub umyślnego doprowadzenia do nieautoryzowanej transakcji płatniczej.
- 2. Z zastrzeżeniem ust. 3 , Bank informuje posiadacza rachunku o zamiarze zastrzeżenia indywidualnych danych uwierzytelniających w przypadkach określonych w ust. 1 pkt 2 i 3, przed ich zastrzeżeniem, a jeżeli nie jest to możliwe – niezwłocznie po jego zastrzeżeniu, telefonicznie.
- 3. Bank nie przekazuje informacji o zastrzeżeniu, jeżeli przekazanie tej informacji byłoby nieuzasadnione ze względów bezpieczeństwa lub zabronione na mocy odrębnych przepisów.

# **Rozdział 6. Udostępnianie informacji na potrzeby świadczenia usług inicjowania transakcji płatniczych i usług dostępu do informacji o rachunku.**

## **Potwierdzanie dostępności środków na rachunku.**

- 1. Bank może udostępnić dostawcy świadczącemu usługi dostępu do informacji o rachunku, na podstawie wyrażonej przez użytkownika korzystającego z serwisu internetowego, zgody na dostęp do informacji o rachunku oraz transakcjach na tym rachunku.
- 2. Dostęp do informacji na rachunku, o którym mowa w ust 1. jest również możliwy w przypadku dostawców inicjujących transakcję płatniczą dla użytkowników korzystających z serwisu internetowego.
- 3. Bank na wniosek dostawcy wydającego instrumenty płatnicze oparte na karcie płatniczej, niezwłocznie potwierdza dostępność na rachunku płatniczym płatnika kwoty niezbędnej do wykonania transakcji płatniczej realizowanej w oparciu o tę kartę, jeżeli:
	- 1) rachunek płatniczy płatnika (użytkownika) jest dostępny on-line w momencie występowania z wnioskiem oraz
	- 2) użytkownik udzielił Bankowi zgody na udzielanie odpowiedzi na wnioski dostawcy wydającego instrumenty płatnicze oparte na karcie płatniczej dotyczące potwierdzenia, że kwota odpowiadająca kwocie określonej w transakcji płatniczej realizowanej w oparciu o tę kartę jest dostępna na rachunku płatniczym użytkownika, oraz
	- 3) zgoda, o której mowa w pkt 2, została udzielona przed wystąpieniem z pierwszym wnioskiem dotyczącym potwierdzenia.
- 4. Dostawca wydający instrumenty płatnicze oparte na karcie płatniczej może wystąpić z wnioskiem, o którym mowa w ust. 3, jeżeli:
- 1) użytkownik udzielił temu dostawcy zgody na występowanie z wnioskiem, o którym mowa w ust. 3, oraz
- 2) użytkownik bankowości elektronicznej zainicjował transakcję płatniczą realizowaną w oparciu o kartę płatniczą na daną kwotę przy użyciu instrumentu płatniczego opartego na tej karcie wydanego przez danego dostawcę oraz
- 3) dostawca uwierzytelni siebie wobec Banku przed złożeniem wniosku, o którym mowa w ust. 3, oraz w sposób bezpieczny porozumiewa się z Bankiem.
- 5. Potwierdzenie, o którym mowa w ust. 3, polega na udzieleniu odpowiedzi "tak" albo "nie" i nie obejmuje podania salda rachunku. Odpowiedzi nie przechowuje się ani nie wykorzystuje do celów innych niż wykonanie transakcji płatniczej realizowanej w oparciu o kartę płatniczą.
- 6. Potwierdzenie, o którym mowa w ust. 3, nie umożliwia Bankowi dokonania blokady środków pieniężnych na rachunku płatniczym płatnika.
- 7. Użytkownik może zwrócić się do Banku o przekazanie mu danych identyfikujących dostawcę, o którym mowa w ust. 4, oraz udzielonej odpowiedzi, o której mowa w ust. 5.
- 8. Bank może odmówić dostawcy świadczącemu usługę dostępu do informacji o rachunku lub dostawcy świadczącemu usługę inicjowania transakcji płatniczej dostępu do danego rachunku płatniczego z obiektywnie uzasadnionych i należycie udokumentowanych przyczyn związanych z nieuprawnionym lub nielegalnym dostępem do rachunku przez takiego dostawcę, w tym nieuprawnionym zainicjowaniem transakcji płatniczej. W takim przypadku Bank w uzgodniony sposób informuje płatnika o odmowie dostępu do rachunku i jej przyczynach. Informacja ta, o ile jest to możliwe, jest przekazywana płatnikowi przed odmową dostępu, a najpóźniej bezzwłocznie po takiej odmowie, nie później jednak niż w dniu roboczym następującym po dniu takiej odmowy, chyba że jej przekazanie nie byłoby wskazane z obiektywnie uzasadnionych względów bezpieczeństwa lub jest sprzeczne z odrębnymi przepisami. Bank umożliwia dostawcy świadczącemu usługę dostępu do informacji o rachunku oraz dostawcy świadczącemu usługę inicjowania transakcji płatniczej dostęp do rachunku płatniczego niezwłocznie po ustaniu przyczyn uzasadniających odmowę.

# **Rozdział 7. Standardowe limity pojedynczej operacji oraz limity**

## **wszystkich operacji w ciągu dnia dokonywanych za pośrednictwem elektronicznych kanałów dostępu**

#### § 23

- 1. Limity dotyczą operacji na rachunku. W przypadku operacji dokonywanych z rachunków w walucie obcej, innej niż PLN, kwota limitu przeliczana jest wg kursu średniego z dnia wykonania operacji.
- 2. O wysokości limitów ostatecznie decyduje Bank.

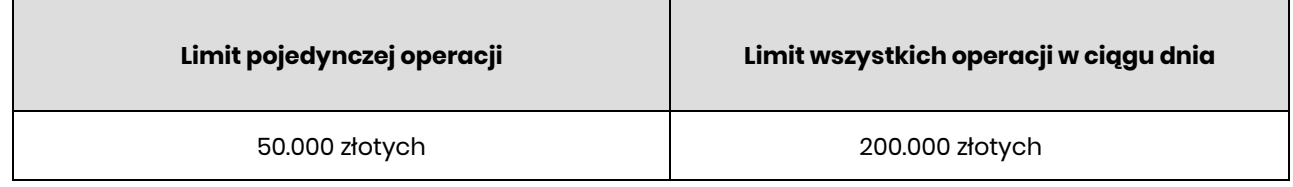

## 3. Limity w aplikacji mobilnej Nicolaus Bank.

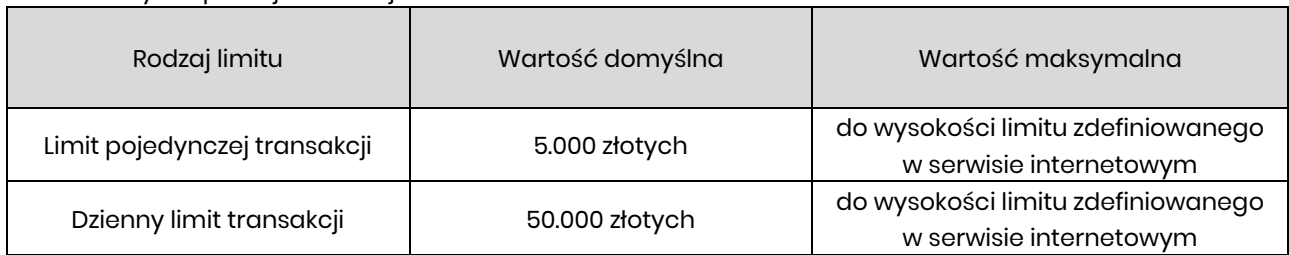

4. Limity transakcji SmartKARTA

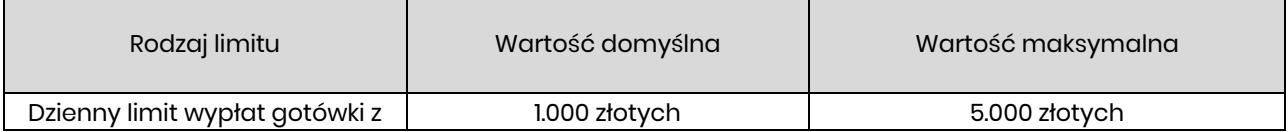

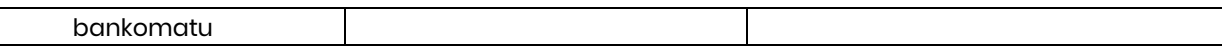

## **Rozdział 8. Inne postanowienia**

#### § 24

Użytkownik zobowiązany jest do nieprzekazywania za pośrednictwem serwisu internetowego treści o charakterze bezprawnym (zakaz).

#### Ważne

## **Urządzenie dostępowe i oprogramowanie**

- ◼ Nie wolno korzystać z komputerów ogólnie dostępnych (np. w kawiarenkach internetowych);
- Nie wolno korzystać z niezaufanych sieci komputerowych;
- ◼ Należy zawsze używać aktualnego oprogramowania ochrony antywirusowej wraz z zaporą oraz aktualizować na bieżąco system operacyjny. Instalowanie i aktualizacja oprogramowania powinna odbywać się zawsze tylko ze sklepów z aplikacjami i z oficjalnych stron producentów. Prosimy nie pobierać oprogramowania z linków i innych nieznanych źródeł.

## **Logowanie:**

- ◼ Zachowanie poufności danych do logowania. Identyfikator i hasło logowania przeznaczone są tylko dla jednej osoby. Nie wolno udostępniać identyfikatora i hasła logowania innym osobom. Przekazanie tych danych osobom trzecim naraża na ryzyko utraty pieniędzy zgromadzonych na rachunku;
- ◼ Nie należy trzymać hasła logowania wraz z obiektem służącym do autoryzacji w jednym miejscu;
- ◼ Kartę kryptograficzną po dokonaniu autoryzacji operacji należy usunąć z komputera;
- ◼ Nie wolno zezwalać przeglądarce na zapisywanie identyfikatora i hasła;
- ◼ Należy pamiętać o regularnej zmianie hasła, używając kombinacji dużych i małych liter, cyfr oraz znaku specjalnego;
- Nie wolno logować się za pomocą adresu lub linku przesłanego w wiadomości e-mail adres strony logowania należy wprowadzać samodzielnie lub korzystając z odpowiedniego linku wyłącznie na stronie banku;
- Nie wolno po zalogowaniu do systemu transakcyjnego odchodzić od komputera, a po zakończeniu pracy należy wylogować się i zamknąć przeglądarkę;
- ◼ Przed zalogowaniem należy sprawdzić, czy połączenie z bankiem jest szyfrowane powinna się pojawić kłódka na pasku przeglądarki;
- ◼ Należy sprawdzić prawidłowość certyfikatu;
- ◼ Należy sprawdzić czy po wprowadzeniu i zatwierdzeniu identyfikatora został wyświetlony obrazek wybrany wcześniej przez klienta z galerii i czy obrazek zawiera prawidłowy czas wyświetlenia

## **Autoryzacja operacji:**

- ◼ W trakcie autoryzacji operacji kodem SMS należy koniecznie:
	- ₋ dokładnie zapoznać się z treścią przesłanej wiadomości SMS i upewnić się, czy treść wiadomości dotyczy właściwej operacji;
	- ₋ dokładnie sprawdzić, czy w wiadomości SMS, cyfry numeru rachunku, na który jest wysyłany przelew, zgadzają się z tymi, które widoczne są na ekranie komputera.

## ◼ W trakcie autoryzacji operacji autoryzacją mobilną należy koniecznie:

₋ dokładnie zapoznać się z treścią przesłanego zlecenia autoryzacyjnego i upewnić się, czy treść wiadomości dotyczy właściwej operacji.

# **Wiadomości e-mail i MMS:**

- Bank nigdy nie wysyła do klientów pytań dotyczących haseł lub innych poufnych danych;
- Bank nigdy nie wysyła wiadomości z prośbą o aktualizację danych;
- Bank nigdy nie podaje w przesyłanych wiadomościach linków do stron transakcyjnych;
- ◼ Wiadomości e-mail oraz MMS nieznanego pochodzenia mogą zawierać załączniki ze szkodliwym oprogramowaniem, dlatego nie wolno ich otwierać i klikać na linki zawarte w takich wiadomościach. Linki mogą prowadzić do fałszywej strony, która ma wyłudzić dane do logowania.

# **Nietypowe zachowanie na stronie powinno zawsze budzić u klienta czujność, np.:**

- długie oczekiwanie na zalogowanie;
- pojawiające się niestandardowo wyglądające pola;
- ◼ pojawiające się dodatkowe pola formularza do wprowadzenia dodatkowych danych;
- ◼ prośba o podanie hasła przy operacjach tego niewymagających.

#### **Załącznik nr 4**

do "Regulaminu świadczenia usług w zakresie prowadzenia rachunków bankowych dla klientów instytucjonalnych"

#### **Zasady realizacji przelewów ekspresowych w Nicolaus Banku**

§1

- 1. Przez użyte w niniejszych Zasadach pojęcia rozumieć należy:
	- 1) przelew ekspresowy (BlueCash) przekazywanie środków pieniężnych, w czasie rzeczywistym, z wykorzystaniem mechanizmów Systemu informatycznego BlueCash, działającego w oparciu o zgodę Prezesa NBP na prowadzenie systemu szybkich przelewów;
	- 2) system BlueCash- System Płatności BlueCash prowadzony przez Autopay SA platformę elektroniczną, na której dokonywane są rozrachunki międzybankowe w czasie rzeczywistym;
	- 3) Bank Nicolaus Bank.
- 2. Pozostałe pojęcia występujące w niniejszych Zasadach mają znaczenie tożsame ze zdefiniowanymi w regulaminach wskazanych w ust. 3.
- 3. W zakresie nieuregulowanym w niniejszych Zasadach stosuje się odpowiednio postanowienia:
	- 1) Regulamin świadczenia usług w zakresie prowadzenia rachunków bankowych dla klientów indywidualnych w Nicolaus Banku
	- 2) Regulaminu otwierania i prowadzenia rachunków bankowych dla klientów instytucjonalnych w Nicolaus Banku.

§2

- 1. Złożenie zlecenia płatniczego w postaci przelewu ekspresowego może nastąpić z Rachunku:
	- 1) oszczędnościowo-rozliczeniowego prowadzonego na zasadach określonych w Regulaminie świadczenia usług w zakresie prowadzenia rachunków bankowych dla klientów indywidualnych w Nicolaus Banku;
	- 2) oszczędnościowego prowadzonego na zasadach określonych w Regulaminie świadczenia usług w zakresie prowadzenia rachunków bankowych dla klientów indywidualnych w Nicolaus Banku,
	- 3) bieżącego prowadzonego na zasadach określonych w Regulaminie otwierania i prowadzenia rachunków bankowych dla klientów instytucjonalnych w Nicolaus Banku.
- 2. Minimalna kwota pojedynczego przelewu ekspresowego (BlueCash) wynosi 0,01 zł.
- 3. Maksymalna kwota pojedynczego przelewu ekspresowego (BlueCash) wynosi 10 000 zł.
- 4. Bank realizuje przelewy ekspresowe (BlueCash) do wysokości puli zabezpieczeń płatności, określonej umową współpracy Nicolaus Banku, a Blue Media S.A. określającej zasady funkcjonowania systemu BlueCash.
- 5. Bank odmawia przyjęcia zlecenia płatniczego w postaci przelewu ekspresowego (BlueCash) w sytuacji, gdy w momencie złożenia zlecenia płatniczego w postaci przelewu ekspresowego (BlueCash) Płatnik nie zapewni na Rachunku odpowiedniej ilości środków pozwalającej na realizację tego zlecenia płatniczego.

§3

Bank udostępnia informację o godzinach dnia roboczego dla transakcji płatniczych w rozumieniu UUP, w których możliwe jest złożenie zlecenia płatniczego w postaci przelewu ekspresowego (BlueCash) za pośrednictwem strony internetowej Banku oraz w placówkach Banku.

- 1. Zlecenie płatnicze w postaci przelewu ekspresowego (BlueCash) może być złożone wyłącznie z datą bieżącą.
- 2. Zlecenie płatnicze w postaci przelewu ekspresowego (BlueCash) może zostać złożone wyłącznie na rachunek Odbiorcy prowadzony w banku będącym uczestnikiem systemu BlueCash.
- 3. Bank obciąża Rachunek Płatnika kwotą wskazaną przez Płatnika podczas składania zlecenia płatniczego w postaci przelewu ekspresowego (BlueCash) oraz należną Bankowi opłatą z tytułu realizacji przelewu ekspresowego (BlueCash) w wysokości określonej w Taryfie opłat i prowizji bankowych Banku w momencie przyjęcia przez Bank zlecenia płatniczego w postaci przelewu ekspresowego (BlueCash).

Bank powiadamia Płatnika o odmowie przyjęcia zlecenia płatniczego w postaci przelewu ekspresowego (BlueCash):

- 1) w formie komunikatu w przypadku zlecenia płatniczego składanego za pośrednictwem serwisu transakcyjnego Banku;
- 2) w formie ustnej w przypadku zlecenia płatniczego składanego w placówce Banku.

## §6

Informacja dotycząca zasad przeprowadzania przez Autopay SA rozrachunków międzybankowych w systemie BlueCash oraz informacja o bankach będących uczestnikami systemu zawarta jest na stronie internetowej pod adresem https://autopay.pl

### **Załącznik nr 5**

 do "Regulaminu świadczenia usług w zakresie prowadzenia rachunków bankowych dla klientów instytucjonalnych"

#### **Zasady świadczenia usługi Kantor walutowy w ramach usług bankowości elektronicznej**

#### **Postanowienia ogólne i definicje**

 $§$  1

- 1. Niniejsze "Zasady świadczenia usługi Kantor walutowy w ramach usług bankowości elektronicznej" zwane dalej "zasadami**"** określają warunki korzystania z usługi Kantor walutowy, umożliwiającej klientom wymianę walut (kupno lub sprzedaż) z rozliczeniem w formie bezgotówkowej, za pośrednictwem bankowości elektronicznej.
- 2. Zasady użytkowania Kantoru walutowego są opisane w "Przewodniku dla klienta Kantor walutowy", zwanego dalej "przewodnikiem"; przewodnik jest dostępny na stronie internetowej Banku.

#### **Udostępnienie i korzystanie z Kantoru walutowego**  § 2

# 1. Warunkiem korzystania z Kantoru walutowego jest:

- 1)posiadanie rachunku bieżącego oraz co najmniej jednego rachunku bieżącego w walucie wymienialnej (rachunku walutowego), dla których Bank oferuje Kantor walutowy,
- 2) korzystanie z usług bankowości elektronicznej,
- 3) udostępnienie rachunków, o których mowa w pkt 1 w bankowości elektronicznej,
- 4) udostępnienie Kantoru walutowego przez Bank użytkownikowi.
- 2. Kantor walutowy jest dostępny dla posiadacza rachunku oraz ustanowionego przez niego pełnomocnika wskazanego we wniosku o uruchomienie usługi, zwanych dalej użytkownikami.
- 3. Udostępnienie Kantoru walutowego następuje na podstawie wniosku złożonego w placówce Banku poprzez złożenie podpisu przez osoby upoważnione do reprezentowania klienta, z zastrzeżeniem ust. 4 i ust. 5. Bank dopuszcza możliwość złożenia wniosku w innym kanale.
- 4. Udostępnienie Kantoru walutowego dla posiadacza rachunku spełniającego warunki, o których mowa w ust. 1, będącego osobą fizyczną prowadzącą jednoosobową działalność gospodarczą lub rolnikiem nie wymaga składania odrębnego wniosku.
- 5. W przypadku złożonego wniosku o udostępnienie usługi oraz otwarcia nowego rachunku bieżącego w walucie wymienialnej użytkownikom o których mowa w ust. 4, Bank udostępni Kantor walutowy w okresie 3 dni roboczych licząc od dnia otwarcia tego rachunku.
- 6. Korzystanie z Kantoru walutowego w ramach usług bankowości elektronicznej jest możliwe po zalogowaniu do systemu przez użytkowników.

## **Zasady działania Kantoru walutowego**

#### § 3

- 1. Użytkownicy, którym udostępniono Kantor walutowy mogą korzystać z usługi wymiany walut poprzez rachunki klienta wskazane w § 2 ust. 1 pkt 1 dostępne w Kantorze walutowym oraz składać zlecenia transakcji zawieranych w przyszłości z zastrzeżeniem, iż wymiana walut następuje zawsze pomiędzy rachunkiem prowadzonym w złotych a rachunkiem w walucie wymienialnej.
- 2. Użytkownik ma możliwość korzystania z Kantoru walutowego przez 24 godziny na dobę 7 dni w tygodniu.
- 3. Kwota pojedynczej transakcji w Kantorze walutowym wynosi równowartość waluty w przeliczeniu na złote minimalnie 10,00 PLN oraz maksymalnie 1.000.000,00 PLN i jest niezależna od limitów ustalonych dla rachunków dla transakcji realizowanych za pośrednictwem bankowości elektronicznej.

## **Transakcje realizowane w czasie rzeczywistym**

#### § 4

1. Warunkiem przeprowadzenia transakcji wymiany walut w Kantorze walutowym jest posiadanie przez klienta:

- 1) dwóch rachunków, należących do tego samego posiadacza, przy czym każdy z tych rachunków powinien być prowadzony w walucie właściwej dla transakcji zawieranej przez klienta,
- 2) wymaganej ilości środków pieniężnych do rozliczenia transakcji na rachunku, który jest obciążany.
- 2. Zawarcie transakcji może nastąpić wyłącznie przez tego posiadacza rachunku/reprezentanta firmy (w przypadku posiadania uprawnień do jednoosobowej reprezentacji firmy) lub pełnomocnika, który uruchomił usługę.

- 1. Klient zawierając transakcję wymiany walut w Kantorze walutowym określa następujące warunki: 1) rodzaj transakcji (kupno/sprzedaż),
	- 2) kwotę transakcji,
	- 3)parę walutową transakcji (walutę kupowaną i walutę sprzedawaną), z zastrzeżeniem, iż wymiana walut następuje zawsze pomiędzy rachunkiem w złotych a rachunkiem w walucie wymienialnej, 4)rachunki do rozliczenia transakcji.
- 2. Przed zawarciem transakcji w Kantorze walutowym klient ma możliwość zapoznania się na ekranie urządzenia z kursem walutowym dla danej pary walutowej, po którym może zawrzeć transakcję; dla klienta prezentowany jest na ekranie pozostały czas na akceptację warunków transakcji i oferowanego przez Bank kursu walutowego dla tej transakcji.
- 3. Zawarcie transakcji następuje z chwilą zatwierdzenia przez klienta kursu walutowego, o którym mowa w ust. 2. poprzez wybranie na ekranie przycisku "Kup" lub "Sprzedaj", a następnie zaakceptowanie powyższego przyciskiem ,,Potwierdź'', co jest jednoznaczne z autoryzacją transakcji.
- 4. Transakcja zawierana jest jednoosobowo, tzn. nie wymaga zaakceptowania przez innego użytkownika.
- 5. Zawarta transakcja nie może być anulowana. Klient nie ma możliwości odstąpienia od zawartej transakcji.
- 6. Transakcja nie wymaga potwierdzenia indywidualnymi danymi uwierzytelniającymi.
- 7. Rozliczenie transakcji następuje bezpośrednio po zawarciu transakcji na rachunkach wskazanych przez Klienta.

## **Zlecenie transakcji wymiany walut w przyszłości**

§ 6

- 1. Użytkownik korzystający z Kantoru walutowego może zlecić wykonanie transakcji kupna/sprzedaży w przyszłości.
- 2. Zlecenie realizacji transakcji wymiany walut w przyszłości może być założone w każdym czasie (oferta) i może być odwołane przed osiągnięciem poziomu kursu wskazanego do realizacji rodzaju danej transakcji wskazanej w ww. zleceniu.
- 3. Bank udostępnia informacje o:
	- 1) dniach i godzinach, w których może być złożone zlecenie transakcji z datą przyszłą (oferta),
	- 2)dniach rozpoczęcia i zakończenia transakcji (oferty),
	- 3)godzinach, w których można odwołać zlecenie transakcji (ofertę),

za pośrednictwem strony internetowej Banku.

#### § 7

1. Składając zlecenie, o którym mowa w § 6 ust. 1 użytkownik:

1) określa następujące parametry zlecenia:

- a) rodzaj transakcji (kupno/sprzedaż waluty),
- b) parę walutową,
- c) kwotę transakcji,
- d) datę rozpoczęcia zlecenia,
- e) datę zakończenia zlecenia,
- f) rachunki służące do rozliczenia zlecenia transakcji;
- 2) wskazuje kurs realizacji zlecanej transakcji.
- 2. Zlecenie realizacji transakcji w danym dniu jest przyjmowane do wysokości kwoty pojedynczej transakcji wskazanej w § 3 ust. 4.
- 3. Rachunkami służącymi do rozliczenia transakcji w przyszłości mogą być wyłącznie rachunki, z których użytkownik korzysta jako posiadacz, współposiadacz rachunku lub pełnomocnik stały.
- 4. Złożenie zlecenia realizacji wykonania transakcji w przyszłości nie wymaga dokonania dodatkowej autoryzacji przez użytkownika, z zastrzeżeniem § 5 ust 4.
- 5. Użytkownik pozostaje związany zleceniem wykonania transakcji w przyszłości do momentu jej przyjęcia przez Bank na podstawie wskazanego kursu, o którym mowa w ust. 1 pkt 2 lub upływu terminu jej ważności, chyba że zlecenie zostanie odwołane.
- 6. Realizacja zlecenia transakcji, o którym mowa w ust. 2 następuje w momencie osiągnięcia poziomu kursu wskazanego lub korzystniejszego dla klienta do realizacji rodzaju transakcji i pary walutowej przez użytkownika, pod warunkiem posiadania w tym momencie środków dostępnych na rachunku obciążanym, w kwocie zleconej transakcji przeliczonej po wskazanym przez użytkownika kursie.
- 7. Odwołanie zlecenia realizacji wykonania transakcji w przyszłości, o której mowa w ust 2 może nastąpić przez każdego użytkownika usługi przed osiągnięciem poziomu kursu wskazanego do realizacji rodzaju transakcji wskazanego w ww. zleceniu.

- 1. Z zastrzeżeniem ust. 3, w Kantorze walutowym udostępnione są informacje o transakcjach:
	- 1) zrealizowanych, w szczególności informacje:
		- a) umożliwiające klientowi zidentyfikowanie transakcji,
		- b) dotyczące rachunków służących do rozliczenia transakcji,
		- c) o kwocie transakcji wraz z kursem walutowym, jaki był stosowany w transakcji oraz kwotę transakcji po przeliczeniu walut,
		- d) o dacie transakcji;
	- 2)otwartych zleceniach wykonania transakcji w przyszłości,
	- 3)niewykonanych:
		- a) zleceniach wykonania transakcji w przyszłości niezrealizowanych z uwagi na upływ terminu zlecenia,
		- b) zleceniach odwołanych (anulowanych) przez użytkownika.
- 2. Informacje o wszystkich transakcjach zawartych w Kantorze walutowym rozliczonych przez wskazany rachunek, dostępne są w historii tego rachunku w serwisie internetowym.

## **Opłaty i prowizje**

§ 9

Za czynności związane ze świadczeniem usług Kantoru walutowego Bank pobiera opłaty i prowizje, zgodnie z obowiązującą w Banku taryfą.

## **Ograniczenia w korzystaniu z Kantoru walutowego**

§ 10

Bank ma prawo częściowo ograniczyć lub zablokować dostęp do systemu i/lub czasowo zablokować wykonanie dyspozycji w przypadkach opisanych w załączniku nr 3 do regulaminu "Zasady udostępniania i funkcjonowania elektronicznych kanałów dostępu''.